# LuaLATEX-ja 用 jsclasses 互換クラス

LuaTEX-ja プロジェクト

2018/03/22

# 目次

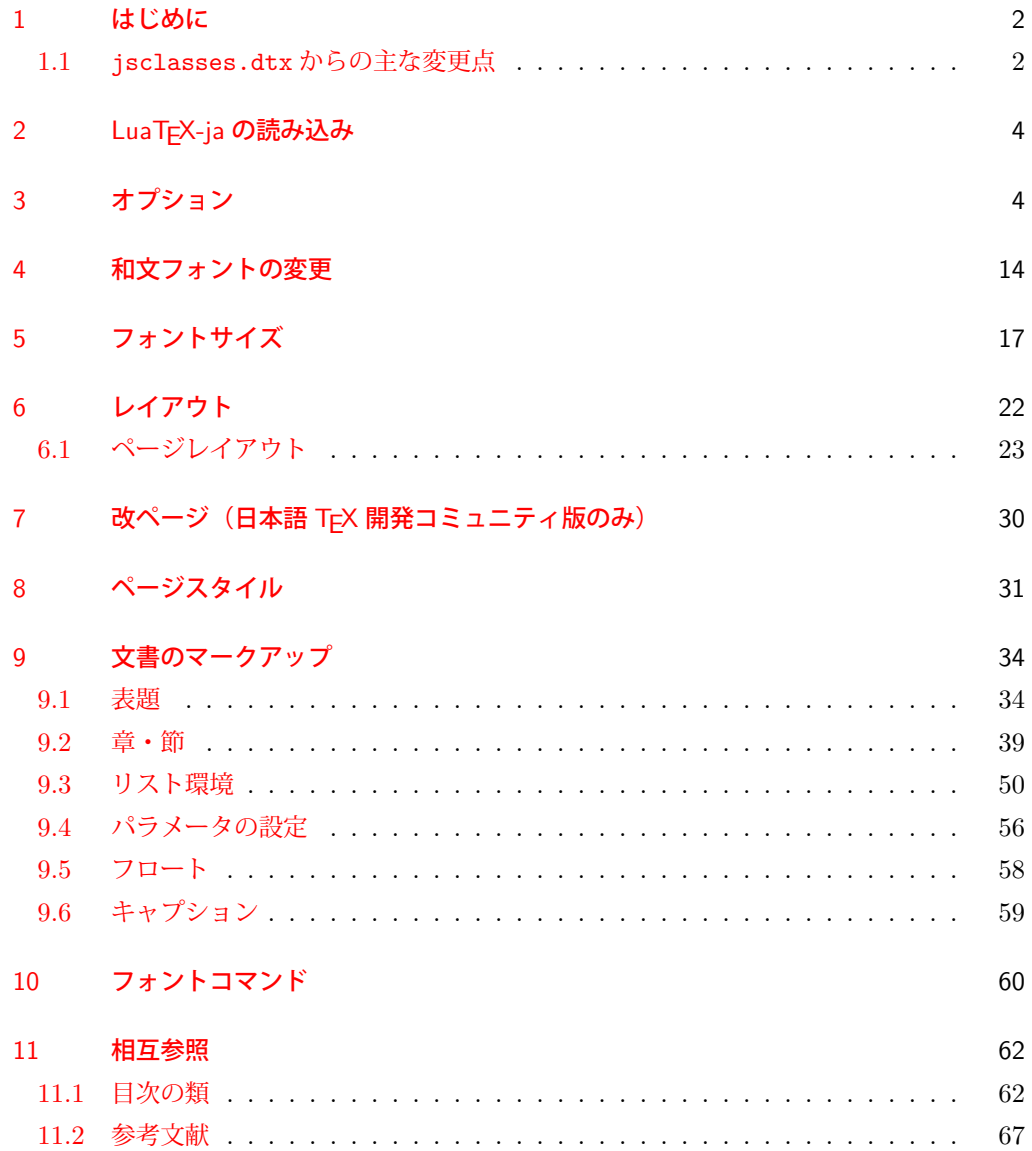

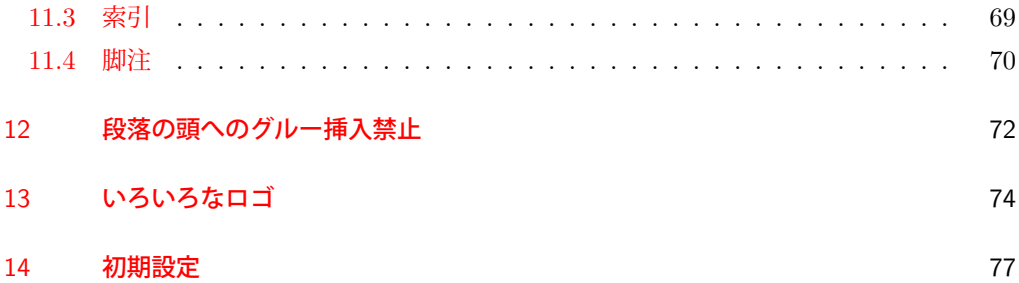

### <span id="page-1-0"></span>1 はじめに

これは、元々奥村晴彦先生により作成され,現在は日本語 TEX 開発コミュニティにより 管理されている jsclasses.dtx を LuaLATEX-ja 用に改変したものです。次のドキュメント クラス(スタイルファイル)を生成します。

[2017-02-13] forum:2121 の議論を機に,ltjsreport クラスを新設しました。従来の ltjsbook の report オプションと比べると,abstract 環境の使い方および挙動がアスキーの jreport に近づきました。

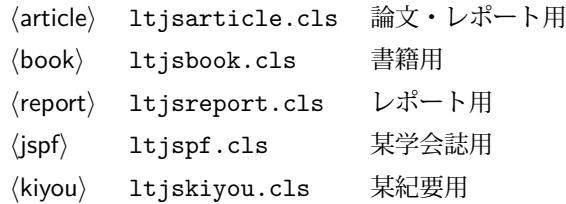

### <span id="page-1-1"></span>1.1 jsclasses.dtx からの主な変更点

全ての変更点を知りたい場合は、jsclasses.dtx と ltjsclasses.dtx で diff をとって 下さい。zw, zh は全て \zw, \zh に置き換えられています。

- フォントメトリック関係のオプション winjis は単に無視されます。
- 標準では jfm-ujis.lua (LuaTEX-ja 標準のメトリック, OTF パッケージのものが ベース)を使用します。
- uplatex オプション, autodetect-engine オプションを削除してあります(前者で はエラーを出すようにしています)。
- disablejfam オプションが無効になっています。もし

! LaTeX Error: Too many math alphabets used in version \*\*\*\*.

のエラーが起こった場合は、lualatex-math パッケージを読み込んでみて下さい。

- papersize オプションの指定に関わらず PDF のページサイズは適切に設定され ます。
- LuaTFX-ja同梱のメトリックを用いる限りは、段落の頭にグルーは挿入されません。 そのため,オリジナルの jsclasses 内にあった hack (\everyparhook) は不要に なったので,削除しました。
- •「amsmath との衝突の回避」のコードは,上流で既に対処されているうえ,これがあ

ると grfext.sty を読み込んだ際にエラーを引き起こすので削除しました。

- 本家 jsclasses では \mag を用いて「10 pt 時の組版結果を本文フォントサイズに合 わせ拡大縮小」という方針でしたが、本 ltjsclasses ではそのような方法を取って いません。
	- **–** nomag オプション指定時には,単にレイアウトに用いる各種長さの値をスケール させるだけです。そのため,例えば本文の文字サイズが 17 pt のときには cmr10 でなく cmr17 を用いることになり,組版結果の印象が異なる恐れがあります。
	- **–** nomag\* オプション指定時には,上記に加えてオプティカルサイズを調整する(本 文では cmr17 の代わりに cmr10 を拡大縮小する, など)ため, LATFX のフォン ト選択システム NFSS へパッチを当てます。こうすることで前項に書いた不具合 はなくなりますが,かえって別の不具合が起きる可能性はあります[\\*1](#page-2-0)。

標準では nomag\* オプションが有効になっています。jsclasses で用意され,かつ既 定になっている usemag オプションを指定すると警告を出します。

[2014-02-07 LTJ] jsclasses 2014-02-07 ベースにしました。

[2014-07-26 LTJ] 縦組用和文フォントの設定を加えました。

[2014-12-24 LTJ] \@setfontsize 中の和欧文間空白の設定で if 文が抜けていたのを直し ました。

[2016-01-30 LTJ] \rmfamily 他で和文フォントファミリも変更するコードを LuaTFX-ja カーネル内に移しました。

[2016-03-21 LTJ] LuaTEX beta-0.87.0 では PDF 出力時に\mag が使用できなくなったの で,ZR さんの bxjscls を参考に使わないように書き換えました。

[2016-03-31 LTJ] xreal オプションを標準で有効にしました。

[2016-07-12 LTJ] jsclasses 開発版に合わせ, real, xreal オプションの名称を変更す るなどの変更を行いました。

[2016-07-18 LTJ] usemag オプションが指定されると警告を出すようにしました。

[2016-07-21 LTJ] LAT<sub>E</sub>X 等のロゴの再定義で, jslogo パッケージがあればそちらを読み 込むことにしました。

[2016-10-13 LTJ] slide オプションの使用時にエラーが出るのを修正.

以下では実際のコードに即して説明します。

\jsc@clsname 文書クラスの名前です。エラーメッセージ表示などで使われます。

- 1 %<article>\def\jsc@clsname{ltjsarticle}
- 2 %<book>\def\jsc@clsname{ltjsbook}
- 3 %<report>\def\jsc@clsname{ltjsreport}
- 4 %<jspf>\def\jsc@clsname{ltjspf}

5 %<kiyou>\def\jsc@clsname{ltjskiyou}

<span id="page-2-0"></span><sup>\*1</sup> nomag\* は jsclasses でも利用可能ですが, ltjsclasses では jsclasses とは別の実装をしています。

### <span id="page-3-0"></span>2 LuaTFX-ja の読み込み

まず、LuaTEX-ja を読み込みます。

6 \RequirePackage{luatexja}

### <span id="page-3-1"></span>3 オプション

これらのクラスは \documentclass{ltjsarticle} あるいは \documentclass[オプ ション]{ltjsarticle} のように呼び出します。

まず,オプションに関連するいくつかのコマンドやスイッチ(論理変数)を定義します。

\if@restonecol 段組のときに真になる論理変数です。

7 \newif\if@restonecol

\if@titlepage これを真にすると表題,概要を独立したページに出力します。

8 \newif\if@titlepage

- \if@openright \chapter, \part を右ページ起こしにするかどうかです。横組の書籍では真が標準で, 要 するに片起こし,奇数ページ起こしになります。 9 %<book|report>\newif\if@openright
- \if@openleft [2017-02-24] \chapter, \part を左ページ起こしにするかどうかです。 10 %<book|report>\newif\if@openleft
- \if@mainmatter 真なら本文,偽なら前付け・後付けです。偽なら \chapter で章番号が出ません。 11 %<br/>book>\newif\if@mainmatter \@mainmattertrue
- \if@enableifam 和文フォントを数式フォントとして登録するかどうかを示すスイッチですが、実際には用い られません。

12 \newif\if@enablejfam \@enablejfamtrue

以下で各オプションを宣言します。

■用紙サイズ JIS や ISO の A0 判は面積 1 m<sup>2</sup>,縦横比 1 : √2 の長方形の辺の長さを mm 単位に切り捨てたものです。これを基準として順に半截しては mm 単位に切り捨てたもの が A1,A2,…です。

B 判は JIS と ISO で定義が異なります。JIS では B0 判の面積が  $1.5\,\mathrm{m}^2$  ですが, ISO で は B1 判の辺の長さが A0 判と A1 判の辺の長さの幾何平均です。したがって ISO の B0 判 は 1000 mm × 1414 mm です。このため, LAT<sub>E</sub>X 2<sub> $\varepsilon$ </sub> の b5paper は 250 mm × 176 mm です  $\phi$ , pLAT<sub>E</sub>X 2<sub>c</sub> の b5paper は 257 mm × 182 mm になっています。ここでは pLAT<sub>E</sub>X 2<sub>c</sub> に ならって JIS に従いました。

デフォルトは a4paper です。

b5var (B5 変形, 182mm×230mm), a4var (A4 変形, 210mm×283mm) を追加しま した。

```
13 \DeclareOption{a3paper}{%
14 \setlength\paperheight {420mm}%
15 \setlength\paperwidth {297mm}}
16 \DeclareOption{a4paper}{%
17 \setlength\paperheight {297mm}%
18 \setlength\paperwidth {210mm}}
19 \DeclareOption{a5paper}{%
20 \setlength\paperheight {210mm}%
21 \setlength\paperwidth {148mm}}
22 \DeclareOption{a6paper}{%
23 \setlength\paperheight {148mm}%
24 \setlength\paperwidth {105mm}}
25 \DeclareOption{b4paper}{%
26 \setlength\paperheight {364mm}%
27 \setlength\paperwidth {257mm}}
28 \DeclareOption{b5paper}{%
29 \setlength\paperheight {257mm}%
30 \setlength\paperwidth {182mm}}
31 \DeclareOption{b6paper}{%
32 \setlength\paperheight {182mm}%
33 \setlength\paperwidth {128mm}}
34 \DeclareOption{a4j}{%
35 \setlength\paperheight {297mm}%
36 \setlength\paperwidth {210mm}}
37 \DeclareOption{a5j}{%
38 \setlength\paperheight {210mm}%
39 \setlength\paperwidth {148mm}}
40 \DeclareOption{b4j}{%
41 \setlength\paperheight {364mm}%
42 \setlength\paperwidth {257mm}}
43 \DeclareOption{b5j}{%
44 \setlength\paperheight {257mm}%
45 \setlength\paperwidth {182mm}}
46 \DeclareOption{a4var}{%
47 \setlength\paperheight {283mm}%
48 \setlength\paperwidth {210mm}}
49 \DeclareOption{b5var}{%
50 \setlength\paperheight {230mm}%
51 \setlength\paperwidth {182mm}}
52 \DeclareOption{letterpaper}{%
53 \setlength\paperheight {11in}%
54 \setlength\paperwidth {8.5in}}
55 \DeclareOption{legalpaper}{%
56 \setlength\paperheight {14in}%
57 \setlength\paperwidth {8.5in}}
58 \DeclareOption{executivepaper}{%
59 \setlength\paperheight {10.5in}%
60 \setlength\paperwidth {7.25in}}
```
■横置き 用紙の縦と横の長さを入れ換えます。

```
61 \newif\if@landscape
62 \@landscapefalse
```
\DeclareOption{landscape}{\@landscapetrue}

■slide オプション slide を新設しました。

[2016-10-08] slide オプションは article 以外では使い物にならなかったので,簡単のた め article のみで使えるオプションとしました。

```
64 \newif\if@slide
65 \@slidefalse
```
■サイズオプション 10pt, 11pt, 12pt のほかに, 8pt, 9pt, 14pt, 17pt, 21pt, 25pt, 30pt,36pt,43pt を追加しました。これは等比数列になるように選んだものです(従来の 20pt も残しました)。\@ptsize の定義が変だったのでご迷惑をおかけしましたが,標準的 なドキュメントクラスと同様にポイント数から 10 を引いたものに直しました。

[2003-03-22] 14Q オプションを追加しました。

[2003-04-18] 12Q オプションを追加しました。

[2016-07-08] \mag を使わずに各種寸法をスケールさせるためのオプション nomag を新設 しました。usemag オプションの指定で従来通りの動作となります。デフォルトは usemag です。

[2016-07-24] オプティカルサイズを調整するために NFSS へパッチを当てるオプション nomag\* を新設しました。

```
66 \def\jsc@magscale{1}
67 %<*article>
68 \DeclareOption{slide}{\@slidetrue\def\jsc@magscale{3.583}\@landscapetrue\@titlepagetrue}
69 %</article>
70 \DeclareOption{8pt} {\def\jsc@magscale{0.833}}% 1.2^(-1)
71 \DeclareOption{9pt} {\def\jsc@magscale{0.913}}% 1.2^(-0.5}
72 \DeclareOption{10pt}{\def\jsc@magscale{1}}
73 \DeclareOption{11pt}{\def\jsc@magscale{1.095}}% 1.2^0.5
74 \DeclareOption{12pt}{\def\jsc@magscale{1.200}}
75 \DeclareOption{14pt}{\def\jsc@magscale{1.440}}
76 \DeclareOption{17pt}{\def\jsc@magscale{1.728}}
77 \DeclareOption{20pt}{\def\jsc@magscale{2}}
78 \DeclareOption{21pt}{\def\jsc@magscale{2.074}}
79 \DeclareOption{25pt}{\def\jsc@magscale{2.488}}
80 \DeclareOption{30pt}{\def\jsc@magscale{2.986}}
81 \DeclareOption{36pt}{\def\jsc@magscale{3.583}}
82 \DeclareOption{43pt}{\def\jsc@magscale{4.300}}
83 \DeclareOption{12Q} {\def\jsc@magscale{0.923}}% 1pt*12Q/13Q
84 \DeclareOption{14Q} {\def\jsc@magscale{1.077}}% 1pt*14Q/13Q
85 \DeclareOption{10ptj}{\def\jsc@magscale{1.085}}% 1pt*10bp/13Q
86 \DeclareOption{10.5ptj}{\def\jsc@magscale{1.139}}
87 \DeclareOption{11ptj}{\def\jsc@magscale{1.194}}
88 \DeclareOption{12ptj}{\def\jsc@magscale{1.302}}
```
■オプティカルサイズの補正 nomag\* オプション指定時には、本文のフォントサイズが 10pt 以外の場合にオプティカルサイズの補正を行うために NFSS にパッチを当てます。現 在の ltjsclasses ではこのパッチ当ては標準では行いますが,将来どうなるかわからない ので nomag で無効化することができるようにしました。

noxreal, real は旧来の互換性として今は残してありますが、2017年7月に削除する予 定です。

[2018-01-14] noxreal, real を削除しました. また, 内部命令の名称を jsclasses に合 わせました.

```
89 \newif\ifjsc@mag@xreal
```

```
90 \jsc@mag@xrealtrue
```

```
91 \DeclareOption{nomag*}{\jsc@mag@xrealtrue}
```

```
92 \DeclareOption{nomag}{\jsc@mag@xrealfalse}
```
- \DeclareOption{usemag}{%
- \ClassWarningNoLine{\jsc@clsname}{%

```
95 This \jsc@clsname\space cls does not support `usemag'\MessageBreak
96 option, since LuaTeX does not support \string\mag\MessageBreak in pdf output}%
97 \jsc@mag@xrealtrue}
98
```

```
99
```
■トンボオプション トンボ (crop marks) を出力します。実際の処理は 11tjcore.sty で行います。オプション tombow で日付付きのトンボ,オプション tombo で日付なし のトンボを出力します。これらはアスキー版のままです。カウンタ \hour,\minute は luatexja-compat.sty で宣言されています。

```
100 \hour\time \divide\hour by 60\relax
```

```
101 \@tempcnta\hour \multiply\@tempcnta 60\relax
```

```
102 \minute\time \advance\minute-\@tempcnta
```

```
103 \DeclareOption{tombow}{%
```
\tombowtrue \tombowdatetrue

```
105 \setlength{\@tombowwidth}{.1\p@}%
```

```
106 \@bannertoken{%
```

```
107 \jobname\space(\number\year-\two@digits\month-\two@digits\day
```

```
108 \space\two@digits\hour:\two@digits\minute)}%
```

```
109 \maketombowbox}
```

```
110 \DeclareOption{tombo}{%
```

```
111 \tombowtrue \tombowdatefalse
```

```
112 \setlength{\@tombowwidth}{.1\p@}%
```

```
113 \maketombowbox}
```

```
■面付け オプション mentuke で幅ゼロのトンボを出力します。面付けに便利です。これ
もアスキー版のままです。
```

```
114 \DeclareOption{mentuke}{%
```

```
115 \tombowtrue \tombowdatefalse
```
- \setlength{\@tombowwidth}{\z@}%
- 117 \maketombowbox}

■両面,片面オプション twoside で奇数ページ・偶数ページのレイアウトが変わります。 [2003-04-29] vartwoside でどちらのページも傍注が右側になります。

- 118 \DeclareOption{oneside}{\@twosidefalse \@mparswitchfalse}
- 119 \DeclareOption{twoside}{\@twosidetrue \@mparswitchtrue}
- 120 \DeclareOption{vartwoside}{\@twosidetrue \@mparswitchfalse}

■二段組 twocolumn で二段組になります。

121 \DeclareOption{onecolumn}{\@twocolumnfalse}

122 \DeclareOption{twocolumn}{\@twocolumntrue}

■表題ページ titlepage で表題・概要を独立したページに出力します。

```
123 \DeclareOption{titlepage}{\@titlepagetrue}
```
124 \DeclareOption{notitlepage}{\@titlepagefalse}

■右左起こし 書籍では章は通常は奇数ページ起こしになりますが、 横組ではこれを openright と表すことにしてあります。openany で偶数ページからでも始まるようになり ます。

[2017-02-24] openright は横組では奇数ページ起こし,縦組では偶数ページ起こしを表 します。ややこしいですが,これは LATEX の標準クラスが西欧の横組事情しか考慮せずに, 奇数ページ起こしと右起こしを一緒にしてしまったせいです。縦組での奇数ページ起こしと 横組での偶数ページ起こしも表現したいので,ltjsclasses では新たに openleft も追加しま した。

125 %<br/>>book|report>\DeclareOption{openright}{\@openrighttrue\@openleftfalse} 126 %<book|report>\DeclareOption{openleft}{\@openlefttrue\@openrightfalse} 127 %<br/>>book|report>\DeclareOption{openany}{\@openrightfalse\@openleftfalse}

■eqnarray 環境と数式の位置 森本さんのご教示にしたがって前に移動しました。

eqnarray LATFX の eqnarray 環境では & でできるアキが大きすぎるようですので、少し小さくしま

す。また,中央の要素も \displaystyle にします。

128 \def\eqnarray{%

- 129 \stepcounter{equation}%
- 130 \def\@currentlabel{\p@equation\theequation}%
- 131 \global\@eqnswtrue

132 \m@th

- 133 \global\@eqcnt\z@
- 134 \tabskip\@centering
- 135 \let\\\@eqncr
- 136 \$\$\everycr{}\halign to\displaywidth\bgroup
- 137 \hskip\@centering\$\displaystyle\tabskip\z@skip{##}\$\@eqnsel
- 138 &\global\@eqcnt\@ne \hfil\$\displaystyle{{}##{}}\$\hfil
- 139 &\global\@eqcnt\tw@ \$\displaystyle{##}\$\hfil\tabskip\@centering
- 140 &\global\@eqcnt\thr@@ \hb@xt@\z@\bgroup\hss##\egroup
- 141 \tabskip\z@skip
- $142 \quad \text{cr}$

```
leqno で数式番号が左側になります。fleqn で数式が本文左端から一定距離のところに出
力されます。森本さんにしたがって訂正しました。
```

```
143 \DeclareOption{leqno}{\input{leqno.clo}}
144 \DeclareOption{fleqn}{\input{fleqn.clo}%
145 % fleqn 用の eqnarray 環境の再定義
146 \def\eqnarray{%
147 \stepcounter{equation}%
148 \def\@currentlabel{\p@equation\theequation}%
149 \global\@eqnswtrue\m@th
150 \global\@eqcnt\z@
151 \tabskip\mathindent
152 \let\/\ell\leq\theta153 \setlength\abovedisplayskip{\topsep}%
154 \ifvmode
155 \addtolength\abovedisplayskip{\partopsep}%
156 \overrightarrow{f}157 \addtolength\abovedisplayskip{\parskip}%
158 \setlength\belowdisplayskip{\abovedisplayskip}%
159 \setlength\belowdisplayshortskip{\abovedisplayskip}%
160 \setlength\abovedisplayshortskip{\abovedisplayskip}%
161 $$\everycr{}\halign to\linewidth% $$
162 \bgroup
163 \hskip\@centering$\displaystyle\tabskip\z@skip{##}$\@eqnsel
164 &\global\@eqcnt\@ne \hfil$\displaystyle{{}##{}}$\hfil
165 &\global\@eqcnt\tw@
166 $\displaystyle{##}$\hfil \tabskip\@centering
167 &\global\@eqcnt\thr@@ \hb@xt@\z@\bgroup\hss##\egroup
168 \tabskip\z@skip\cr
169 }}
```
■文献リスト 文献リストを open 形式 (著者名や書名の後に改行が入る)で出力します。 これは使われることはないのでコメントアウトしてあります。

```
170 % \DeclareOption{openbib}{%
```

```
171 % \AtEndOfPackage{%
```
- 172 % \renewcommand\@openbib@code{%
- 173 % \advance\leftmargin\bibindent
- 174 % \itemindent -\bibindent
- 175 % \listparindent \itemindent
- 176 % \parsep \zQ}%
- 177 % \renewcommand\newblock{\par}}}

■数式フォントとして和文フォントを登録しないオプション pTFX では数式中では 16 通り のフォントしか使えませんでしたが,LuaTEX では Omega 拡張が取り込まれていて 256 通 りのフォントが使えます。ただし,LATEX 2ε カーネルでは未だに数式ファミリの数は 16 個に 制限されているので,実際に使用可能な数式ファミリの数を増やすためには lualatex-math パッケージを読み込む必要があることに注意が必要です。

178 \DeclareOption{disablejfam}{%

179 \ClassWarningNoLine{\jsc@clsname}{The class option 'disablejfam' is obsolete}}

```
■ドラフト draft で overfull box の起きた行末に 5pt の罫線を引きます。
 [2016-07-13] \ifdraft を定義するのをやめました。
180 \ \Declarelption{draft}{\setminus\overfullrule{5pt}}181 \DeclareOption{final}{\setlength\overfullrule{0pt}}
```
■和文フォントメトリックの選択 ここでは OTF パッケージのメトリックを元とした, jfm-ujis.lua メトリックを標準で使います。古い min10,goth10 互換のメトリックを使 いたいときは mingoth というオプションを指定します。pTFX でよく利用される jis フォ ントメトリックと互換のメトリックを使いたい場合は,ptexjis というオプションを指定し ます。winjis メトリックは用済みのため、winjis オプションは無視されます。

[2016-11-09] pLaTeX / upLaTeX を自動判別するオプション autodetect-engine を新 設しました。

[2016-11-24 LTJ] autodetect-engine は LuaTEX-ja では意味がないので警告を表示さ せます.

```
182 \newif\ifmingoth
183 \mingothfalse
184 \newif\ifjisfont
185 \jisfontfalse
186 \newif\ifptexjis
187 \ptexjisfalse
188 \DeclareOption{winjis}{%
189 \ClassWarningNoLine{\jsc@clsname}{The \jsc@clsname\space class does not support `winjis' o
190 \DeclareOption{uplatex}{%
191 \ClassErrorNoLine{\jsc@clsname}{The \jsc@clsname\space class does not support `uplatex' op
192 \DeclareOption{autodetect-engine}{%
193 \ClassWarningNoLine{\jsc@clsname}{The \jsc@clsname\space class does not support `autodetect-
   engine' option}}
194 \DeclareOption{mingoth}{\mingothtrue}
195 \DeclareOption{ptexjis}{\ptexjistrue}
196 \DeclareOption{jis}{\jisfonttrue}
```
■papersize スペシャルの利用 ltjsclasses では papersize オプションの有無に関わら ず,PDF のページサイズは適切に設定されるので,削除しました。

■英語化 オプション english を新設しました。

```
197 \newif\if@english
198 \@englishfalse
199 \DeclareOption{english}{\@englishtrue}
```
■ltjsbook を ltjsreport もどきに オプション report を新設しました。

[2017-02-13] 従来は「ltjsreport 相当」を ltjsbook の report オプションで提供していま したが,新しく ltjsreport クラスも作りました。どちらでもお好きな方を使ってください。 200 %<\*book>

```
201 \newif\if@report
202 \@reportfalse
203 \DeclareOption{report}{\@reporttrue\@openrightfalse\@twosidefalse\@mparswitchfalse}
204 %</book>
```
■jslogo パッケージの読み込み LATFX 関連のロゴを再定義する jslogo パッケージを読 み込まないオプション nojslogo を新設しました。jslogo オプションの指定で従来どおり の動作となります。デフォルトは jslogo で,すなわちパッケージを読み込みます。

```
205 \newif\if@jslogo \@jslogotrue
```
206 \DeclareOption{jslogo}{\@jslogotrue}

207 \DeclareOption{nojslogo}{\@jslogofalse}

■オプションの実行 デフォルトのオプションを実行します。multicols や url を \RequirePackage するのはやめました。

```
208 %<article>\ExecuteOptions{a4paper,oneside,onecolumn,notitlepage,final}
209 %<br/>book>\ExecuteOptions{a4paper,twoside,onecolumn,titlepage,openright,final}
210 % <report>\ExecuteOptions{a4paper,oneside,onecolumn,titlepage,openany,final}
211 %<jspf>\ExecuteOptions{a4paper,twoside,twocolumn,notitlepage,fleqn,final}
212 %<kiyou>\ExecuteOptions{a4paper,twoside,twocolumn,notitlepage,final}
213 \ProcessOptions
```
後処理

```
214 \if@slide
215 \def\maybeblue{\@ifundefined{ver@color.sty}{}{\color{blue}}}
216 \fi
217 \if@landscape
218 \setlength\@tempdima {\paperheight}
219 \setlength\paperheight{\paperwidth}
220 \setlength\paperwidth {\@tempdima}
221 \fi
```
### ■基準となる行送り

\n@baseline 基準となる行送りをポイント単位で表したものです。

```
222 %<article|book|report>\if@slide\def\n@baseline{13}\else\def\n@baseline{16}\fi
223 %<jspf>\def\n@baseline{14.554375}
224 %<kiyou>\def\n@baseline{14.897}
```
■拡大率の設定 サイズの変更は TFX のプリミティブ \mag を使って行います。9 ポイント については行送りも若干縮めました。サイズについては全面的に見直しました。

[2008-12-26] 1000 / \mag に相当する \inv@mag を定義しました。truein を使っていた ところを \inv@mag in に直しましたので,geometry パッケージと共存できると思います。 なお,新ドキュメントクラス側で 10pt 以外にする場合の注意:

- geometry 側でオプション truedimen を指定してください。
- geometry 側でオプション mag は使えません。

[2016-03-21 LTJ] \mag を使わないように全面的に書き換えました。\ltjs@mpt に「拡大率 だけ大きくした pt」の値が格納されます。bxjscls と同様に,\@ptsize は 10pt, 11pt, 12pt オプションが指定された時だけ従来通り 0, 1, 2 と設定し,それ以外の場合は −20 とするこ とにしました。\inv@mag はもはや定義していません。

[2016-03-26 LTJ] \ltjs@magscale に拡大率を格納した後,それを用いて \ltjs@mpt を 設定するようにしました。

[2016-07-08] \jsc@mpt および \jsc@mmm に,それぞれ 1pt および 1mm を拡大させた値 を格納します。以降のレイアウト指定ではこちらを使います。

[2016-07-12 LTJ] \ltjs@... を本家に合わせて \jsc@... に名称変更しました。

225 %<\*kiyou>

```
226 \def\jsc@magscale{0.9769230}
```
227 %</kiyou>

228 \newdimen\jsc@mpt

229 \newdimen\jsc@mmm

230 \jsc@mpt=\jsc@magscale\p@

```
231 \jsc@mmm=\jsc@magscale mm
```
232 \ifdim\jsc@mpt<.92\p@ % 8pt, 9pt 指定時

233 \def\n@baseline{15}%

234 \fi

- 235 \newcommand{\@ptsize}{0}
- 236 \ifdim\jsc@mpt=1.0954\p@ \renewcommand{\@ptsize}{1}\else
- 237 \ifdim\jsc@mpt=1.2\p@ \renewcommand{\@ptsize}{2}\else
- 238 \renewcommand{\@ptsize}{-20}\fi\fi

#### ■オプティカルサイズの補正

[2016-03-26 LTJ] xreal オプションの指定時には、bxjscls のmagstyle=xreal オプ ションのように、オプティカルの補正を行うために NFSS にパッチを当てます。パッチは, 概ね misc さんによる「js\*.cls 同様の文字サイズ設定を\mag によらずに行う方法:試案」 (http://oku.edu.mie-u.ac.jp/~okumura/texfaq/qa/28416.html) の方法に沿ってい ますが,拡大/縮小するところの計算には Lua を用いています。

なお,TEX 内部で長さは sp 単位の整数倍で表現されているので,数 sp の誤差は仕方がな いです。そのため,事前に type1cm パッケージを読みこんでおきます。

[2016-03-28 LTJ] \luafunction を使うようにし,また本文のフォントサイズが 10 pt の ときには(不要なので)パッチを当てないことにしました。

[2016-04-04 LTJ] NFSS へのパッチを修正。

[2017-01-23] LATEX 2 2 2017-01-01 以降では TU エンコーディングが標準なので, type1cm パッケージは読み込まないようにしました.

[2017-02-17 LTJ] \directlua 中で出力される数字のカテゴリーコードが 12 になるよう にしました.この保証をしないと例えば listings パッケージで無限ループになります.

```
239 \ifjsc@mag@xreal
```

```
240 \ifdim\jsc@mpt=\p@\else
```
241 \expandafter\let\csname OT1/cmr/m/n/10\endcsname\relax

242 \expandafter\let\csname TU/lmr/m/n/10\endcsname\relax

```
243 \expandafter\let\csname OMX/cmex/m/n/10\endcsname\relax
244 \newluafunction\ltjs@@magnify@font@calc
245 \begingroup\catcode`\%=12\relax
246 \directlua{
247 local getdimen, mpt=tex.getdimen, tex.getdimen('jsc@mpt')/65536
248 local t = lua.get_functions_table()
249 t[\the\ltis@@magnify@font@calc] = function()
250 tex.sprint(-2,math.floor(0.5+mpt*getdimen('dimen@')))
251 end
252 function luatexja.ltjs_unmagnify_fsize(a)
253 local s = luatexja.print_scaled(math.floor(0.5+a/mpt*65536))
254 tex.sprint(-2, (s:\text{match}('%, 0\{(*)}) and s:\text{sub}(1,-3) or s)
255 end
256 }
257 \endgroup
258 \def\ltjs@magnify@external@font#1 at#2 at#3\@nil{%
259 \def\@tempa{#1}\def\@tempb{#2}%
260 \ifx\@tempb\@empty
261 \edef\@tempb{ scaled\directlua{%
262 tex.sprint(-2,math.floor(0.5+\jsc@magscale*1000))
263 }}%
264 \else
265 \dimen@\@tempb\relax
266 \edef\@tempb{ at\luafunction\ltjs@@magnify@font@calc sp}%
267 \fi
268 \edef\@tempa{\def\noexpand\external@font{\@tempa\@tempb}}%
269 }
270 \let\ltjs@orig@get@external@font=\get@external@font
271 \def\get@external@font{%
272 \edef\f@size{\directlua{luatexja.ltjs_unmagnify_fsize(\f@size)}}%
273 \ltjs@orig@get@external@font
274 \begingroup
275 \edef\@tempa{\external@font\space at\space at}%
276 \expandafter\ltjs@magnify@external@font\@tempa\@nil
277 \expandafter\endgroup\@tempa
278 }
279 \fi\fi
 [2016-11-16] latex.ltx (ltspace.dtx) で定義されている \smallskip の,単位 pt を
\jsc@mpt に置き換えた \jsc@smallskip を定義します。これは \maketitle で用い
られます。\jsc@medskip と \jsc@bigskip は必要ないのでコメントアウトしています。
280 \def\jsc@smallskip{\vspace\jsc@smallskipamount}
281 %\def\jsc@medskip{\vspace\jsc@medskipamount}
282 %\def\jsc@bigskip{\vspace\jsc@bigskipamount}
```
\jsc@smallskipamount

\jsc@medskipamount

\jsc@smallskip \jsc@medskip \jsc@bigskip

\jsc@bigskipamount

\newskip\jsc@smallskipamount

```
284 \jsc@smallskipamount=3\jsc@mpt plus 1\jsc@mpt minus 1\jsc@mpt
285 %\newskip\jsc@medskipamount
286 %\jsc@medskipamount =6\jsc@mpt plus 2\jsc@mpt minus 2\jsc@mpt
287 %\newskip\jsc@bigskipamount
288 %\jsc@bigskipamoun =12\jsc@mpt plus 4\jsc@mpt minus 4\jsc@mpt
```
#### ■PDF の用紙サイズの設定

```
\pagewidth
\pageheight
\stockwidth
\stockheight
           出力の PDF の用紙サイズをここで設定しておきます。tombow が真のときは 2 インチ足し
            ておきます。
              [2015-10-18 LTJ] LuaTFX 0.81.0 ではプリミティブの名称変更がされたので、それに合
            わせておきます。
              [2016-07-12 LTJ] luatex.def が新しくなったことに対応する aminophen さんのパッチを
            取り込みました。
              [2017-01-11] ト ン ボ オ プ シ ョ ン が 指 定 さ れ て い る と き 「だ け」\stockwidth,
            \stockheight を定義するようにしました。
             289 \iftombow
             290 \newlength{\stockwidth}
             291 \newlength{\stockheight}
             292 \setlength{\stockwidth}{\paperwidth}
             293 \setlength{\stockheight}{\paperheight}
             294 \advance \stockwidth 2in
             295 \advance \stockheight 2in
             296 \ifdefined\pdfpagewidth
             297 \setlength{\pdfpagewidth}{\stockwidth}
             298 \setlength{\pdfpageheight}{\stockheight}
             299 \else
             300 \setlength{\pagewidth}{\stockwidth}
             301 \setlength{\pageheight}{\stockheight}
             302 \, \text{Vfi}303 \else
             304 \ifdefined\pdfpagewidth
             305 \setlength{\pdfpagewidth}{\paperwidth}
             306 \setlength{\pdfpageheight}{\paperheight}
             307 \else
             308 \setlength{\pagewidth}{\paperwidth}
             309 \setlength{\pageheight}{\paperheight}
             310 \fi
             311 \fi
```
### <span id="page-13-0"></span>4 和文フォントの変更

JIS の 1 ポイントは 0.3514mm (約 1/72.28 インチ), PostScript の 1 ポイントは 1/72 インチですが, TrX では 1/72.27 インチを 1pt (ポイント), 1/72 インチを 1bp (ビッグポ イント)と表します。QuarkXPress などの DTP ソフトは標準で 1/72 インチを 1 ポイン

トとしますが,以下ではすべて 1/72.27 インチを 1pt としています。1 インチは定義により 25.4mm です。

pTFX (アスキーが日本語化した TFX) では、例えば従来のフォントメトリック min10 や JIS フォントメトリックでは「公称 10 ポイントの和文フォントは、実際には 9.62216pt で出力される(メトリック側で 0.962216 倍される)」という仕様になっています。一方, LuaTEX-ja の提供するメトリックでは,そのようなことはありません。公称 10 ポイントの 和文フォントは,10 ポイントで出力されます。

この ltjsclasses でも,派生元の jsclasses と同じように,この公称 10 ポイントのフォ  $\geq$ トをここでは 13級に縮小して使うことにします。そのためには、13 Q/10 pt  $\simeq$  0.924715 倍すればいいことになります。

\ltj@stdmcfont, \ltj@stdgtfont による,デフォルトで使われる明朝・ゴシックの フォントの設定に対応しました。この 2 つの命令の値はユーザが日々の利用でその都度指 定するものではなく,何らかの理由で非埋め込みフォントが正しく利用できない場合にのみ luatexja.cfg によってセットされるものです。

[2014-07-26 LTJ] なお, 現状のところ, 縦組用 JFM は jfm-ujisv.lua しか準備してい ません。

[2016-03-21 LTJ] 拡大率の計算で 1 pt を 1/72.27 インチでなく 0.3514 mm と間違えて 扱っていたのを修正。

[2017-12-31] 和文スケール(1 zw ÷ 要求サイズ)を表す実数値マクロ \Cjascale を定義 しました。

312 %<!jspf> \def\Cjascale{0.924715}

これにより、公称10 ポイントの和文フォントを 0.924715 倍したことにより、約 9.25 ポ イント, DTP で使う単位 (1/72 インチ) では 9.21 ポイントということになり, 公称 10 ポ イントといっても実は 9 ポイント強になります。

某学会誌では、和文フォントを PostScript の 9 ポイントにするために、0.9 \* 72.27/72  $\simeq$ 0.903375 倍します。

313 %<jspf> \def\Cjascale{0.903375}

実際にフォントの再定義を行う部分です.

```
314 \expandafter\let\csname JY3/mc/m/n/10\endcsname\relax
315 \ifmingoth
```

```
316 \DeclareFontShape{JY3}{mc}{m}{n}{<-> s * [\Cjascale] \ltj@stdmcfont:jfm=min}{}
317 \DeclareFontShape{JY3}{gt}{m}{n}{<-> s * [\Cjascale] \ltj@stdgtfont:jfm=min}{}
318 \else
```
319 \ifptexjis

```
320 \DeclareFontShape{JY3}{mc}{m}{n}{<-> s * [\Cjascale] \ltj@stdmcfont:jfm=jis}{}
321 \DeclareFontShape{JY3}{gt}{m}{n}{<-> s * [\Cjascale] \ltj@stdgtfont:jfm=jis}{}
322 \else
323 \DeclareFontShape{JY3}{mc}{m}{n}{<-> s * [\Cjascale] \ltj@stdmcfont:jfm=ujis}{}
324 \DeclareFontShape{JY3}{gt}{m}{n}{<-> s * [\Cjascale] \ltj@stdgtfont:jfm=ujis}{}
325 \fi
```

```
326 \fi
```
327 \DeclareFontShape{JT3}{mc}{m}{n}{<-> s \* [\Cjascale] \ltj@stdmcfont:jfm=ujisv}{}

328 \DeclareFontShape{JT3}{gt}{m}{n}{<-> s \* [\Cjascale] \ltj@stdgtfont:jfm=ujisv}{}

和文でイタリック体,斜体,サンセリフ体,タイプライタ体の代わりにゴシック体を使う ことにします。

[2014-03-25 LTJ] タイプライタ体に合わせるファミリを \jttdefault とし,通常のゴ シック体と別にできるようにしました。\jttdefault は,標準で\gtdefault と定義して います。

[2003-03-16] イタリック体, 斜体について、和文でゴシックを当てていましたが、数学 の定理環境などで多量のイタリック体を使うことがあり,ゴシックにすると黒々となって しまうという弊害がありました。amsthm を使わない場合は定理の本文が明朝になるように \newtheorem 環境を手直ししてしのいでいましたが,TEX が数学で多用されることを考え ると,イタリック体に明朝体を当てたほうがいいように思えてきましたので,イタリック 体・斜体に対応する和文を明朝体に変えることにしました。

[2004-11-03] \rmfamily も和文対応にしました。

[2016-01-30 LTJ] \rmfamily, \sffamily, \ttfamily の再定義を LuaTEX-ja カーネル に移動させたので、ここでは和文対応にするフラグ \@lti@match@family を有効にさせる だけでよいです。

```
329 \DeclareFontShape{JY3}{mc}{bx}{n}{<->ssub*gt/m/n}{}
330 \DeclareFontShape{JY3}{gt}{bx}{n}{<->ssub*gt/m/n}{}
331 \DeclareFontShape{JY3}{mc}{m}{it}{<->ssub*mc/m/n}{}
332 \DeclareFontShape{JY3}{mc}{m}{sl}{<->ssub*mc/m/n}{}
333 \DeclareFontShape{JY3}{mc}{m}{sc}{<->ssub*mc/m/n}{}
334 \DeclareFontShape{JY3}{gt}{m}{it}{<->ssub*gt/m/n}{}
335 \DeclareFontShape{JY3}{gt}{m}{sl}{<->ssub*gt/m/n}{}
336 \DeclareFontShape{JY3}{mc}{bx}{it}{<->ssub*gt/m/n}{}
337 \DeclareFontShape{JY3}{mc}{bx}{sl}{<->ssub*gt/m/n}{}
338 % \DeclareFontShape{JT3}{mc}{bx}{n}{<->ssub*gt/m/n}{}
339 % \DeclareFontShape{JT3}{gt}{bx}{n}{<->ssub*gt/m/n}{}
340 %% \DeclareFontShape{JT3}{mc}{m}{it}{<->ssub*mc/m/n}{}
341 %% \DeclareFontShape{JT3}{mc}{m}{sl}{<->ssub*mc/m/n}{}
342 %% \DeclareFontShape{JT3}{mc}{m}{sc}{<->ssub*mc/m/n}{}
343 %% \DeclareFontShape{JT3}{gt}{m}{it}{<->ssub*gt/m/n}{}
344 %% \DeclareFontShape{JT3}{gt}{m}{sl}{<->ssub*gt/m/n}{}
345 %% \DeclareFontShape{JT3}{mc}{bx}{it}{<->ssub*gt/m/n}{}
346 %% \DeclareFontShape{JT3}{mc}{bx}{sl}{<->ssub*gt/m/n}{}
347 \renewcommand\jttdefault{\gtdefault}\@ltj@match@familytrue
```
LuaTEX-ja では和文組版に伴うグルーはノードベースで挿入するようになり,また欧文・ 和文間のグルーとイタリック補正は干渉しないようになりました。まだ「和文の斜体」につ いては LuaLATFX カーネル側でまともな対応がされていませんが、jsclasses で行われて いた \textmc, \textgt の再定義は不要のように思われます。

jsclasses.dtx 中で行われていた \reDeclareMathAlphabet の再定義は削除。また, Yue ZHANG さん作の fixjfm パッケージ対応のコードも LuaTFX-ja では削除しています. 348 \AtBeginDocument{%

349 \reDeclareMathAlphabet{\mathrm}{\mathrm}{\mathmc}

#### 350 \reDeclareMathAlphabet{\mathbf}{\mathbf}{\mathgt}}%

\textsterling これは \pounds 命令で実際に呼び出される文字です。従来からの OT1 エンコーディング では \\$ のイタリック体が \pounds なので cmti が使われていましたが,1994 年春からは cmu(upright italic,直立イタリック体)に変わりました。しかし cmu はその性格からして 実験的なものであり, \pounds 以外で使われるとは思えないので,ここでは cmti に戻して しまいます。

> [2003-08-20] Computer Modern フォントを使う機会も減り, T1 エンコーディングが一 般的になってきました。この定義はもうあまり意味がないので消します。

351 % \DeclareTextCommand{\textsterling}{OT1}{{\itshape\char`\\$}}

アスキーの kinsoku.dtx では「' 」「 "」「"」前後のペナルティが 5000 になっていたので, jsclasses.dtx ではそれを 10000 に補正していました。しかし、LuaTFX-ja では最初から これらのパラメータは 10000 なので,もはや補正する必要はありません。

「TFX!」「〒515」の記号と数字の間に四分アキが入らないようにします。

```
352 \ltjsetparameter{jaxspmode={`!,2}}
```
353 \ltjsetparameter{jaxspmode={`〒,1}}

「C や C++ では……」と書くと、C++ の直後に四分アキが入らないのでバランスが悪く なります。四分アキが入るようにしました。% の両側も同じです。

```
354 \ltjsetparameter{alxspmode={`+,3}}
```
355 \ltjsetparameter{alxspmode={`\%,3}}

jsclasses.dtx では 80~ff の文字の \xspcode を全て 3 にしていましたが, LuaTFX-ja では同様の内容が最初から設定されていますので,対応する部分は削除。

\@ 欧文といえば, LATFX の \def\@{\spacefactor\@m} という定義 (\@m は 1000) では I watch TV\©. と書くと V とピリオドのペアカーニングが効かなくなります。そこで、次 のような定義に直し,I watch TV.\@ と書くことにします。

[2016-07-14] 2015-01-01 の IATFX で, auxiliary files に書き出されたときにスペースが食 われないようにする修正が入りました。これに合わせて {} を補いました。 356 \def\@{\spacefactor3000{}}

### <span id="page-16-0"></span>5 フォントサイズ

フォントサイズを変える命令(\normalsize,\small など)の実際の挙動の設定は,三 つの引数をとる命令 \@setfontsize を使って、たとえば

#### \@setfontsize{\normalsize}{10}{16}

のようにして行います。これは

\normalsize は 10 ポイントのフォントを使い,行送りは 16 ポイントである

という意味です。ただし,処理を速くするため,以下では 10 と同義の LATFX の内部命令

\@xpt を使っています。この \@xpt の類は次のものがあり,LATEX 本体で定義されてい ます。

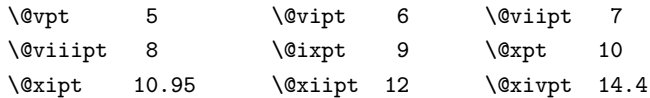

\@setfontsize ここでは \@setfontsize の定義を少々変更して、段落の字下げ \parindent, 和文文字間 のスペース kanjiskip, 和文・欧文間のスペース xkanjiskip を変更しています。

> kanjiskip は ltj-latex.sty で 0pt plus 0.4pt minus 0.5pt に設定していますが, これはそもそも文字サイズの変更に応じて変わるべきものです。それに,プラスになったり マイナスになったりするのは,追い出しと追い込みの混在が生じ,統一性を欠きます。なる べく追い出しになるようにプラスの値だけにしたいところですが,ごくわずかなマイナスは 許すことにしました。

> xkanjiskip については,四分つまり全角の 1/4 を標準として,追い出すために三分ある いは二分まで延ばすのが一般的ですが,ここでは Times や Palatino のスペースがほぼ四分 であることに着目して,これに一致させています。これなら書くときにスペースを空けても 空けなくても同じ出力になります。

\parindent については,0(以下)でなければ全角幅(1\zw)に直します。

[2008-02-18] english オプションで \parindent を 1em にしました。

[2014-05-14 LTJ] \ltjsetparameter の実行は時間がかかるので,\ltjsetkanjiskip と \ltjsetxkanjiskip (両者とも,実行前には \ltj@setpar@global の実行が必要)に しました。

[2014-12-24 LTJ] jsclasses では,\@setfontsize 中で xkanjiskip を設定するのは 現在の和欧文間空白の自然長が正の場合だけでした。ltjsclasses では最初からこの判定 が抜けてしまっていたので,復活させます。

```
357 \def\@setfontsize#1#2#3{%
358 % \@nomath#1%
359 \ifx\protect\@typeset@protect
360 \let\@currsize#1%
361 \quad \text{If} \quad362 \fontsize{#2}{#3}\selectfont
363 \ifdim\parindent>\z@
364 \if@english
365 \parindent=1em
366 \else
367 \parindent=1\zw
368 \fi
369 \text{ } \text{ } 159370 \ltj@setpar@global
371 \ltjsetkanjiskip\z@ plus .1\zw minus .01\zw
372 \@tempskipa=\ltjgetparameter{xkanjiskip}
373 \ifdim\@tempskipa>\z@
374 \if@slide
375 \ltjsetxkanjiskip .1em
```

```
376 \else
                377 \ltjsetxkanjiskip .25em plus .15em minus .06em
                378 \fi
                379 \fi}
 \jsc@setfontsize クラスファイルの内部では,拡大率も考慮した \jsc@setfontsize を\@setfontsize の
                変わりに用いることにします。
                380 \def\jsc@setfontsize#1#2#3{%
                381 \@setfontsize#1{#2\jsc@mpt}{#3\jsc@mpt}}
                 これらのグルーをもってしても行分割ができない場合は、\emergencystretch に訴え
                ます。
                382 \emergencystretch 3\zw
\ifnarrowbaselines
 \narrowbaselines
   \widebaselines
                欧文用に行間を狭くする論理変数と,それを真・偽にするためのコマンドです。
                 [2003-06-30] 数 式 に 入 る と こ ろ で \narrowbaselines を 実 行 し て い る の で
               \abovedisplayskip 等が初期化されてしまうという shintok さんのご指摘に対し
                て,しっぽ愛好家さんが次の修正を教えてくださいました。
                 [2008-02-18] english オプションで最初の段落のインデントをしないようにしました。
                 TODO: Hasumi さん [qa:54539] のご指摘は考慮中です。
                 http://oku.edu.mie-u.ac.jp/tex/mod/forum/
                discuss.php?d=1005 にあった ZR さんのパッチを取り込みました。
                383 \newif\ifnarrowbaselines
                384 \if@english
                385 \narrowbaselinestrue
                386 \fi
                387 \def\narrowbaselines{%
                388 \narrowbaselinestrue
                389 \skip0=\abovedisplayskip
                390 \skip2=\abovedisplayshortskip
                391 \skip4=\belowdisplayskip
                392 \skip6=\belowdisplayshortskip
                393 \@currsize\selectfont
                394 \abovedisplayskip=\skip0
                395 \abovedisplayshortskip=\skip2
                396 \belowdisplayskip=\skip4
                397 \belowdisplayshortskip=\skip6\relax}
                398 \def\widebaselines{\narrowbaselinesfalse\@currsize\selectfont}
                399 \def\ltj@@ifnarrowbaselines{%
                400 \ifnarrowbaselines\expandafter\@firstoftwo
                401 \else \expandafter\@secondoftwo
                402 \fi
                403 }
     \normalsize 標準のフォントサイズと行送りを選ぶコマンドです。
                 本文 10 ポイントのときの行送りは、欧文の標準クラスファイルでは 12 ポイント,アス
```
キーの和文クラスファイルでは 15 ポイントになっていますが,ここでは 16 ポイントにしま

した。ただし \narrowbaselines で欧文用の 12 ポイントになります。

公称 10 ポイントの和文フォントが約 9.25 ポイント(アスキーのものの 0.961 倍)である こともあり、行送りがかなりゆったりとしたと思います。実際,16/9.25 ≈ 1.73 であり, 和 文の推奨値の一つ「二分四分」(1.75)に近づきました。

404 \renewcommand{\normalsize}{%

405 \ltj@@ifnarrowbaselines

406 {\jsc@setfontsize\normalsize\@xpt\@xiipt}%

407 {\jsc@setfontsize\normalsize\@xpt{\n@baseline}}%

数式の上のアキ(\abovedisplayskip),短い数式の上のアキ(\abovedisplayshortskip), 数式の下のアキ(\belowdisplayshortskip)の設定です。

[2003-02-16] ちょっと変えました。

[2009-08-26] TEX Q & A 52569 から始まる議論について逡巡していましたが,結局,微調 節してみることにしました。

```
408 \abovedisplayskip 11\jsc@mpt \@plus3\jsc@mpt \@minus4\jsc@mpt
```
409 \abovedisplayshortskip \z@ \@plus3\jsc@mpt

410 \belowdisplayskip 9\jsc@mpt \@plus3\jsc@mpt \@minus4\jsc@mpt

411 \belowdisplayshortskip \belowdisplayskip

最後に,リスト環境のトップレベルのパラメータ \@listI を,\@listi にコピーしてお きます。\@listI の設定は後で出てきます。

412 \let\@listi\@listI}

ここで実際に標準フォントサイズで初期化します。

413 \mcfamily\selectfont\normalsize

- \Cht 基準となる長さの設定をします。lltjfont.sty で宣言されているパラメータに実際の値を
- \Cdp 設定します。たとえば \Cwd は \normalfont の全角幅(1\zw)です。

\Cwd [2017-08-31] 基準とする文字を「全角空白」(EUC コード 0xA1A1)から「漢」(JIS コー

```
\Cvs
    ド 0x3441)へ変更しました。
```
- \Chs [2017-09-19] 内部的に使った \box0 を空にします。
	- 414 \setbox0\hbox{漢}
	- 415 \setlength\Cht{\ht0}
	- 416 \setlength\Cdp{\dp0}
	- 417 \setlength\Cwd{\wd0}
	- 418 \setlength\Cvs{\baselineskip}
	- 419 \setlength\Chs{\wd0}

```
420 \setbox0=\box\voidb@x
```
\small \small も \normalsize と同様に設定します。行送りは,\normalsize が 16 ポイントな ら,割合からすれば  $16 \times 0.9 = 14.4$  ポイントになりますが, \small の使われ方を考えて, ここでは和文 13 ポイント, 欧文 11 ポイントとします。また, \topsep と \parsep は, 元 はそれぞれ  $4 \pm 2$ ,  $2 \pm 1$  ポイントでしたが, ここではゼロ (\ze) にしました。 421 \newcommand{\small}{% 422 \ltj@@ifnarrowbaselines

```
423 %<!kiyou> {\jsc@setfontsize\small\@ixpt{11}}%
```

```
424 %<kiyou> {\jsc@setfontsize\small{8.8888}{11}}%
              425 %<!kiyou> {\jsc@setfontsize\small\@ixpt{13}}%
              426 %<kiyou> {\jsc@setfontsize\small{8.8888}{13.2418}}%
              427 \abovedisplayskip 9\jsc@mpt \@plus3\jsc@mpt \@minus4\jsc@mpt
              428 \abovedisplayshortskip \z@ \@plus3\jsc@mpt
              429 \belowdisplayskip \abovedisplayskip
              430 \belowdisplayshortskip \belowdisplayskip
              431 \def\@listi{\leftmargin\leftmargini
              432 \topsep \z@
              433 \parsep \z
              434 \itemsep \parsep}}
\footnotesize \footnotesize も同様です。\topsep と \parsep は、元はそれぞれ 3±1,2±1 ポイン
             トでしたが,ここではゼロ(\z@)にしました。
              435 \newcommand{\footnotesize}{%
              436 \ltj@@ifnarrowbaselines
              437 %<!kiyou> {\jsc@setfontsize\footnotesize\@viiipt{9.5}}%
              438 %<kiyou> {\jsc@setfontsize\footnotesize{8.8888}{11}}%
              439 %<!kiyou> {\jsc@setfontsize\footnotesize\@viiipt{11}}%
              440 %<kiyou> {\jsc@setfontsize\footnotesize{8.8888}{13.2418}}%
              441 \abovedisplayskip 6\jsc@mpt \@plus2\jsc@mpt \@minus3\jsc@mpt
              442 \abovedisplayshortskip \z@ \@plus2\jsc@mpt
              443 \belowdisplayskip \abovedisplayskip
              444 \belowdisplayshortskip \belowdisplayskip
              445 \def\@listi{\leftmargin\leftmargini
              446 \topsep \z@
              447 \parsep \z@
              448 \itemsep \parsep}}
 \scriptsize
       \tiny
      \large
      \Large
      \LARGE
       \huge
       \Huge
       \HUGE
            それ以外のサイズは,本文に使うことがないので,単にフォントサイズと行送りだけ変更し
            ます。特に注意すべきは \large で、これは二段組のときに節見出しのフォントとして使い,
            行送りを \normalsize と同じにすることによって,節見出しが複数行にわたっても段間で
             行が揃うようにします。
              [2004-11-03] \HUGE を追加。
              449\newcommand{\scriptsize}{\jsc@setfontsize\scriptsize\@viipt\@viipt}
              450 \newcommand{\tiny}{\jsc@setfontsize\tiny\@vpt\@vipt}
              451 \if@twocolumn
              452 %<!kiyou> \newcommand{\large}{\jsc@setfontsize\large\@xiipt{\n@baseline}}
              453 %<kiyou> \newcommand{\large}{\jsc@setfontsize\large{11.111}{\n@baseline}}
              454 \else
              455 %<!kiyou> \newcommand{\large}{\jsc@setfontsize\large\@xiipt{17}}
              456 %<kiyou> \newcommand{\large}{\jsc@setfontsize\large{11.111}{17}}
              457 \fi
              458 %<!kiyou>\newcommand{\Large}{\jsc@setfontsize\Large\@xivpt{21}}
              459 %<kiyou>\newcommand{\Large}{\jsc@setfontsize\Large{12.222}{21}}
              460 \newcommand{\LARGE}{\jsc@setfontsize\LARGE\@xviipt{25}}
              461 \newcommand{\huge}{\jsc@setfontsize\huge\@xxpt{28}}
              462 \newcommand{\Huge}{\jsc@setfontsize\Huge\@xxvpt{33}}
```

```
21
```
463 \newcommand{\HUGE}{\jsc@setfontsize\HUGE{30}{40}}

別行立て数式の中では \narrowbaselines にします。和文の行送りのままでは、行列や 場合分けの行送り,連分数の高さなどが不釣合いに大きくなるためです。

本文中の数式の中では \narrowbaselines にしていません。本文中ではなるべく行送り が変わるような大きいものを使わず,行列は amsmath の smallmatrix 環境を使うのがい いでしょう。

464 \everydisplay=\expandafter{\the\everydisplay \narrowbaselines}

しかし,このおかげで別行数式の上下のスペースが少し違ってしまいました。とりあえず amsmath の equation 関係は okumacro のほうで逃げていますが、もっとうまい逃げ道が あればお教えください。

見出し用のフォントは \bfseries 固定ではなく, \headfont という命令で定めること にします。これは太ゴシックが使えるときは \sffamily \bfseries でいいと思いますが, 通常の中ゴシックでは単に \sffamily だけのほうがよさそうです。『pLATFX 2』 美文書作 成入門』(1997年)では \sffamily \fontseries{sbc} として新ゴ M と合わせましたが, \fontseries{sbc} はちょっと幅が狭いように感じました。

465 % \newcommand{\headfont}{\bfseries}

466 \newcommand{\headfont}{\gtfamily\sffamily}

467% \newcommand{\headfont}{\sffamily\fontseries{sbc}\selectfont}

### <span id="page-21-0"></span>6 レイアウト

#### ■二段組

\columnsep \columnsep は二段組のときの左右の段間の幅です。元は 10pt でしたが,2\zw にしまし \columnseprule た。このスペースの中央に \columnseprule の幅の罫線が引かれます。

> 468 %<!kiyou>\setlength\columnsep{2\zw} 469 %<kiyou>\setlength\columnsep{28truebp} 470 \setlength\columnseprule{\z@}

#### ■段落

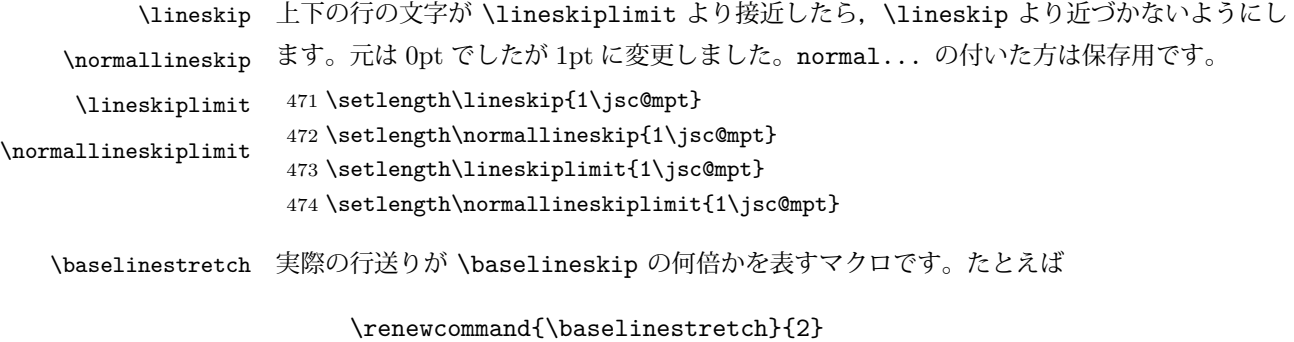

とすると、行送りが通常の 2 倍になります。ただし、これを設定すると、たとえ

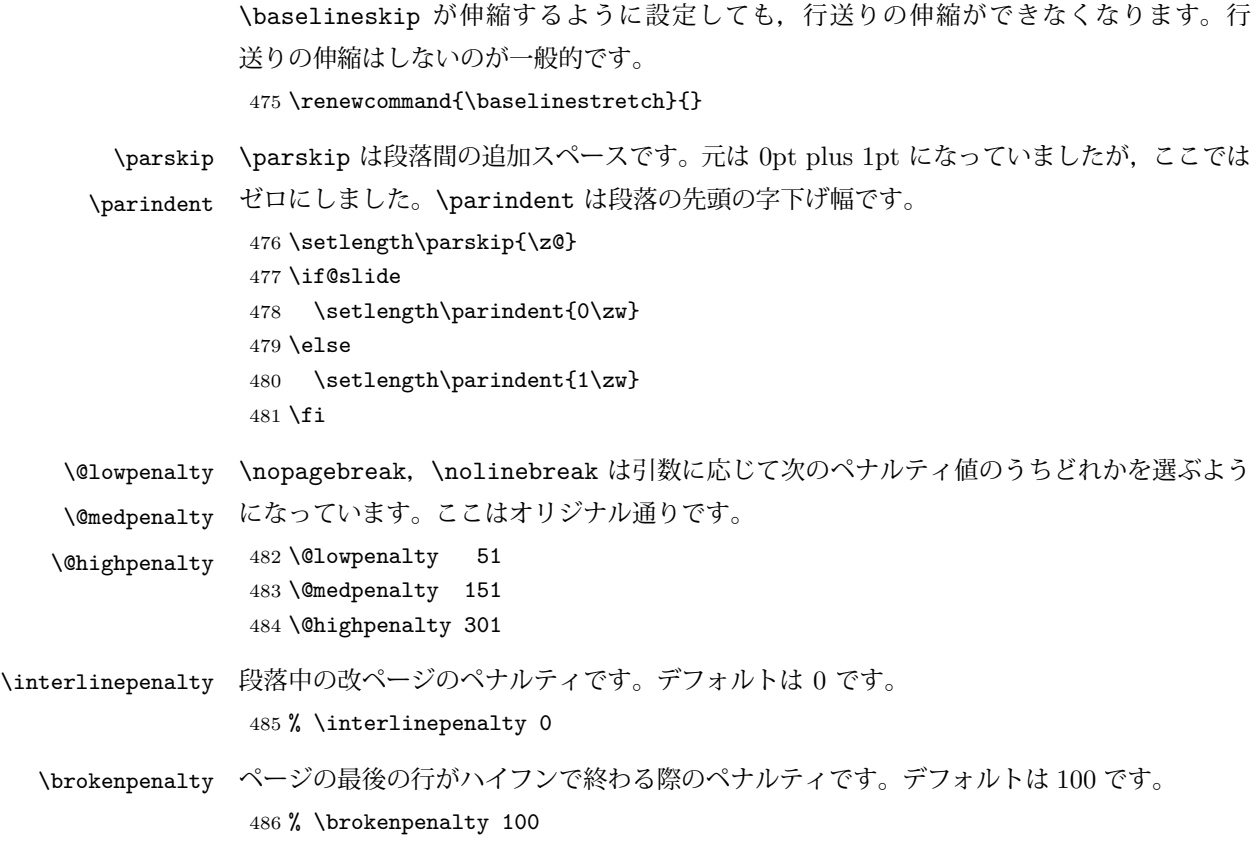

### <span id="page-22-0"></span>6.1 ページレイアウト

#### ■縦方向のスペース

\headheight \topskip は本文領域上端と本文 1 行目のベースラインとの距離です。あまりぎりぎりの値 \topskip にすると,本文中に ∫ のような高い文字が入ったときに 1 行目のベースラインが他のペー ジより下がってしまいます。ここでは本文の公称フォントサイズ (10pt) にします。 [2003-06-26] \headheight はヘッダの高さで,元は 12pt でしたが、新ドキュメントクラ スでは \topskip と等しくしていました。ところが, fancyhdr パッケージで \headheight が小さいとおかしいことになるようですので,2 倍に増やしました。代わりに,版面の上下 揃えの計算では \headheight ではなく \topskip を使うことにしました。 [2016-08-17] 圏点やルビが一行目に来た場合に下がるのを防ぐため,\topskip を 10pt から 1.38zw に増やしました。\headheight は従来と同じ 20pt のままとします。 [2016-08-17 LTJ] 1.38zw の代わりに 1.38\zh にしています。 487 \setlength\topskip{1.38\zh}%% from 10\jsc@mpt (2016-08-17) 488 \if@slide 489 \setlength\headheight{0\jsc@mpt} 490 \else 491 \setlength\headheight{20\jsc@mpt}%% from 2\topskip (2016-08-17); from \topskip (2003- 06-26) 492 $\iota$ fi

```
\footskip \footskip は本文領域下端とフッタ下端との距離です。標準クラスファイルでは, book で
       0.35in (約 8.89mm), book 以外で 30pt (約 10.54mm) となっていましたが, ここでは A4
       判のときちょうど 1cm となるように,\paperheight の 0.03367 倍(最小 \baselineskip)
        としました。書籍については,フッタは使わないことにして,ゼロにしました。
        493 %<*article|kiyou>
```

```
494 \if@slide
495 \setlength\footskip{\z@}
496 \else
497 \setlength\footskip{0.03367\paperheight}
498 \ifdim\footskip<\baselineskip
499 \setlength\footskip{\baselineskip}
500 \fi
501 \fi
502 %</article|kiyou>
503 %<jspf>\setlength\footskip{9\jsc@mmm}
504 %<*book>
505 \if@report
506 \setlength\footskip{0.03367\paperheight}
507 \ifdim\footskip<\baselineskip
508 \setlength\footskip{\baselineskip}
509 \fi
510 \else
511 \setlength\footskip{\z@}
512 \fi
513 %</book>
514 %<*report>
515 \setlength\footskip{0.03367\paperheight}
516 \ifdim\footskip<\baselineskip
517 \setlength\footskip{\baselineskip}
518 \fi
519 %</report>
```
**\headsep \headsep はヘッダ下端と本文領域上端との距離です。元は book で 18pt (約 6.33mm), そ** れ以外で 25pt(約 8.79mm)になっていました。ここでは article は \footskip − \topskip としました。

> [2016-10-08] article の slide のとき,および book の非 report と kiyou のときに \headsep を減らしそこねていたのを修正しました(2016-08-17 での修正漏れ)。

```
520 %<*article>
521 \if@slide
522 \setlength\headsep{0\jsc@mpt}
523 \addtolength\headsep{-\topskip}%% added (2016-10-08)
524 \addtolength\headsep{10\jsc@mpt}%% added (2016-10-08)
525 \else
526 \setlength\headsep{\footskip}
527 \addtolength\headsep{-\topskip}
528 \fi
529 %</article>
```

```
530 %<*book>
531 \if@report
532 \setlength\headsep{\footskip}
533 \addtolength\headsep{-\topskip}
534 \else
535 \setlength\headsep{6\jsc@mmm}
536 \addtolength\headsep{-\topskip}%% added (2016-10-08)
537 \addtolength\headsep{10\jsc@mpt}%% added (2016-10-08)
538 \fi
539 %</book>
540 % <* report>
541 \setlength\headsep{\footskip}
542 \addtolength\headsep{-\topskip}
543 %</report>
544 %<*jspf>
545 \setlength\headsep{9\jsc@mmm}
546 \addtolength\headsep{-\topskip}
547 %</jspf>
548 %<*kiyou>
549 \setlength\headheight{0\jsc@mpt}
550 \setlength\headsep{0\jsc@mpt}
551 \addtolength\headsep{-\topskip}%% added (2016-10-08)
552 \addtolength\headsep{10\jsc@mpt}%% added (2016-10-08)
553 %</kiyou>
```
\maxdepth \maxdepth は本文最下行の最大の深さで, plain TFX や LATFX 2.09 では 4pt に固定でし た。LATEX2e では \maxdepth + \topskip を本文フォントサイズの 1.5 倍にしたいのです が,\topskip は本文フォントサイズ(ここでは 10pt)に等しいので,結局 \maxdepth は \topskip の半分の値(具体的には 5pt)にします。 554 \setlength\maxdepth{.5\topskip}

### ■本文の幅と高さ

\fullwidth 本文の幅が全角 40 文字を超えると読みにくくなります。そこで,書籍の場合に限って,紙 の幅が広いときは外側のマージンを余分にとって全角 40 文字に押え,ヘッダやフッタは本 文領域より広く取ることにします。このときヘッダやフッタの幅を表す \fullwidth という 長さを定義します。

555 \newdimen\fullwidth

この \fullwidth は article では紙幅 \paperwidth の 0.76 倍を超えない全角幅の整数倍 (二段組では全角幅の偶数倍)にします。0.76 倍という数値は A4 縦置きの場合に紙幅から 約 2 インチを引いた値になるように選びました。book では紙幅から 36 ミリを引いた値にし ました。

\textwidth 書籍以外では本文領域の幅 \textwidth は \fullwidth と等しくします。article では A4 縦置きで 49 文字となります。某学会誌スタイルでは 50\zw(25 文字 ×2 段)+段間 8 mm とします。

```
556 %<*article>
557 \if@slide
558 \setlength\fullwidth{0.9\paperwidth}
559 \else
560 \setlength\fullwidth{0.76\paperwidth}
561 \overline{f}562 \if@twocolumn \@tempdima=2\zw \else \@tempdima=1\zw \fi
563 \divide\fullwidth\@tempdima \multiply\fullwidth\@tempdima
564 \setlength\textwidth{\fullwidth}
565 %</article>
566 %<*book>
567 \if@report
568 \setlength\fullwidth{0.76\paperwidth}
569 \else
570 \setlength\fullwidth{\paperwidth}
571 \addtolength\fullwidth{-36\jsc@mmm}
572 \fi
573 \if@twocolumn \@tempdima=2\zw \else \@tempdima=1\zw \fi
574 \divide\fullwidth\@tempdima \multiply\fullwidth\@tempdima
575 \setlength\textwidth{\fullwidth}
576 \if@report \else
577 \if@twocolumn \else
578 \ifdim \fullwidth>40\zw
579 \setlength\textwidth{40\zw}
580 \fi
581 \fi
582 \fi
583 %</book>
584 %<*report>
585 \setlength\fullwidth{0.76\paperwidth}
586 \if@twocolumn \@tempdima=2\zw \else \@tempdima=1\zw \fi
587 \divide\fullwidth\@tempdima \multiply\fullwidth\@tempdima
588 \setlength\textwidth{\fullwidth}
589 %</report>
590 %<*jspf>
591 \setlength\fullwidth{50\zw}
592 \addtolength\fullwidth{8\jsc@mmm}
593 \setlength\textwidth{\fullwidth}
594 %</jspf>
595 %<*kiyou>
596 \setlength\fullwidth{48\zw}
597 \addtolength\fullwidth{\columnsep}
598 \setlength\textwidth{\fullwidth}
599 %</kiyou>
```
\textheight 紙の高さ \paperheight は,1 インチと \topmargin と \headheight と \headsep と \textheight と \footskip とページ下部の余白を加えたものです。 本文部分の高さ \textheight は,紙の高さ \paperheight の 0.83 倍から,ヘッダの高さ,

ヘッダと本文の距離,本文とフッタ下端の距離,\topskip を引き,それを \baselineskip の倍数に切り捨て、最後に \topskip を加えます。念のため 0.1 ポイント余分に加えておき ます。0.83倍という数値は、A4縦置きの場合に紙の高さから上下マージン各約1インチを 引いた値になるように選びました。

某学会誌スタイルでは 44 行にします。

[2003-06-26] \headheight を \topskip に直しました。以前はこの二つは値が同じで あったので,変化はないはずです。

[2016-08-26] \topskip を 10pt から 1.38zw に増やしましたので,その分 \textheight を増やします(2016-08-17 での修正漏れ)。

[2016-10-08] article の slide のときに \headheight はゼロなので,さらに修正しました (2016-08-17 での修正漏れ)。

```
600 %<*article|book|report>
               601 \if@slide
               602 \setlength{\textheight}{0.95\paperheight}
               603 \else
               604 \setlength{\textheight}{0.83\paperheight}
               605 \fi
               606 \addtolength{\textheight}{-10\jsc@mpt}%% from -\topskip (2016-10-08); from -
                  \headheight (2003-06-26)
               607 \addtolength{\textheight}{-\headsep}
               608 \addtolength{\textheight}{-\footskip}
               609 \addtolength{\textheight}{-\topskip}
               610 \divide\textheight\baselineskip
               611 \multiply\textheight\baselineskip
               612 %</article|book|report>
               613 %<jspf>\setlength{\textheight}{51\baselineskip}
               614 %<kiyou>\setlength{\textheight}{47\baselineskip}
               615 \addtolength{\textheight}{\topskip}
               616 \addtolength{\textheight}{0.1\jsc@mpt}
               617 %<jspf>\setlength{\mathindent}{10\jsc@mmm}
 \flushbottom [2016-07-18] \textheight に念のため 0.1 ポイント余裕を持たせているのと同様に,
              \flushbottom にも余裕を持たせます。元の LATFX 2ε での完全な \flushbottom の定
              義は
                \def\flushbottom{%
                  \let\@textbottom\relax \let\@texttop\relax}
              ですが、次のようにします。
               618 \def\flushbottom{%
               619 \def\@textbottom{\vskip \z@ \@plus.1\jsc@mpt}%
               620 \let\@texttop\relax}
\marginparsep
\marginparsep は欄外の書き込みと本文との間隔です。\marginparpush は欄外の書き込
\marginparpush
みどうしの最小の間隔です。
               621 \setlength\marginparsep{\columnsep}
               622 \setlength\marginparpush{\baselineskip}
```

```
\oddsidemargin
\evensidemargin \oddsidemargin が使われます。T<sub>E</sub>X は上・左マージンに 1truein を挿入しますが,ト
             それぞれ奇数ページ,偶数ページの左マージンから 1 インチ引いた値です。片面印刷では
              ンボ関係のオプションが指定されると lltjcore.sty はトンボの内側に 1in のスペース
              (1truein ではなく)を挿入するので,場合分けしています。
                [2011-10-03 LTJ] LuaTEX (pdfTEX?) では 1truein ではなく1in になるようです。
               623 \setlength{\oddsidemargin}{\paperwidth}
               624 \addtolength{\oddsidemargin}{-\fullwidth}
               625 \setlength{\oddsidemargin}{.5\oddsidemargin}
               626 \addtolength{\oddsidemargin}{-1in}
               627 \setlength{\evensidemargin}{\oddsidemargin}
               628 \if@mparswitch
               629 \addtolength{\evensidemargin}{\fullwidth}
               630 \addtolength{\evensidemargin}{-\textwidth}
               631 \fi
\marginparwidth \marginparwidth は欄外の書き込みの横幅です。外側マージンの幅(\evensidemargin +
              1インチ)から1センチを引き、さらに \marginparsep (欄外の書き込みと本文のアキ)を
              引いた値にしました。最後に 1\zw の整数倍に切り捨てます。
               632 \setlength\marginparwidth{\paperwidth}
               633 \addtolength\marginparwidth{-\oddsidemargin}
               634 \addtolength\marginparwidth{-1in}
               635 \addtolength\marginparwidth{-\textwidth}
               636 \addtolength\marginparwidth{-10\jsc@mmm}
               637 \addtolength\marginparwidth{-\marginparsep}
               638 \@tempdima=1\zw
               639 \divide\marginparwidth\@tempdima
               640 \multiply\marginparwidth\@tempdima
    \topmargin 上マージン (紙の上端とヘッダ上端の距離)から1インチ引いた値です。
                [2003-06-26] \headheight を \topskip に直しました。以前はこの二つは値が同じで
              あったので,変化はないはずです。
               [2011-10-03 LTJ] ここも \oddsidemargin のときと同様に -\inv@mag in ではなく-1in
              にします。
                [2016-08-17] \topskip を 10pt から 1.38zw に直しましたが,\topmargin は従来の値か
              ら変わらないように調節しました。…のつもりでしたが、\textheight を増やし忘れてい
              たので変わってしまっていました(2016-08-26 修正済み)。
               641 \setlength\topmargin{\paperheight}
               642 \addtolength\topmargin{-\textheight}
               643 \if@slide
               644 \addtolength\topmargin{-\headheight}
               645 \else
               646 \addtolength\topmargin{-10\jsc@mpt}%% from -\topskip (2016-10-08); from -
                 \headheight (2003-06-26)
               647 \fi
               648 \addtolength\topmargin{-\headsep}
               649 \addtolength\topmargin{-\footskip}
```

```
28
```
650 \setlength\topmargin{0.5\topmargin} 651 %<kiyou>\setlength\topmargin{81truebp} 652 \addtolength\topmargin{-1in}

### ■脚注

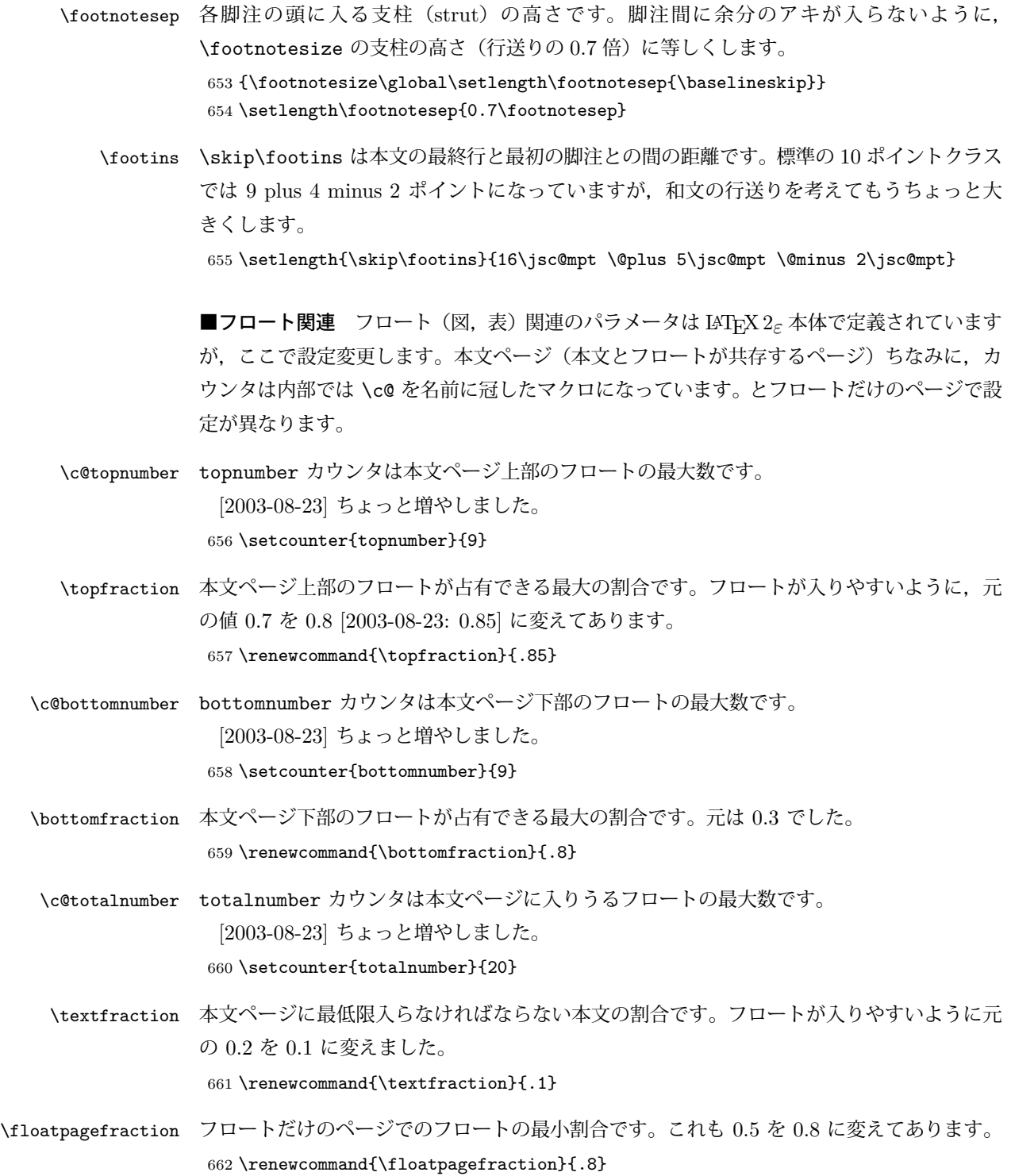

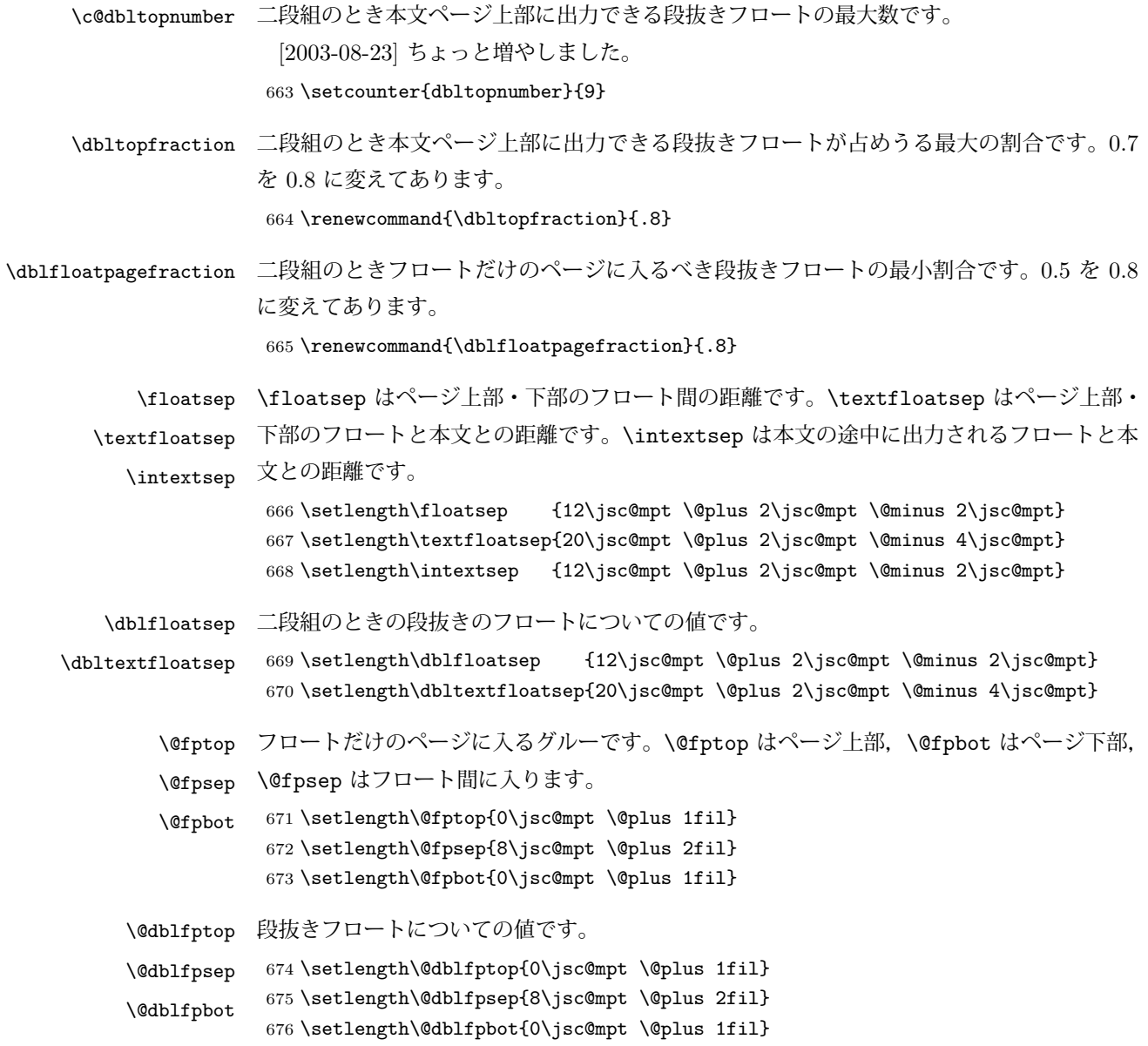

# <span id="page-29-0"></span>7 改ページ (日本語 TEX 開発コミュニティ版のみ)

\pltx@cleartorightpage \pltx@cleartoleftpage \pltx@cleartooddpage \pltx@cleartoevenpage [2017-02-24] コミュニティ版 pLATEX の標準クラス 2017/02/15 に合わせて、同じ命令を追 加しました。

- 1. \pltx@cleartorightpage:右ページになるまでページを繰る命令
- 2. \pltx@cleartoleftpage:左ページになるまでページを繰る命令
- 3. \pltx@cleartooddpage:奇数ページになるまでページを繰る命令
- 4. \pltx@cleartoevenpage:偶数ページになるまでページを繰る命令

となっています。

```
677 %<*article|book|report>
                  678 \def\pltx@cleartorightpage{\clearpage\if@twoside
                  679 \unless\ifodd\numexpr\c@page+\ltjgetparameter{direction}\relax
                  680 \hbox{}\thispagestyle{empty}\newpage
                  681 \if@twocolumn\hbox{}\newpage\fi
                  682 \{f_i\}_{i\}683 \def\pltx@cleartoleftpage{\clearpage\if@twoside
                  684 \ifodd\numexpr\c@page+\ltjgetparameter{direction}\relax
                  685 \hbox{}\thispagestyle{empty}\newpage
                  686 \if@twocolumn\hbox{}\newpage\fi
                  687 \fi\fi}
                  688 \def\pltx@cleartooddpage{\clearpage\if@twoside
                  689 \ifodd\c@page\else
                  690 \hbox{}\thispagestyle{empty}\newpage
                  691 \if@twocolumn\hbox{}\newpage\fi
                  692 \{fi\}693 \def\pltx@cleartoevenpage{\clearpage\if@twoside
                  694 \ifodd\c@page
                  695 \hbox{}\thispagestyle{empty}\newpage
                  696 \if@twocolumn\hbox{}\newpage\fi
                  697 \{f_i\}_{i\}698 %</article|book|report>
\cleardoublepage [2017-02-24] コミュニティ版 pLATFX の標準クラス 2017/02/15 に合わせて, report と book
```
クラスの場合に\cleardoublepage を再定義します。

```
699 %<*book|report>
700 \if@openleft
701 \let\cleardoublepage\pltx@cleartoleftpage
702 \else\if@openright
703 \let\cleardoublepage\pltx@cleartorightpage
704 \fi\fi
705 %</book|report>
```
### <span id="page-30-0"></span>8 ページスタイル

ページスタイルとして, LAT<sub>F</sub>X 2<sub>ε</sub> (欧文版) の標準クラスでは empty, plain, headings, myheadings があります。このうち empty, plain スタイルは LATFX 2.6 本体で定義されて います。

アスキーのクラスファイルでは headnombre, footnombre, bothstyle, jpl@in が追加 されていますが,ここでは欧文標準のものだけにしました。

ページスタイルは \ps@... の形のマクロで定義されています。

\@evenhead \@oddhead \@evenfoot \@oddhead,\@oddfoot,\@evenhead,\@evenfoot は偶数・奇数ページの柱(ヘッダ, フッタ)を出力する命令です。これらは \fullwidth 幅の \hbox の中で呼び出されます。 \ps@... の中で定義しておきます。

\@oddfoot 柱の内容は, \chapter が呼び出す \chaptermark{何々}, \section が呼び出す \sectionmark{何々} で設定します。柱を扱う命令には次のものがあります。

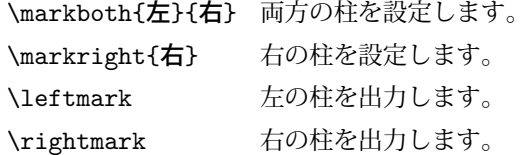

柱を設定する命令は,右の柱が左の柱の下位にある場合は十分まともに動作します。たと えば左マークを \chapter, 右マークを \section で変更する場合がこれにあたります。し かし,同一ページに複数の \markboth があると,おかしな結果になることがあります。

\tableofcontents のような命令で使われる \@mkboth は,\ps@... コマンド中で \markboth か \@gobbletwo(何もしない)に \let されます。

```
\ps@empty empty ページスタイルの定義です。LATEX 本体で定義されているものをコメントアウトした
      形で載せておきます。
```
- 706 % \def\ps@empty{%
- 707 % \let\@mkboth\@gobbletwo
- 708 % \let\@oddhead\@empty
- 709 % \let\@oddfoot\@empty
- 710 % \let\@evenhead\@empty
- 711 % \let\@evenfoot\@empty}

\ps@plainhead plainhead はシンプルなヘッダだけのページスタイルです。

plainfoot はシンプルなフッタだけのページスタイルです。

\ps@plain

\ps@plainfoot

plain は book では plainhead, それ以外では plainfoot になります。

- 712 \def\ps@plainfoot{%
- 713 \let\@mkboth\@gobbletwo
- 714 \let\@oddhead\@empty
- 715 \def\@oddfoot{\normalfont\hfil\thepage\hfil}%
- 716 \let\@evenhead\@empty
- 717 \let\@evenfoot\@oddfoot}
- 718 \def\ps@plainhead{%
- 719 \let\@mkboth\@gobbletwo
- 720 \let\@oddfoot\@empty
- 721 \let\@evenfoot\@empty
- 722 \def\@evenhead{%
- 723 \if@mparswitch \hss \fi
- 724 \hbox to \fullwidth{\textbf{\thepage}\hfil}%
- 725 \if@mparswitch\else \hss \fi}%
- 726 \def\@oddhead{%
- 727 \hbox to \fullwidth{\hfil\textbf{\thepage}}\hss}}

```
728 %<br/>book>\if@report \let\ps@plain\ps@plainfoot \else \let\ps@plain\ps@plainhead \fi
729 %<!book>\let\ps@plain\ps@plainfoot
```
\ps@headings headings スタイルはヘッダに見出しとページ番号を出力します。ここではヘッダにアン ダーラインを引くようにしてみました。 まず article の場合です。

32

```
730 %<*article|kiyou>
731 \if@twoside
732 \def\ps@headings{%
733 \let\@oddfoot\@empty
734 \let\@evenfoot\@empty
735 \def\@evenhead{\if@mparswitch \hss \fi
736 \underline{\hbox to \fullwidth{\textbf{\thepage}\hfil\leftmark}}%
737 \if@mparswitch\else \hss \fi}%
738 \def\@oddhead{%
739 \underline{%
740 \hbox to \fullwidth{{\rightmark}\hfil\textbf{\thepage}}}\hss}%
741 \let\@mkboth\markboth
742 \def\sectionmark##1{\markboth{%
743 \ifnum \c@secnumdepth >\z@ \thesection \hskip1\zw\fi
744 ##1}{}}%
745 \def\subsectionmark##1{\markright{%
746 \ifnum \c@secnumdepth >\@ne \thesubsection \hskip1\zw\fi
747 ##1}}%
748 }
749 \else % if not twoside
750 \def\ps@headings{%
751 \let\@oddfoot\@empty
752 \def\@oddhead{%
753 \underline{%
754 \hbox to \fullwidth{{\rightmark}\hfil\textbf{\thepage}}}\hss}%
755 \let\@mkboth\markboth
756 \def\sectionmark##1{\markright{%
757 \ifnum \c@secnumdepth >\z@ \thesection \hskip1\zw\fi
758 ##1}}}
759 \fi
760 %</article|kiyou>
```
次は book および report の場合です。[2011-05-10] しっぽ愛好家さん [qa:6370] のパッ チを取り込ませていただきました(北見さん [qa:55896] のご指摘ありがとうございます)。

```
761 %<*book|report>
762 \newif\if@omit@number
763 \def\ps@headings{%
764 \let\@oddfoot\@empty
765 \let\@evenfoot\@empty
766 \def\@evenhead{%
767 \if@mparswitch \hss \fi
768 \underline{\hbox to \fullwidth{\ltjsetparameter{autoxspacing={true}}
769 \textbf{\thepage}\hfil\leftmark}}%
770 \if@mparswitch\else \hss \fi}%
771 \def\@oddhead{\underline{\hbox to \fullwidth{\ltjsetparameter{autoxspacing={true}}
772 {\if@twoside\rightmark\else\leftmark\fi}\hfil\textbf{\thepage}}}\hss}%
773 \let\@mkboth\markboth
774 \def\chaptermark##1{\markboth{%
775 \ifnum \c@secnumdepth >\m@ne
```

```
776 %<book>
\if@mainmatter
              777 \if@omit@number\else
              778 \@chapapp\thechapter\@chappos\hskip1\zw
              779 \fi
              780 % <br />
\pi781 \fi
              782 ##1}{}}%
              783 \def\sectionmark##1{\markright{%
              784 \ifnum \c@secnumdepth >\z@ \thesection \hskip1\zw\fi
              785 ##1}}}%
              786 %</book|report>
               最後は学会誌の場合です。
              787 %<*jspf>
              788 \def\ps@headings{%
              789 \def\@oddfoot{\normalfont\hfil\thepage\hfil}
              790 \def\@evenfoot{\normalfont\hfil\thepage\hfil}
              791 \def\@oddhead{\normalfont\hfil \@title \hfil}
              792 \def\@evenhead{\normalfont\hfil プラズマ・核融合学会誌 \hfil}}
              793 %</jspf>
\ps@myheadings myheadings ページスタイルではユーザが \markboth や \markright で柱を設定するた
             め,ここでの定義は非常に簡単です。
               [2004-01-17] 渡辺徹さんのパッチを適用しました。
              794 \def\ps@myheadings{%
```

```
795 \let\@oddfoot\@empty\let\@evenfoot\@empty
796 \def\@evenhead{%
797 \if@mparswitch \hss \fi%
798 \hbox to \fullwidth{\thepage\hfil\leftmark}%
799 \if@mparswitch\else \hss \fi}%
800 \def\@oddhead{%
801 \hbox to \fullwidth{\rightmark\hfil\thepage}\hss}%
802 \let\@mkboth\@gobbletwo
803 %<br/>book|report> \let\chaptermark\@gobble
804 \let\sectionmark\@gobble
805 %<!book&!report> \let\subsectionmark\@gobble
806 }
```
## <span id="page-33-0"></span>9 文書のマークアップ

### <span id="page-33-1"></span>9.1 表題

\title これらは LATEX 本体で次のように定義されています。ここではコメントアウトした形で示し \author \date ます。 807 % \newcommand\*{\title}[1]{\gdef\@title{#1}} 808 % \newcommand\*{\author}[1]{\gdef\@author{#1}}

```
809 % \newcommand*{\date}[1]{\gdef\@date{#1}}
```

```
810 % \date{\today}
       \etitle
某学会誌スタイルで使う英語のタイトル,英語の著者名,キーワード,メールアドレスです。
      \eauthor
     \keywords
              811 %<*jspf>
               812 \newcommand*{\etitle}[1]{\gdef\@etitle{#1}}
               813\newcommand*{\eauthor}[1]{\gdef\@eauthor{#1}}
               814 \newcommand*{\keywords}[1]{\gdef\@keywords{#1}}
               815 \newcommand*{\email}[1]{\gdef\authors@mail{#1}}
               816 \newcommand*{\AuthorsEmail}[1]{\gdef\authors@mail{author's e-mail:\ #1}}
               817 %</jspf>
\plainifnotempty 従来の標準クラスでは,文書全体のページスタイルを empty にしても表題のあるページだけ
              plain になってしまうことがありました。これは \maketitle の定義中に \thispagestyle
              {plain} が入っているためです。この問題を解決するために,「全体のページスタイルが
              empty でないならこのページのスタイルを plain にする」という次の命令を作ることにし
              ます。
               818 \def\plainifnotempty{%
               819 \ifx \@oddhead \@empty
               820 \ifx \@oddfoot \@empty
               821 \else
               822 \thispagestyle{plainfoot}%
               823 \fi
               824 \else
               825 \thispagestyle{plainhead}%
               826 \fi}
    \maketitle 表題を出力します。著者名を出力する部分は、欧文の標準クラスファイルでは \large, 和
              文のものでは \Large になっていましたが,ここでは \large にしました。
               827 %<*article|book|report|kiyou>
               828 \if@titlepage
               829 \newcommand{\maketitle}{%
               830 \begin{titlepage}%
               831 \let\footnotesize\small
               832 \let\footnoterule\relax
               833 \let\footnote\thanks
               834 \null\vfil
               835 \if@slide
               836 {\footnotesize \@date}%
               837 \begin{center}
               838 \mbox{} \\[1\zw]
               839 \large
               840 {\maybeblue\hrule height0\jsc@mpt depth2\jsc@mpt\relax}\par
               841 \jsc@smallskip
               842 \\lditle
               843 \isc@smallskip
               844 {\maybeblue\hrule height0\jsc@mpt depth2\jsc@mpt\relax}\par
               845 \forall \forall fill
               846 {\small \@author}%
```

```
35
```

```
847 \end{center}
848 \else
849 \vskip 60\jsc@mpt
850 \begin{center}%
851 {\LARGE \@title \par}%
852 \vskip 3em%
853 {\large
854 \lineskip .75em
855 \begin{tabular}[t]{c}%
856 \Cauthor
857 \end{tabular}\par}%
858 \vskip 1.5em
859 {\large \@date \par}%
860 \end{center}%
861 \fi
862 \par
863 \@thanks\vfil\null
864 \end{titlepage}%
865 \setcounter{footnote}{0}%
866 \global\let\thanks\relax
867 \global\let\maketitle\relax
868 \global\let\@thanks\@empty
869 \global\let\@author\@empty
870 \global\let\@date\@empty
871 \global\let\@title\@empty
872 \global\let\title\relax
873 \global\let\author\relax
874 \global\let\date\relax
875 \global\let\and\relax
876 }%
877 \else
878 \newcommand{\maketitle}{\par
879 \begingroup
880 \renewcommand\thefootnote{\@fnsymbol\c@footnote}%
881 \def\@makefnmark{\rlap{\@textsuperscript{\normalfont\@thefnmark}}}%
882 \long\def\@makefntext##1{\advance\leftskip 3\zw
883 \parindent 1\zw\noindent
884 \llap{\@textsuperscript{\normalfont\@thefnmark}\hskip0.3\zw}##1}%
885 \if@twocolumn
886 \ifnum \col@number=\@ne
887 \@maketitle
888 \else
889 \twocolumn[\@maketitle]%
890 \qquad \qquad \int fi
891 \else
892 \newpage
893 \global\@topnum\z@ % Prevents figures from going at top of page.
894 \@maketitle
895 \fi
```
```
896 \plainifnotempty
            897 \@thanks
            898 \endgroup
            899 \setcounter{footnote}{0}%
            900 \global\let\thanks\relax
            901 \global\let\maketitle\relax
            902 \global\let\@thanks\@empty
            903 \global\let\@author\@empty
            904 \global\let\@date\@empty
            905 \global\let\@title\@empty
            906 \global\let\title\relax
            907 \global\let\author\relax
            908 \global\let\date\relax
            909 \global\let\and\relax
            910 }
\@maketitle 独立した表題ページを作らない場合の表題の出力形式です。
            911 \def\@maketitle{%
            912 \newpage\null
            913 \vskip 2em
            914 \begin{center}%
            915 \let\footnote\thanks
            916 {\LARGE \@title \par}%
            917 \vskip 1.5em
            918 {\large
            919 \lineskip .5em
            920 \begin{tabular}[t]{c}%
            921 \@author
            922 \end{tabular}\par}%
            923 \vskip 1em
            924 {\large \@date}%
            925 \end{center}%
            926 \par\vskip 1.5em
            927 %<article|report|kiyou> \ifvoid\@abstractbox\else\centerline{\box\@abstractbox}\vskip1.5e
            928 }
            929 \fi
            930 %</article|book|report|kiyou>
            931 %<*jspf>
            932 \newcommand{\maketitle}{\par
            933 \begingroup
            934 \renewcommand\thefootnote{\@fnsymbol\c@footnote}%
            935 \def\@makefnmark{\rlap{\@textsuperscript{\normalfont\@thefnmark}}}%
            936 \long\def\@makefntext##1{\advance\leftskip 3\zw
            937 \parindent 1\zw\noindent
            938 \llap{\@textsuperscript{\normalfont\@thefnmark}\hskip0.3\zw}##1}%
            939 \twocolumn[\@maketitle]%
            940 \plainifnotempty
            941 \@thanks
            942 \endgroup
```

```
943 \setcounter{footnote}{0}%
944 \global\let\thanks\relax
945 \global\let\maketitle\relax
946 \global\let\@thanks\@empty
947 \global\let\@author\@empty
948 \global\let\@date\@empty
949 % \global\let\@title\@empty % \@title は柱に使う
950 \global\let\title\relax
951 \global\let\author\relax
952 \global\let\date\relax
953 \global\let\and\relax
954 \ifx\authors@mail\@undefined\else{%
955 \def\@makefntext{\advance\leftskip 3\zw \parindent -3\zw}%
956 \footnotetext[0]{\itshape\authors@mail}%
957 }\fi
958 \global\let\authors@mail\@undefined}
959 \def\@maketitle{%
960 \newpage\null
961 \vskip 6em % used to be 2em
962 \begin{center}
963 \let\footnote\thanks
964 \ifx\@title\@undefined\else{\LARGE\headfont\@title\par}\fi
965 \lineskip .5em
966 \ifx\@author\@undefined\else
967 \vskip 1em
968 \begin{tabular}[t]{c}%
969 \@author
970 \end{tabular}\par
971 \fi
972 \ifx\@etitle\@undefined\else
973 \vskip 1em
974 {\large \@etitle \par}%
975 \fi
976 \ifx\@eauthor\@undefined\else
977 \vskip 1em
978 \begin{tabular}[t]{c}%
979 \@eauthor
980 \end{tabular}\par
981 \fi
982 \vskip 1em
983 \@date
984 \end{center}
985 \vskip 1.5em
986 \centerline{\box\@abstractbox}
987 \ifx\@keywords\@undefined\else
988 \vskip 1.5em
989 \centerline{\parbox{157\jsc@mmm}{\textsf{Keywords:}\\\small\@keywords}}
990 \fi
991 \vskip 1.5em}
```
992 %</jspf>

# 9.2 章・節

■構成要素 \@startsection マクロは 6個の必須引数と、オプションとして \* と1個の オプション引数と 1 個の必須引数をとります。

# \@startsection{名}{レベル}{字下げ}{前アキ}{後アキ}{スタイル} \*「別見出し]{見出し}

それぞれの引数の意味は次の通りです。

- 名 ユーザレベルコマンドの名前です(例: section)。
- レベル 見 出 し の 深 さ を 示 す 数 値 で す (chapter=1, section=2, …)。 こ の 数 値 が secnumdepth 以下のとき見出し番号を出力します。
- 字下げ 見出しの字下げ量です。
- 前アキ この値の絶対値が見出し上側の空きです。負の場合は,見出し直後の段落をインデ ントしません。
- 後アキ 正の場合は、見出しの下の空きです。負の場合は、絶対値が見出しの右の空きです (見出しと同じ行から本文を始めます)。

スタイル 見出しの文字スタイルの設定です。

\* この \* 印がないと、見出し番号を付け、見出し番号のカウンタに1を加算します。 別見出し 目次や柱に出力する見出しです。

見出し 見出しです。

見出しの命令は通常 \@startsection とその最初の 6 個の引数として定義されます。

次 は \@startsection の 定 義 で す。 情 報 処 理 学 会 論 文 誌 ス タ イ ル フ ァ イ ル (ipsjcommon.sty)を参考にさせていただきましたが,完全に行送りが \baselineskip の整数倍にならなくてもいいから前の行と重ならないようにしました。

```
993 \def\@startsection#1#2#3#4#5#6{%
```
994 \if@noskipsec \leavevmode \fi

```
995 \par
```
996 % 見出し上の空きを \@tempskipa にセットする

```
997 \@tempskipa #4\relax
```
998 % \@afterindent は見出し直後の段落を字下げするかどうかを表すスイッチ

```
999 \if@english \@afterindentfalse \else \@afterindenttrue \fi
```

```
1000 % 見出し上の空きが負なら見出し直後の段落を字下げしない
```
1001 \ifdim \@tempskipa <\z@

```
1002 \@tempskipa -\@tempskipa \@afterindentfalse
```
1003 \fi

```
1004 \if@nobreak
```
- 1005 \everypar{}%
- 1006 \else

```
1007 \addpenalty\@secpenalty
```

```
1008 % 次の行は削除
```

```
1009% \addvspace\@tempskipa
1010 % 次の \noindent まで追加
1011 \ifdim \@tempskipa >\z@
1012 \if@slide\else
1013 \null
1014 \vspace*{-\baselineskip}%
1015 \fi
1016 \vskip\@tempskipa
1017 \fi
1018 \fi
1019 \noindent
1020 % 追加終わり
1021 \@ifstar
1022 {\@ssect{#3}{#4}{#5}{#6}}%
1023 {\@dblarg{\@sect{#1}{#2}{#3}{#4}{#5}{#6}}}}
 \@sect と \@xsect は,前のアキがちょうどゼロの場合にもうまくいくように,多少変え
てあります。
1024 \def\@sect#1#2#3#4#5#6[#7]#8{%
1025 \ifnum #2>\c@secnumdepth
1026 \let\@svsec\@empty
1027 \else
1028 \refstepcounter{#1}%
1029 \protected@edef\@svsec{\@seccntformat{#1}\relax}%
1030 \fi
1031 % 見出し後の空きを \@tempskipa にセット
1032 \@tempskipa #5\relax
1033 % 条件判断の順序を入れ換えました
1034 \ifdim \@tempskipa<\z@
1035 \def\@svsechd{%
1036 #6{\hskip #3\relax
1037 \@svsec #8}%
1038 \csname #1mark\endcsname{#7}%
1039 \addcontentsline{toc}{#1}{%
1040 \ifnum #2>\c@secnumdepth \else
1041 \protect\numberline{\csname the#1\endcsname}%
1042 \fi
1043 #7}}% 目次にフルネームを載せるなら #8
1044 \else
1045 \begingroup
1046 \interlinepenalty \@M % 下から移動
1047 #6{%
1048 \@hangfrom{\hskip #3\relax\@svsec}%
1049% \interlinepenalty \@M % 上に移動
1050 #8\@@par}%
1051 \endgroup
1052 \csname #1mark\endcsname{#7}%
1053 \addcontentsline{toc}{#1}{%
1054 \ifnum #2>\c@secnumdepth \else
```

```
1055 \protect\numberline{\csname the#1\endcsname}%
1056 \fi
1057 #7}% 目次にフルネームを載せるならここは #8
1058 \fi
1059 \@xsect{#5}}
```

```
二つ挿入した \everyparhook のうち後者が \paragraph 類の後で2回実行され、それ
以降は前者が実行されます。
```
[2011-10-05 LTJ] LuaTFX-ja では \everyparhook は不要なので削除。

```
[2016-07-28] slide オプションと twocolumn オプションを同時に指定した場合の罫線の
位置を微調整しました。
```

```
1060 \def\@xsect#1{%
1061 % 見出しの後ろの空きを \@tempskipa にセット
1062 \@tempskipa #1\relax
1063 % 条件判断の順序を変えました
1064 \ifdim \@tempskipa<\z@
1065 \@nobreakfalse
1066 \global\@noskipsectrue
1067 \everypar{%
1068 \if@noskipsec
1069 \global\@noskipsecfalse
1070 {\setbox\z@\lastbox}%
1071 \clubpenalty\@M
1072 \begingroup \@svsechd \endgroup
1073 \unskip
1074 \@tempskipa #1\relax
1075 \hskip -\@tempskipa\ltjfakeparbegin
1076 \else
1077 \clubpenalty \@clubpenalty
1078 \everypar{}%
1079 \fi}%
1080 \else
1081 \par \nobreak
1082 \vskip \@tempskipa
1083 \@afterheading
1084 \fi
1085 \if@slide
1086 {\vskip\if@twocolumn-5\jsc@mpt\else-6\jsc@mpt\fi
1087 \maybeblue\hrule height0\jsc@mpt depth1\jsc@mpt
1088 \vskip\if@twocolumn 4\jsc@mpt\else 7\jsc@mpt\fi\relax}
1089 \fi
1090 \par % 2000-12-18
1091 \ignorespaces}
1092 \def\@ssect#1#2#3#4#5{%
1093 \@tempskipa #3\relax
1094 \ifdim \@tempskipa<\z@
1095 \def\@svsechd{#4{\hskip #1\relax #5}}%
1096 \else
```

```
1097 \begingroup
1098 #4{%
1099 \\text{\hangfrom{\hskip #1}%
1100 \interlinepenalty \@M #5\@@par}%
1101 \endgroup
1102 \overrightarrow{fi}1103 \@xsect{#3}}
```
# ■柱関係の命令

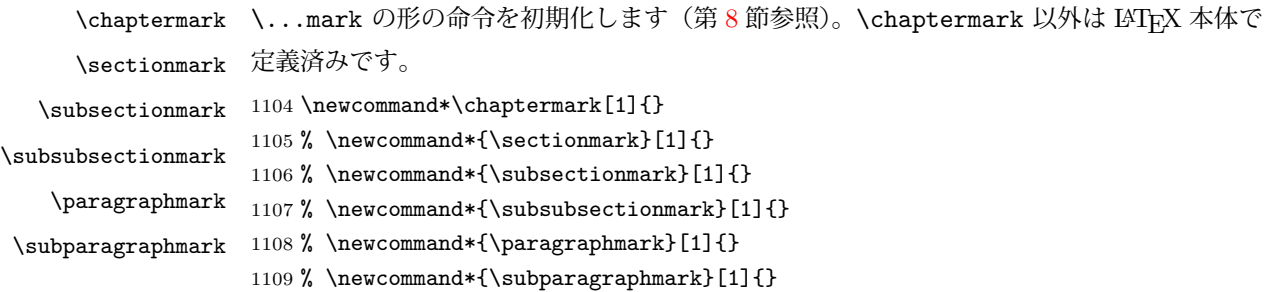

# ■カウンタの定義

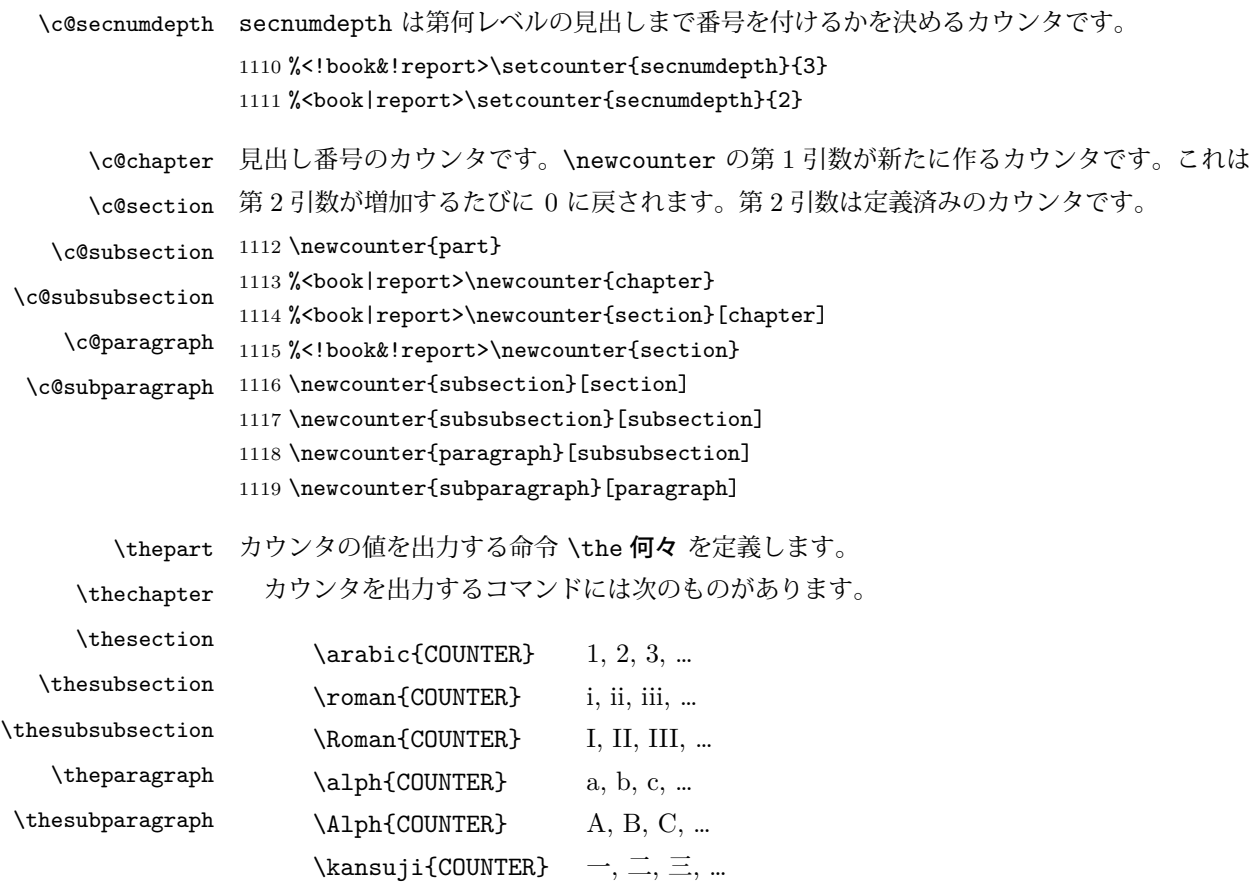

以下ではスペース節約のため @ の付いた内部表現を多用しています。

```
1120 \renewcommand{\thepart}{\@Roman\c@part}
            1121 %<!book&!report>% \renewcommand{\thesection}{\@arabic\c@section}
           1122 %<!book&!report>\renewcommand{\thesection}{\presectionname\@arabic\c@section\postsectionname}
           1123 %<!book&!report>\renewcommand{\thesubsection}{\@arabic\c@section.\@arabic\c@subsection}
           1124 %<*book|report>
           1125 \renewcommand{\thechapter}{\@arabic\c@chapter}
           1126 \renewcommand{\thesection}{\thechapter.\@arabic\c@section}
            1127 \renewcommand{\thesubsection}{\thesection.\@arabic\c@subsection}
           1128 %</book|report>
           1129 \renewcommand{\thesubsubsection}{%
           1130 \thesubsection.\@arabic\c@subsubsection}
           1131 \renewcommand{\theparagraph}{%
           1132 \thesubsubsection.\@arabic\c@paragraph}
           1133 \renewcommand{\thesubparagraph}{%
           1134 \theparagraph.\@arabic\c@subparagraph}
  \@chapapp
  \@chappos
           \@chapapp の初期値は \prechaptername(第)です。
             \@chappos の初期値は \postchaptername(章)です。
             \appendix は \@chapapp を \appendixname に, \@chappos を空に再定義します。
             [2003-03-02] \@secapp は外しました。
            1135 %<br/>book|report>\newcommand{\@chapapp}{\prechaptername}
            1136 %<br/>book|report>\newcommand{\@chappos}{\postchaptername}
           ■前付,本文,後付 本のうち章番号があるのが「本文」,それ以外が「前付」「後付」です。
\frontmatter ページ番号をローマ数字にし,章番号を付けないようにします。
           1137% \times * book >1138 \newcommand\frontmatter{%
           1139 \pltx@cleartooddpage
           1140 \@mainmatterfalse
           1141 \pagenumbering{roman}}
\mainmatter ページ番号を算用数字にし,章番号を付けるようにします。
             [2017-03-05] \frontmatter と \mainmatter の 2 つの命令は、改丁または改ページした
            後で \pagenumbering{...} でノンブルを 1 にリセットします。長い間 \frontmatter は
            openany のときに単なる改ページとしていましたが,これではノンブルをリセットする際に
            偶奇逆転が起こる場合がありました。openany かどうかに依らず奇数ページまで繰るように
            修正することで,問題を解消しました。実は, LATFX の標準クラスでは 1998 年に修正され
            ていた問題です(コミュニティ版 pLATFX の標準クラス 2017/03/05 も参照)。
           1142 \newcommand\mainmatter{%
           1143 \pltx@cleartooddpage
           1144 \@mainmattertrue
           1145 \pagenumbering{arabic}}
\backmatter 章番号を付けないようにします。ページ番号の付け方は変わりません。
           1146 \newcommand\backmatter{%
           1147 \if@openleft
```

```
1148 \cleardoublepage
1149 \else\if@openright
1150 \cleardoublepage
1151 \else
1152 \clearpage
1153 \fi\fi
1154 \@mainmatterfalse}
1155 %</book>
```
# ■部

```
\part 新しい部を始めます。
```

```
\secdef を使って見出しを定義しています。このマクロは二つの引数をとります。
```

```
\secdef{星なし}{星あり}
```

```
星なし * のない形の定義です。
星あり * のある形の定義です。
 \secdef は次のようにして使います。
  \def\chapter { ... \secdef \CMDA \CMDB }
  \def\CMDA [#1]#2{....} % \chapter[...]{...} の定義
  \def\CMDB #1{....} % \chapter*{...} の定義
 まず book と report のクラス以外です。
1156 %<*!book&!report>
1157 \newcommand\part{%
1158 \if@noskipsec \leavevmode \fi
1159 \par
1160 \addvspace{4ex}%
1161 \if@english \@afterindentfalse \else \@afterindenttrue \fi
1162 \secdef\@part\@spart}
1163%</!book&!report>
 book および report クラスの場合は,少し複雑です。
1164 %<*book|report>
1165 \newcommand\part{%
1166 \if@openleft
1167 \cleardoublepage
1168 \else\if@openright
1169 \cleardoublepage
1170 \else
1171 \clearpage
1172 \fi\fi
1173 \thispagestyle{empty}% 欧文用標準スタイルでは plain
1174 \if@twocolumn
```

```
1175 \onecolumn
```

```
1176 \@restonecoltrue
```

```
1177 \else
```

```
1178 \@restonecolfalse
       1179 \fi
       1180 \null\vfil
       1181 \secdef\@part\@spart}
       1182 %</book|report>
\@part 部の見出しを出力します。\bfseries を \headfont に変えました。
        book および report クラス以外では secnumdepth が −1 より大きいとき部番号を付け
       ます。
       1183 %<*!book&!report>
       1184 \def\@part[#1]#2{%
       1185 \ifnum \c@secnumdepth >\m@ne
       1186 \refstepcounter{part}%
       1187 \addcontentsline{toc}{part}{%
       1188 \prepartname\thepart\postpartname\hspace{1\zw}#1}%
       1189 \else
       1190 \addcontentsline{toc}{part}{#1}%
       1191 \fi
       1192 \markboth{}{}%
       1193 {\parindent\z@
       1194 \raggedright
       1195 \interlinepenalty \@M
       1196 \normalfont
       1197 \ifnum \c@secnumdepth >\m@ne
       1198 \Large\headfont\prepartname\thepart\postpartname
       1199 \par\nobreak
       1200 \fi
       1201 \huge \headfont #2%
       1202 \markboth{}{}\par}%
       1203 \nobreak
       1204 \vskip 3ex
       1205 \@afterheading}
       1206 %</!book&!report>
        book および report クラスでは secnumdepth が −2 より大きいとき部番号を付けます。
       1207 %<*book|report>
       1208 \def\@part[#1]#2{%
       1209 \ifnum \c@secnumdepth >-2\relax
       1210 \refstepcounter{part}%
       1211 \addcontentsline{toc}{part}{%
       1212 \prepartname\thepart\postpartname\hspace{1\zw}#1}%
       1213 \else
       1214 \addcontentsline{toc}{part}{#1}%
       1215 \fi
       1216 \markboth{}{}%
       1217 {\centering
       1218 \interlinepenalty \@M
       1219 \normalfont
       1220 \ifnum \c@secnumdepth >-2\relax
```

```
45
```

```
1221 \huge\headfont \prepartname\thepart\postpartname
1222 \par\vskip20\jsc@mpt
1223 \fi
1224 \Huge \headfont #2\par}%
1225 \@endpart}
1226 %</book|report>
```
\@spart 番号を付けない部です。

```
1227 %<*!book&!report>
1228 \def\@spart#1{{%
1229 \parindent \z@ \raggedright
1230 \interlinepenalty \@M
1231 \normalfont
1232 \huge \headfont #1\par}%
1233 \nobreak
1234 \vskip 3ex
1235 \@afterheading}
1236 %</!book&!report>
1237 %<*book|report>
1238 \def\@spart#1{{%
1239 \centering
1240 \interlinepenalty \@M
1241 \normalfont
1242 \Huge \headfont #1\par}%
1243 \@endpart}
1244 %</book|report>
```

```
\@endpart \@part と \@spart の最後で実行されるマクロです。両面印刷のときは白ページを追加しま
      す。二段組のときには,二段組に戻します。
```

```
[2016-12-13] openany のときには白ページが追加されるのは変なので,その場合は追加し
ないようにしました。このバグは LATEX では classes.dtx v1.4b (2000/05/19) で修正されて
います。
```

```
1245 %<*book|report>
1246 \def\@endpart{\vfil\newpage
1247 \if@twoside
1248 \if@openleft %% added (2017/02/24)
1249 \null\thispagestyle{empty}\newpage
1250 \else\if@openright %% added (2016/12/13)
1251 \null\thispagestyle{empty}\newpage
1252 \fi\fi %% added (2016/12/13, 2017/02/24)
1253 \fi
1254 \if@restonecol
1255 \twocolumn
1256 \fi}
1257 %</book|report>
```
■章

```
\chapter 章の最初のページスタイルは,全体が empty でなければ plain にします。また,\@topnum
                を 0 にして,章見出しの上に図や表が来ないようにします。
                1258 %<*book|report>
                1259 \newcommand{\chapter}{%
                1260 \if@openleft\cleardoublepage\else
                1261 \if@openright\cleardoublepage\else\clearpage\fi\fi
                1262 \plainifnotempty % 元: \thispagestyle{plain}
                1263 \global\@topnum\z@
                1264 \if@english \@afterindentfalse \else \@afterindenttrue \fi
                1265 \secdef
                1266 {\@omit@numberfalse\@chapter}%
                1267 {\@omit@numbertrue\@schapter}}
       \@chapter 章見出しを出力します。secnumdepth が 0 以上かつ \@mainmatter が真のとき章番号を出
                力します。
                1268 \def\@chapter[#1]#2{%
                1269 \ifnum \c@secnumdepth >\m@ne
                1270 %<book>
\if@mainmatter
                1271 \refstepcounter{chapter}%
                1272 \typeout{\@chapapp\thechapter\@chappos}%
                1273 \addcontentsline{toc}{chapter}%
                1274 {\protect\numberline
                1275 % {\if@english\thechapter\else\@chapapp\thechapter\@chappos\fi}%
                1276 {\@chapapp\thechapter\@chappos}%
                1277 #1}%
                1278 % <br />book> \else\addcontentsline{toc}{chapter}{#1}\fi
                1279 \else
                1280 \addcontentsline{toc}{chapter}{#1}%
                1281 \fi
                1282 \chaptermark{#1}%
                1283 \addtocontents{lof}{\protect\addvspace{10\jsc@mpt}}%
                1284 \addtocontents{lot}{\protect\addvspace{10\jsc@mpt}}%
                1285 \if@twocolumn
                1286 \@topnewpage[\@makechapterhead{#2}]%
                1287 \else
                1288 \@makechapterhead{#2}%
                1289 \@afterheading
                1290 \{f_i\}\@makechapterhead 実際に章見出しを組み立てます。\bfseries を \headfont に変えました。
                1291 \def\@makechapterhead#1{%
                1292 \vspace*{2\Cvs}% 欧文は 50pt
                1293 {\parindent \z@ \raggedright \normalfont
                1294 \ifnum \c@secnumdepth >\m@ne
                1295 %<book>
\if@mainmatter
                1296 \huge\headfont \@chapapp\thechapter\@chappos
                1297 \par\nobreak
                1298 \vskip \Cvs % 欧文は 20pt
```

```
47
```

```
1299 % \boldsymbol{\lambda} \fi
                  1300 \fi
                  1301 \interlinepenalty\@M
                  1302 \Huge \headfont #1\par\nobreak
                  1303 \vskip 3\Cvs}} % 欧文は 40pt
       \@schapter \chapter*{...} コマンドの本体です。\chaptermark を補いました。
                  1304 \def\@schapter#1{%
                  1305 \chaptermark{#1}%
                  1306 \if@twocolumn
                  1307 \@topnewpage[\@makeschapterhead{#1}]%
                  1308 \else
                  1309 \@makeschapterhead{#1}\@afterheading
                  1310 \fi}
\@makeschapterhead 番号なしの章見出しです。
                  1311 \def\@makeschapterhead#1{%
                  1312 \vspace*{2\Cvs}% 欧文は 50pt
                  1313 {\parindent \z@ \raggedright
                  1314 \normalfont
                  1315 \interlinepenalty\@M
                  1316 \Huge \headfont #1\par\nobreak
                  1317 \vskip 3\Cvs}} % 欧文は 40pt
                  1318 %</book|report>
```
## ■下位レベルの見出し

```
\section 欧文版では \@startsection の第 4 引数を負にして最初の段落の字下げを禁止しています
        が,和文版では正にして字下げするようにしています。
          段組のときはなるべく左右の段が狂わないように工夫しています。
        1319 \if@twocolumn
        1320 \newcommand{\section}{%
        1321 %<jspf>\ifx\maketitle\relax\else\maketitle\fi
        1322 \@startsection{section}{1}{\z@}%
        1323 %<!kiyou> {0.6\Cvs}{0.4\Cvs}%
        1324 %<kiyou> {\Cvs}{0.5\Cvs}%
        1325 % {\normalfont\large\headfont\@secapp}}
        1326 {\normalfont\large\headfont\raggedright}}
        1327 \else
        1328 \newcommand{\section}{%
        1329 \if@slide\clearpage\fi
        1330 \@startsection{section}{1}{\z@}%
        1331 {\Cvs \@plus.5\Cdp \@minus.2\Cdp}% 前アキ
        1332 {.5\Cvs \@plus.3\Cdp}% 後アキ
        1333 % {\normalfont\Large\headfont\@secapp}}
        1334 {\normalfont\Large\headfont\raggedright}}
        1335 \fi
```

```
\subsection 同上です。
              1336 \if@twocolumn
              1337 \newcommand{\subsection}{\@startsection{subsection}{2}{\z@}%
              1338 {\z@}{\if@slide .4\Cvs \else \z@ \fi}%
              1339 {\normalfont\normalsize\headfont}}
              1340 \else
              1341 \newcommand{\subsection}{\@startsection{subsection}{2}{\z@}%
              1342 {\Cvs \@plus.5\Cdp \@minus.2\Cdp}% 前アキ
              1343 {.5\Cvs \@plus.3\Cdp}% 後アキ
              1344 {\normalfont\large\headfont}}
              1345 \fi
\subsubsection [2016-07-22] slide オプション指定時に \subsubsection の文字列と罫線が重なる問題に
              対処しました (forum:1982)。
              1346 \if@twocolumn
              1347 \newcommand{\subsubsection}{\@startsection{subsubsection}{3}{\z@}%
              1348 \{ \zeta\} {\z@}{\if@slide .4\Cvs \else \z@ \fi}%
              1349 {\normalfont\normalsize\headfont}}
              1350 \else
              1351 \newcommand{\subsubsection}{\@startsection{subsubsection}{3}{\z@}%
              1352 {\Cvs \@plus.5\Cdp \@minus.2\Cdp}%
              1353 {\if@slide .5\Cvs \@plus.3\Cdp \else \z@ \fi}%
              1354 {\normalfont\normalsize\headfont}}
              1355 \overline{1}\paragraph 見出しの後ろで改行されません。
                [2016-11-16] 従来は \paragraph の最初に出るマークを「■」に固定していましたが,こ
              のマークを変更可能にするため \jsParagraphMark というマクロに切り出しました。これ
              で,たとえば
                \renewcommand{\jsParagraphMark}{★}
              とすれば「★」に変更できますし、マークを空にすることも容易です。なお、某学会クラス
              では従来どおりマークは付きません。
              1356 %<!jspf>\newcommand{\jsParagraphMark}{■}
              1357 \if@twocolumn
              1358 \newcommand{\paragraph}{\@startsection{paragraph}{4}{\z@}%
              1359 {\z@}{\if@slide .4\Cvs \else -1\zw\fi}% 改行せず 1\zw のアキ
              1360 %<jspf> {\normalfont\normalsize\headfont}}
              1361 %<!jspf> {\normalfont\normalsize\headfont\jsParagraphMark}}
              1362 \else
              1363 \newcommand{\paragraph}{\@startsection{paragraph}{4}{\z@}%
              1364 {0.5\Cvs \@plus.5\Cdp \@minus.2\Cdp}%
              1365 {\if@slide .5\Cvs \@plus.3\Cdp \else -1\zw\fi}% 改行せず 1\zw のアキ
              1366 %<jspf> {\normalfont\normalsize\headfont}}
              1367 %<!jspf> {\normalfont\normalsize\headfont\jsParagraphMark}}
              1368 \fi
```
\subparagraph 見出しの後ろで改行されません。

```
1369 \if@twocolumn
1370 \newcommand{\subparagraph}{\@startsection{subparagraph}{5}{\z@}%
1371 {\zeta\{\i\{\delta, 4\Cvs \ \Phi.3\Cdp \ \else -1\zw\fi}%
1372 {\normalfont\normalsize\headfont}}
1373 \else
1374 \newcommand{\subparagraph}{\@startsection{subparagraph}{5}{\z@}%
1375 {\zeta \delta .5\Cvs \@plus .3\Cdp \else -1\zw\fi}%
1376 {\normalfont\normalsize\headfont}}
1377 \fi
```
# 9.3 リスト環境

第 k レベルのリストの初期化をするのが \@listk です  $(k = i, ii, iii, iv)$ 。\@listk は \leftmargin を \leftmargink に設定します。

\leftmargini 二段組であるかないかに応じてそれぞれ 2em,2.5em でしたが,ここでは全角幅の 2 倍にし ました。 [2002-05-11] 3\zw に変更しました。 [2005-03-19] 二段組は 2\zw に戻しました。 1378 \if@slide 1379 \setlength\leftmargini{1\zw} 1380 \else 1381 \if@twocolumn 1382 \setlength\leftmargini{2\zw} 1383 \else 1384 \setlength\leftmargini{3\zw} 1385 \fi 1386 \fi \leftmarginii ii,iii,iv は \labelsep とそれぞれ '(m)','vii.', 'M.' の幅との和より大きくすること \leftmarginiii になっています。ここでは全角幅の整数倍に丸めました。 \leftmarginiv 1387 \if@slide \leftmarginv \leftmarginvi 1388 \setlength\leftmarginii {1\zw} 1389 \setlength\leftmarginiii{1\zw} 1390 \setlength\leftmarginiv {1\zw} 1391 \setlength\leftmarginv {1\zw} 1392 \setlength\leftmarginvi {1\zw} 1393 \else 1394 \setlength\leftmarginii {2\zw} 1395 \setlength\leftmarginiii{2\zw} 1396 \setlength\leftmarginiv {2\zw} 1397 \setlength\leftmarginv {1\zw} 1398 \setlength\leftmarginvi {1\zw} 1399 \fi \labelsep \labelsep はラベルと本文の間の距離です。\labelwidth はラベルの幅です。これは二分

```
\labelwidth
に変えました。
```

```
1400 \setlength \labelsep {0.5\zw} % .5em
1401 \setlength \labelwidth{\leftmargini}
1402 \addtolength\labelwidth{-\labelsep}
```
\partopsep リスト環境の前に空行がある場合,\parskip と \topsep に \partopsep を加えた値だけ 縦方向の空白ができます。0 に改変しました。

1403 \setlength\partopsep{\z@} % {2\p@ \@plus 1\p@ \@minus 1\p@}

\@beginparpenalty リストや段落環境の前後,リスト項目間に挿入されるペナルティです。

\@endparpenalty \@itempenalty 1404 \@beginparpenalty -\@lowpenalty 1405 \@endparpenalty -\@lowpenalty 1406 \@itempenalty -\@lowpenalty

> \@listi \@listi は \leftmargin,\parsep,\topsep,\itemsep などのトップレベルの定義を \@listI します。この定義は,フォントサイズコマンドによって変更されます(たとえば \small の 中では小さい値に設定されます)。このため、\normalsize がすべてのパラメータを戻せる ように、\@listI で \@listi のコピーを保存します。元の値はかなり複雑ですが、ここで は簡素化してしまいました。特に最初と最後に行送りの半分の空きが入るようにしてありま す。アスキーの標準スタイルではトップレベルの itemize, enumerate 環境でだけ最初と 最後に行送りの半分の空きが入るようになっていました。

> > [2004-09-27] \topsep のグルー  $^{+0.2}_{-0.1}$  \baselineskip を思い切って外しました。

```
1407 \def\@listi{\leftmargin\leftmargini
1408 \parsep \z@
1409 \topsep 0.5\baselineskip
1410 \itemsep \z@ \relax}
1411 \let\@listI\@listi
```
念のためパラメータを初期化します(実際には不要のようです)。

1412 \@listi

\@listii 第 2〜6 レベルのリスト環境のパラメータの設定です。

```
\@listiii
1413 \def\@listii{\leftmargin\leftmarginii
\begin{matrix}\sqrt{2} & 1414 \\
\sqrt{2} & 1414\n\end{matrix}\@listv
\@listvi
                \labelwidth\leftmarginii \advance\labelwidth-\labelsep
          1415 \topsep \z@
          1416 \parsep \z@
                \itemsep\parsep}
          1418 \def\@listiii{\leftmargin\leftmarginiii
          1419 \labelwidth\leftmarginiii \advance\labelwidth-\labelsep
          1420 \topsep \z@
          1421 \parsep \z@
          1422 \itemsep\parsep}
          1423 \def\@listiv {\leftmargin\leftmarginiv
          1424 \labelwidth\leftmarginiv
          1425 \dvance\labelwidth-\labelsep}
          1426 \def\@listv {\leftmargin\leftmarginv
          1427 \labelwidth\leftmarginv
          1428 \advance\labelwidth-\labelsep}
```

```
1429 \def\@listvi {\leftmargin\leftmarginvi
1430 \labelwidth\leftmarginvi
1431 \advance\labelwidth-\labelsep}
```
■enumerate 環境 enumerate 環境はカウンタ enumi, enumii, enumiii, enumiv を使 います。enumn は第 n レベルの番号です。

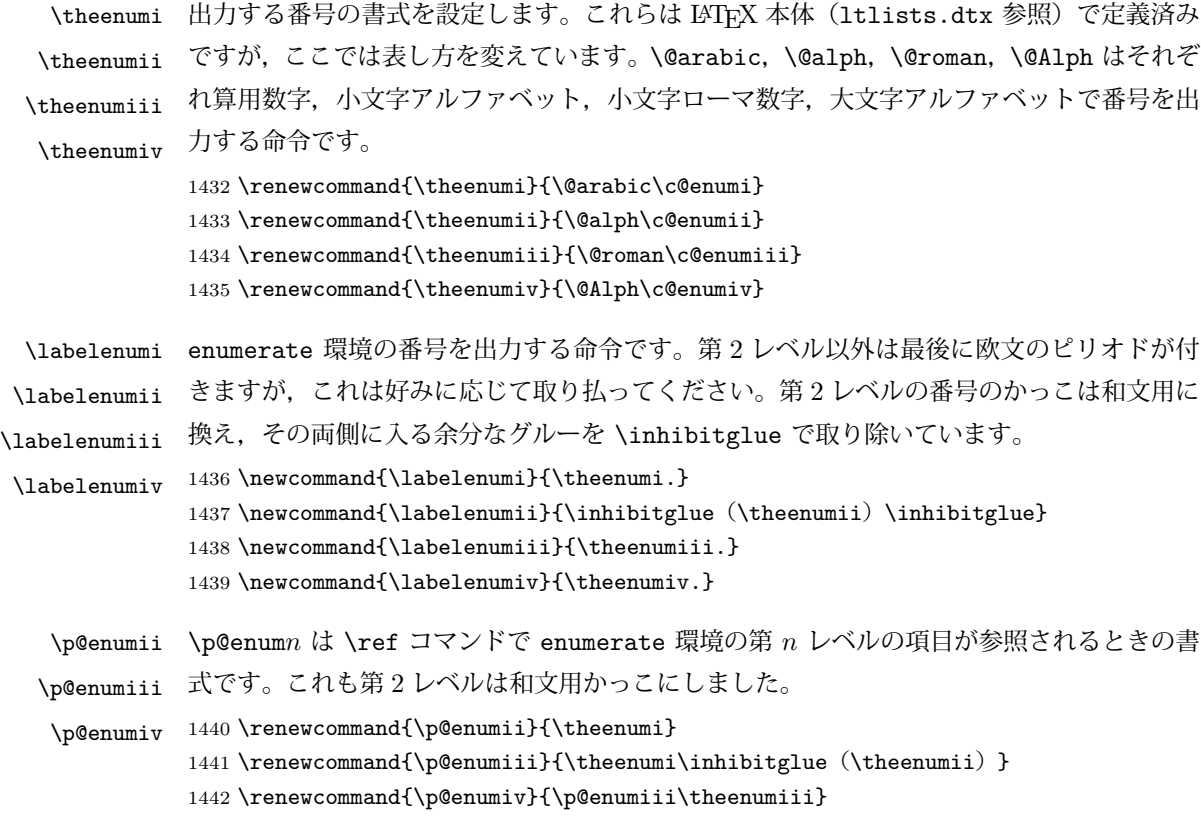

## ■itemize 環境

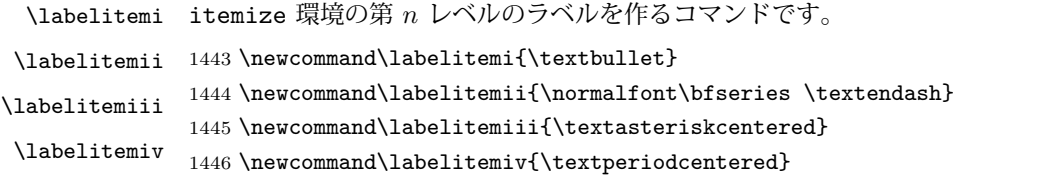

# ■description 環境

description 本来の description 環境では、項目名が短いと、説明部分の頭がそれに引きずられて左に 出てしまいます。これを解決した新しい description の実装です。 \newenvironment{description}{% \list{}{% \labelwidth=\leftmargin \labelsep=1\zw

```
1451 \advance \labelwidth by -\labelsep
1452 \let \makelabel=\descriptionlabel}}{\endlist}
```
\descriptionlabel description 環境のラベルを出力するコマンドです。好みに応じて #1 の前に適当な空き (たとえば \hspace{1\zw})を入れるのもいいと思います。 1453\newcommand\*\descriptionlabel[1]{\normalfont\headfont #1\hfil}

### ■概要

```
abstract 概要(要旨,梗概)を出力する環境です。book クラスでは各章の初めにちょっとしたことを
      書くのに使います。titlepage オプション付きの article クラスでは、独立したページに
      出力されます。abstract 環境は元は quotation 環境で作られていましたが,quotation
      環境の右マージンをゼロにしたので、list 環境で作り直しました。
```
JSPF スタイルでは実際の出力は \maketitle で行われます。

```
1454 %<*book>
1455 \newenvironment{abstract}{%
1456 \begin{list}{}{%
1457 \listparindent=1\zw
1458 \itemindent=\listparindent
1459 \rightmargin=0pt
1460 \leftmargin=5\zw}\item[]}{\end{list}\vspace{\baselineskip}}
1461 %</book>
1462 %<*article|report|kiyou>
1463 \newbox\@abstractbox
1464 \if@titlepage
1465 \newenvironment{abstract}{%
1466 \titlepage
1467 \null\vfil
1468 \@beginparpenalty\@lowpenalty
1469 \begin{center}%
1470 \headfont \abstractname
1471 \@endparpenalty\@M
1472 \end{center}}%
1473 {\par\vfil\null\endtitlepage}
1474 \else
1475 \newenvironment{abstract}{%
1476 \if@twocolumn
1477 \ifx\maketitle\relax
1478 \section*{\abstractname}%
1479 \else
1480 \global\setbox\@abstractbox\hbox\bgroup
1481 \begin{minipage}[b]{\textwidth}
1482 \small\parindent1\zw
1483 \begin{center}%
1484 {\headfont \abstractname\vspace{-.5em}\vspace{\z@}}%
1485 \end{center}%
1486 \list{}{%
```

```
1487 \listparindent\parindent
1488 \itemindent \listparindent
1489 \rightmargin \leftmargin}%
1490 \item\relax
1491 \qquad \qquad \text{ifi}1492 \else
1493 \small
1494 \begin{center}%
1495 {\headfont \abstractname\vspace{-.5em}\vspace{\z@}}%
1496 \end{center}%
1497 \list{}{%
1498 \listparindent\parindent
1499 \itemindent \listparindent
1500 \rightmargin \leftmargin}%
1501 \item\relax
1502 \fi}{\if@twocolumn
1503 \ifx\maketitle\relax
1504 \else
1505 \endlist\end{minipage}\egroup
1506 \fi
1507 \else
1508 \endlist
1509 \fi}
1510 \fi
1511 %</article|report|kiyou>
1512 %<*jspf>
1513 \newbox\@abstractbox
1514 \newenvironment{abstract}{%
1515 \global\setbox\@abstractbox\hbox\bgroup
1516 \begin{minipage}[b]{157\jsc@mmm}{\sffamily Abstract}\par
1517 \small
1518 \if@english \parindent6\jsc@mmm \else \parindent1\zw \fi}%
1519 {\end{minipage}\egroup}
1520 % </jspf>
```
### ■キーワード

```
keywords キーワードを準備する環境です。実際の出力は \maketitle で行われます。
         1521 %<*jspf>
         1522 %\newbox\@keywordsbox
         1523 %\newenvironment{keywords}{%
         1524 % \global\setbox\@keywordsbox\hbox\bgroup
         1525 % \begin{minipage}[b]{157\jsc@mmm}{\sffamily Keywords:}\par
         1526 % \small\parindent0\zw}%
         1527 % {\end{minipage}\egroup}
         1528 %</jspf>
```
■verse 環境

```
verse 詩のための verse 環境です。
      1529 \newenvironment{verse}{%
      1530 \let \\=\@centercr
      1531 \list{}{%
      1532 \itemsep \z@
      1533 \itemindent -2\zeta % \overline{\pi}: -1.5em
      1534 \listparindent\itemindent
      1535 \rightmargin \z@
      1536 \advance\leftmargin 2\zw}% 元: 1.5em
      1537 \item\relax}{\endlist}
```
## ■quotation 環境

```
quotation 段落の頭の字下げ量を 1.5em から \parindent に変えました。また、右マージンを 0 にし
        ました。
        1538 \newenvironment{quotation}{%
        1539 \list{}{%
        1540 \listparindent\parindent
```

```
1541 \itemindent\listparindent
```

```
1542 \rightmargin \z@}%
```

```
1543 \item\relax}{\endlist}
```
### ■quote 環境

```
quote quote 環境は, 段落がインデントされないことを除き, quotation 環境と同じです。
        1544 \newenvironment{quote}%
        1545 {\list{}{\rightmargin\z@}\item\relax}{\endlist}
        ■定理など ltthm.dtx 参照。たとえば次のように定義します。
          \newtheorem{definition}{定義}
          \newtheorem{axiom}{公理}
          \newtheorem{theorem}{定理}
          [2001-04-26] 定理の中はイタリック体になりましたが,これでは和文がゴシック体になっ
        てしまうので,\itshape を削除しました。
          [2009-08-23] \bfseries を \headfont に直し,\labelsep を 1\zw にし,括弧を全角
        にしました。
        1546 \def\@begintheorem#1#2{\trivlist\labelsep=1\zw
        1547 \item[\hskip \labelsep{\headfont #1\ #2}]}
        1548 \def\@opargbegintheorem#1#2#3{\trivlist\labelsep=1\zw
        1549 \item[\hskip \labelsep{\headfont #1\ #2 (#3) }]}
titlepage タイトルを独立のページに出力するのに使われます。
          [2017-02-24] コミュニティ版 pLATFX の標準クラス 2017/02/15 に合わせて, book クラス
        でタイトルを必ず奇数ページに送るようにしました。といっても,横組クラスしかありませ
```
リセットもコミュニティ版 pLATFX の標準クラス 2017/02/15 に合わせましたが、こちらも 片面印刷あるいは独立のタイトルページを作らないクラスばかりでしたので、従来の挙動は 何も変わらずに済みました。

```
1550 \newenvironment{titlepage}{%
1551 %<br />book> \pltx@cleartooddpage %% 2017-02-24
1552 \if@twocolumn
1553 \@restonecoltrue\onecolumn
1554 \else
1555 \@restonecolfalse\newpage
1556 \fi
1557 \thispagestyle{empty}%
1558 \ifodd\c@page\setcounter{page}\@ne\else\setcounter{page}\z@\fi
1559 }%
1560 {\if@restonecol\twocolumn \else \newpage \fi
1561 \if@twoside\else
1562 \setcounter{page}\@ne
1563 \fi}
```
# ■付録

\appendix 本文と付録を分離するコマンドです。

```
1564 %<*!book&!report>
1565 \newcommand{\appendix}{\par
1566 \setcounter{section}{0}%
1567 \setcounter{subsection}{0}%
1568 \gdef\presectionname{\appendixname}%
1569 \gdef\postsectionname{}%
1570 % \gdef\thesection{\@Alph\c@section}% [2003-03-02]
1571 \gdef\thesection{\presectionname\@Alph\c@section\postsectionname}%
1572 \gdef\thesubsection{\@Alph\c@section.\@arabic\c@subsection}}
1573 %</!book&!report>
1574 %<*book|report>
1575 \newcommand{\appendix}{\par
1576 \setcounter{chapter}{0}%
1577 \setcounter{section}{0}%
1578 \gdef\@chapapp{\appendixname}%
1579 \gdef\@chappos{}%
1580 \gdef\thechapter{\@Alph\c@chapter}}
1581 %</book|report>
```
# 9.4 パラメータの設定

## ■array と tabular 環境

\arraycolsep array 環境の列間には \arraycolsep の 2 倍の幅の空きが入ります。

1582 \setlength\arraycolsep{5\jsc@mpt}

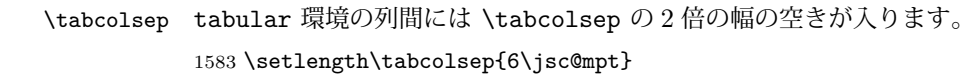

- \arrayrulewidth array, tabular 環境内の罫線の幅です。 1584 \setlength\arrayrulewidth{.4\jsc@mpt}
- \doublerulesep array, tabular 環境での二重罫線間のアキです。 1585 \setlength\doublerulesep{2\jsc@mpt}

## ■tabbing 環境

\tabbingsep \' コマンドで入るアキです。 1586 \setlength\tabbingsep{\labelsep}

# ■minipage 環境

\@mpfootins minipage 環境の脚注の \skip\@mpfootins は通常のページの \skip\footins と同じ働 きをします。 1587 \skip\@mpfootins = \skip\footins

#### ■framebox 環境

- \fboxsep \fbox,\framebox で内側のテキストと枠との間の空きです。
- \fboxrule \fbox,\framebox の罫線の幅です。 1588 \setlength\fboxsep{3\jsc@mpt} 1589 \setlength\fboxrule{.4\jsc@mpt}

### ■equation と eqnarray 環境

\theequation 数式番号を出力するコマンドです。

1590 %<!book&!report>\renewcommand \theequation {\@arabic\c@equation} %<\*book|report> \@addtoreset{equation}{chapter} \renewcommand\theequation {\ifnum \c@chapter>\z@ \thechapter.\fi \@arabic\c@equation} %</book|report>

\jot eqnarray の行間に余分に入るアキです。デフォルトの値をコメントアウトして示しておき ます。

1596 % \setlength\jot{3pt}

\@eqnnum 数式番号の形式です。デフォルトの値をコメントアウトして示しておきます。

\inhibitglue(\theequation)\inhibitglue のように和文かっこを使うことも可能 です。

1597 % \def\@eqnnum{(\theequation)}

amsmath パッケージを使う場合は \tagform@ を次のように修正します。 1598 % \def\tagform@#1{\maketag@@@{(\ignorespaces#1\unskip\@@italiccorr)}}

# 9.5 フロート

タイプ TYPE のフロートオブジェクトを扱うには、次のマクロを定義します。

\fps@TYPE フロートを置く位置(float placement specifier)です。 \ftype@TYPE フロートの番号です。2 の累乗(1,2,4,…)でなければなりません。 \ext@TYPE フロートの目次を出力するファイルの拡張子です。 \fnum@TYPE キャプション用の番号を生成するマクロです。 \@makecaption(num)(text) キャプションを出力するマクロです。(num)は \fnum@... の生成する番号, (text) はキャプションのテキストです。テキストは適当な幅の \parbox に入ります。

### ■figure 環境

\c@figure 図番号のカウンタです。

```
\thefigure 図番号を出力するコマンドです。
```

```
1599 %<*!book&!report>
1600 \newcounter{figure}
1601 \renewcommand \thefigure {\@arabic\c@figure}
1602 %</!book&!report>
1603 %<*book|report>
1604 \newcounter{figure}[chapter]
1605 \renewcommand \thefigure
1606 {\ifnum \c@chapter>\z@ \thechapter.\fi \@arabic\c@figure}
1607 %</book|report>
```
\fps@figure figure のパラメータです。\figurename の直後に ~ が入っていましたが,ここでは外し

\ftype@figure ました。

```
\ext@figure
1608 \def\fps@figure{tbp}
```
\fnum@figure 1609 \def\ftype@figure{1} 1610 \def\ext@figure{lof}

1611 \def\fnum@figure{\figurename\nobreak\thefigure}

figure \* 形式は段抜きのフロートです。

```
figure*
      1612 \newenvironment{figure}%
      1613 {\@float{figure}}%
      1614 {\end@float}
      1615 \newenvironment{figure*}%
      1616 {\ddot{\text{figure}}}1617 {\end@dblfloat}
```
## ■table 環境

\c@table 表番号カウンタと表番号を出力するコマンドです。アスキー版では \thechapter. が \thetable \thechapter{}・になっていますが,ここではオリジナルのままにしています。

```
1618 %<*!book&!report>
            1619 \newcounter{table}
            1620 \renewcommand\thetable{\@arabic\c@table}
            1621 %</!book&!report>
            1622 %<*book|report>
            1623 \newcounter{table}[chapter]
            1624 \renewcommand \thetable
            1625 {\ifnum \c@chapter>\z@ \thechapter.\fi \@arabic\c@table}
            1626\%<\>book|report>
 \fps@table
table のパラメータです。\tablename の直後に ~ が入っていましたが,ここでは外しま
\ftype@table
した。
 \ext@table
1627 \def\fps@table{tbp}
\fnum@table
            1628 \def\ftype@table{2}
            1629 \def\ext@table{lot}
            1630 \def\fnum@table{\tablename\nobreak\thetable}
      table
* は段抜きのフロートです。
     table*
1631 \newenvironment{table}%
            1632 {\@float{table}}%
            1633 {\end@float}
            1634 \newenvironment{table*}%
            1635 {\@dblfloat{table}}%
            1636 {\end@dblfloat}
```
# 9.6 キャプション

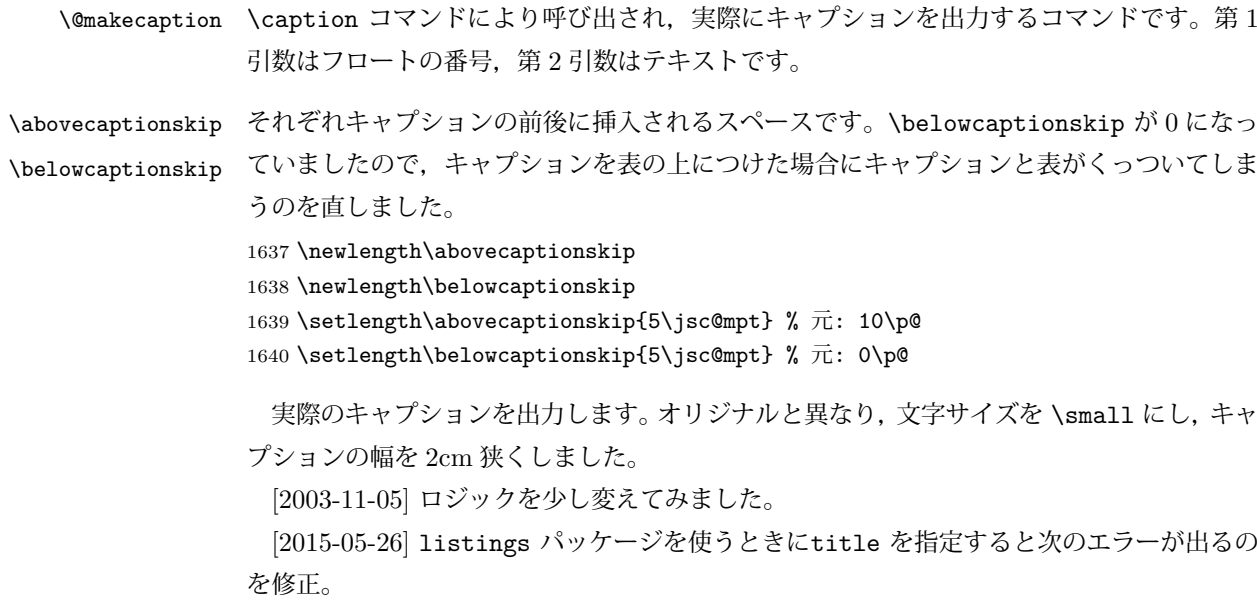

! Missing number, treated as zero.

```
1641 %<*!jspf>
1642 % \long\def\@makecaption#1#2{{\small
1643 % \advance\leftskip10\jsc@mmm
1644 % \advance\rightskip10\jsc@mmm
1645 % \vskip\abovecaptionskip
1646 % \sbox\@tempboxa{#1{\hskip1\zw}#2}%
1647 % \ifdim \wd\@tempboxa >\hsize
1648 % #1{\hskip1\zw}#2\par
1649 % \else
1650 % \global \@minipagefalse
1651 % \hb@xt@\hsize{\hfil\box\@tempboxa\hfil}%
1652 % \fi
1653 % \vskip\belowcaptionskip}}
1654 \long\def\@makecaption#1#2{{\small
1655 \advance\leftskip .0628\linewidth
1656 \advance\rightskip .0628\linewidth
1657 \vskip\abovecaptionskip
1658 \sbox\@tempboxa{#1{\hskip1\zw}#2}%
1659 \ifdim \wd\@tempboxa <\hsize \centering \fi
1660 #1{\hskip1\zw}#2\par
1661 \vskip\belowcaptionskip}}
1662 %</! jspf>
1663 %<*jspf>
1664 \long\def\@makecaption#1#2{%
1665 \vskip\abovecaptionskip
1666 \sbox\@tempboxa{\small\sffamily #1\quad #2}%
1667 \ifdim \wd\@tempboxa >\hsize
1668 {\small\sffamily
1669 \list{#1}{%
1670 \renewcommand{\makelabel}[1]{##1\hfil}
1671 \itemsep \z@
1672 \itemindent \z0
1673 \labelsep \z@
1674 \labelwidth 11\jsc@mmm
1675 \listparindent\z@
1676 \leftmargin 11\jsc@mmm}\item\relax #2\endlist}
1677 \else
1678 \global \@minipagefalse
1679 \hb@xt@\hsize{\hfil\box\@tempboxa\hfil}%
1680 \fi
1681 \vskip\belowcaptionskip}
1682 %</jspf>
```
# 10 フォントコマンド

ここでは LATEX 2.09 で使われていたコマンドを定義します。これらはテキストモードと数 式モードのどちらでも動作します。これらは互換性のためのもので,できるだけ \text...

と \math... を使ってください。

[2016-07-15] KOMA-Script 中の \scr@DeclareOldFontCommand に倣い,これらの命令 を使うときには警告を発することにしました。

[2016-07-16] 警告を最初の一回だけ発することにしました。また,例外的に警告を出さな いようにするスイッチも付けます。

\if@jsc@warnoldfontcmd

 $\ell$ @jsc@warnoldfontcmdexception 1683 \newif\if@jsc@warnoldfontcmd 1684 \@jsc@warnoldfontcmdtrue 1685 \newif\if@jsc@warnoldfontcmdexception

```
1686 \@jsc@warnoldfontcmdexceptionfalse
```

```
\jsc@DeclareOldFontCommand
```

```
1687 \newcommand*{\jsc@DeclareOldFontCommand}[3]{%
    1688 \DeclareOldFontCommand{#1}{%
    1689 \jsc@warnoldfontcmd{#1}#2%
    1690 75%1691 \jsc@warnoldfontcmd{#1}#3%
    1692 }%
    1693 }
    1694 \DeclareRobustCommand*{\jsc@warnoldfontcmd}[1]{%
    1695 \if@jsc@warnoldfontcmdexception\else\if@jsc@warnoldfontcmd
    1696 \ClassWarning{\jsc@clsname}{%
    1697 deprecated old font command `\string#1' used.\MessageBreak
    1698 You should note, that since 1994 LaTeX2e provides a\MessageBreak
    1699 new font selection scheme called NFSS2 with several\MessageBreak
    1700 new, combinable font commands. This \jsc@clsname\MessageBreak
    1701 class has defined the old font commands like\MessageBreak
    1702 `\string#1' only for compatibility%
    1703 }%
    1704 \global\@jsc@warnoldfontcmdfalse
    1705 \fi\fi
    1706 }
\mc
フォントファミリを変更します。
\gt
1707 \jsc@DeclareOldFontCommand{\mc}{\normalfont\mcfamily}{\mathmc}
\rm
\sf
    1708\jsc@DeclareOldFontCommand{\gt}{\normalfont\gtfamily}{\mathgt}
    1709\jsc@DeclareOldFontCommand{\rm}{\normalfont\rmfamily}{\mathrm}
    1710 \jsc@DeclareOldFontCommand{\sf}{\normalfont\sffamily}{\mathsf}
```

```
\tt 1711\jsc@Declare01dFontCommand{\tt}{\normalfont\ttfamily}{\mathtt}
```
\bf ボールドシリーズにします。通常のミーディアムシリーズに戻すコマンドは \mdseries です。

1712 \jsc@DeclareOldFontCommand{\bf}{\normalfont\bfseries}{\mathbf}

- \it フォントシェイプを変えるコマンドです。斜体とスモールキャップスは数式中では何もしま
- \sl せん(警告メッセージを出力します)。通常のアップライト体に戻すコマンドは \upshape
- \sc です。

1713 \jsc@DeclareOldFontCommand{\it}{\normalfont\itshape}{\mathit} 1714 \jsc@DeclareOldFontCommand{\sl}{\normalfont\slshape}{\@nomath\sl} 1715\jsc@DeclareOldFontCommand{\sc}{\normalfont\scshape}{\@nomath\sc}

\cal 数式モード以外では何もしません(警告を出します)。

\mit 1716 \DeclareRobustCommand\*{\cal}{\@fontswitch\relax\mathcal} 1717 \DeclareRobustCommand\*{\mit}{\@fontswitch\relax\mathnormal}

# 11 相互参照

# 11.1 目次の類

\section コマンドは .toc ファイルに次のような行を出力します。

\contentsline{section}{タイトル}{ページ}

たとえば \section に見出し番号が付く場合,上の「タイトル」は

\numberline{番号}{見出し}

となります。この「番号」は \thesection コマンドで生成された見出し番号です。 figure 環境の \caption コマンドは .lof ファイルに次のような行を出力します。

\contentsline{figure}{\numberline{番号}{キャプション}{ページ}

この「番号」は \thefigure コマンドで生成された図番号です。

table 環境も同様です。

\contentsline{...} は \l@... というコマンドを実行するので、あらかじめ \l@chapter,\l@section,\l@figure などを定義しておかなければなりません。これ らの多くは \@dottedtocline コマンドを使って定義します。これは

### \@dottedtocline{レベル}{インデント}{幅}{タイトル}{ページ}

という書式です。

レベル この値が tocdepth 以下のときだけ出力されます。\chapter はレベル 0,\section はレベル 1,等々です。

インデント 左側の字下げ量です。

幅 「タイトル」に \numberline コマンドが含まれる場合,節番号が入る箱の幅です。

\@pnumwidth ページ番号の入る箱の幅です。

\@tocrmarg 右マージンです。\@tocrmarg ≥ \@pnumwidth とします。

\@dotsep 点の間隔です(単位 mu)。

\c@tocdepth 目次ページに出力する見出しレベルです。元は article で 3,その他で 2 でしたが,ここ では一つずつ減らしています。

```
1718 \newcommand\@pnumwidth{1.55em}
1719 \newcommand\@tocrmarg{2.55em}
1720 \newcommand\@dotsep{4.5}
1721 %<!book&!report>\setcounter{tocdepth}{2}
1722 % <br />book|report>\setcounter{tocdepth}{1}
```
## ■目次

```
\tableofcontents 目次を生成します。
\jsc@tocl@width [2013-12-30] \prechaptername などから見積もった目次のラベルの長さです。(by ts)
                 1723 \newdimen\jsc@tocl@width
                 1724 \newcommand{\tableofcontents}{%
                 1725 %<*book|report>
                 1726 \settowidth\jsc@tocl@width{\headfont\prechaptername\postchaptername}%
                 1727 \settowidth\@tempdima{\headfont\appendixname}%
                 1728 \ifdim\jsc@tocl@width<\@tempdima \setlength\jsc@tocl@width{\@tempdima}\fi
                 1729 \ifdim\jsc@tocl@width<2\zw \divide\jsc@tocl@width by 2 \advance\jsc@tocl@width 1\zw\fi
                 1730 \if@twocolumn
                 1731 \@restonecoltrue\onecolumn
                 1732 \else
                 1733 \@restonecolfalse
                 1734 \fi
                 1735 \chapter*{\contentsname}%
                 1736 \@mkboth{\contentsname}{}%
                 1737 %</book|report>
                 1738 %<*!book&!report>
                 1739 \settowidth\jsc@tocl@width{\headfont\presectionname\postsectionname}%
                 1740 \settowidth\@tempdima{\headfont\appendixname}%
                 1741 \ifdim\jsc@tocl@width<\@tempdima\relax\setlength\jsc@tocl@width{\@tempdima}\fi
                 1742 \ifdim\jsc@tocl@width<2\zw \divide\jsc@tocl@width by 2 \advance\jsc@tocl@width 1\zw\fi
                 1743 \section*{\contentsname}%
                 1744 \@mkboth{\contentsname}{\contentsname}%
                 1745 %</!book&!report>
                 1746 \@starttoc{toc}%
                 1747 %<br/>book|report> \if@restonecol\twocolumn\fi
                 1748 }
        \l@part 部の目次です。
                 1749 \newcommand*{\l@part}[2]{%
                 1750 \ifnum \c@tocdepth >-2\relax
                 1751 %<!book&!report> \addpenalty\@secpenalty
                 1752 %<br />book|report> \addpenalty{-\@highpenalty}%
                 1753 \addvspace{2.25em \@plus\jsc@mpt}%
                 1754 \begingroup
                 1755 \partial \Omega1756 % \@pnumwidth should be \@tocrmarg
                 1757 % \rightskip \@pnumwidth
                 1758 \rightskip \@tocrmarg
```

```
1759 \parfillskip -\rightskip
          1760 {\leavevmode
          1761 \large \headfont
          1762 \setlength\@lnumwidth{4\zw}%
          1763 #1\hfil \hb@xt@\@pnumwidth{\hss #2}}\par
          1764 \nobreak
          1765 %<br />book|report> \global\@nobreaktrue
          1766 %<br/>book|report> \everypar{\global\@nobreakfalse\everypar{}}%
          1767 \endgroup
          1768 \fi}
\l@chapter 章の目次です。\@lnumwidth を 4.683\zw に増やしました。
            [2013-12-30] \@lnumwidth を \jsc@tocl@width から決めるようにしてみました。(by
          ts)
          1769 %<*book|report>
          1770 \newcommand*{\l@chapter}[2]{%
          1771 \ifnum \c@tocdepth >\m@ne
          1772 \addpenalty{-\@highpenalty}%
          1773 \addvspace{1.0em \@plus\jsc@mpt}
          1774 % \vskip 1.0em \@plus\p@ % book.cls では↑がこうなっている
          1775 \begingroup
          1776 \parindent\z@
          1777 % \rightskip\@pnumwidth
          1778 \rightskip\@tocrmarg
          1779 \parfillskip-\rightskip
          1780 \leavevmode\headfont
          1781 %\if@english\setlength\@lnumwidth{5.5em}\else\setlength\@lnumwidth{4.683\zw}\fi
          1782 \setlength\@lnumwidth{\jsc@tocl@width}\advance\@lnumwidth 2.683\zw
          1783 \advance\leftskip\@lnumwidth \hskip-\leftskip
          1784 #1\nobreak\hfil\nobreak\hbox to\@pnumwidth{\hss#2}\par
          1785 \penalty\@highpenalty
          1786 \endgroup
          1787 \fi}
          1788 %</book|report>
\l@section 節の目次です。
          1789 %<*!book&!report>
          1790 \newcommand*{\l@section}[2]{%
          1791 \ifnum \c@tocdepth >\z@
          1792 \addpenalty{\@secpenalty}%
          1793 \addvspace{1.0em \@plus\jsc@mpt}%
          1794 \begingroup
          1795 \parindent\z@
          1796 % \rightskip\@pnumwidth
          1797 \rightskip\@tocrmarg
          1798 \parfillskip-\rightskip
          1799 \leavevmode\headfont
          1800 %\setlength\@lnumwidth{4\zw}% 元 1.5em [2003-03-02]
          1801 \setlength\@lnumwidth{\jsc@tocl@width}\advance\@lnumwidth 2\zw
```

```
1802 \advance\leftskip\@lnumwidth \hskip-\leftskip
                1803 #1\nobreak\hfil\nobreak\hbox to\@pnumwidth{\hss#2}\par
                1804 \endgroup
                1805 \fi}
                1806 %</!book&!report>
                  インデントと幅はそれぞれ 1.5em,2.3em でしたが,1\zw,3.683\zw に変えました。
                1807 %<book|report> % \newcommand*{\l@section}{\@dottedtocline{1}{1\zw}{3.683\zw}}
                  [2013-12-30] 上のインデントは \jsc@tocl@width から決めるようにしました。(by ts)
  \l@subsection
\l@subsubsection
   \l@paragraph
\l@subparagraph
               さらに下位レベルの目次項目の体裁です。あまり使ったことがありませんので,要修正かも
                しれません。
                  [2013-12-30] ここも \jsc@tocl@width から決めるようにしてみました。(by ts)
               1808 %<*!book&!report>
                1809 % \newcommand*{\l@subsection} {\@dottedtocline{2}{1.5em}{2.3em}}
                1810 % \newcommand*{\l@subsubsection}{\@dottedtocline{3}{3.8em}{3.2em}}
                1811 % \newcommand*{\l@paragraph} {\@dottedtocline{4}{7.0em}{4.1em}}
                1812 % \newcommand*{\l@subparagraph} {\@dottedtocline{5}{10em}{5em}}
                1813 %
                1814 % \newcommand*{\l@subsection} {\@dottedtocline{2}{1\zw}{3\zw}}
                1815 % \newcommand*{\l@subsubsection}{\@dottedtocline{3}{2\zw}{3\zw}}
                1816 % \newcommand*{\l@paragraph} {\@dottedtocline{4}{3\zw}{3\zw}}
                1817 % \newcommand*{\l@subparagraph} {\@dottedtocline{5}{4\zw}{3\zw}}
                1818 %
                1819 \newcommand*{\l@subsection}{%
                1820 \@tempdima\jsc@tocl@width \advance\@tempdima -1\zw
                1821 \@dottedtocline{2}{\@tempdima}{3\zw}}
                1822 \newcommand*{\l@subsubsection}{%
                1823 \@tempdima\jsc@tocl@width \advance\@tempdima 0\zw
                1824 \@dottedtocline{3}{\@tempdima}{4\zw}}
                1825 \newcommand*{\l@paragraph}{%
                1826 \@tempdima\jsc@tocl@width \advance\@tempdima 1\zw
                1827 \@dottedtocline{4}{\@tempdima}{5\zw}}
                1828 \newcommand*{\l@subparagraph}{%
                1829 \@tempdima\jsc@tocl@width \advance\@tempdima 2\zw
                1830 \@dottedtocline{5}{\@tempdima}{6\zw}}
                1831 %</!book&!report>
                1832 %<*book|report>
                1833 % \newcommand*{\l@subsection} {\@dottedtocline{2}{3.8em}{3.2em}}
                1834 % \newcommand*{\l@subsubsection}{\@dottedtocline{3}{7.0em}{4.1em}}
                1835 % \newcommand*{\l@paragraph} {\@dottedtocline{4}{10em}{5em}}
                1836 % \newcommand*{\l@subparagraph} {\@dottedtocline{5}{12em}{6em}}
                1837 \newcommand*{\l@section}{%
                1838 \@tempdima\jsc@tocl@width \advance\@tempdima -1\zw
                1839 \@dottedtocline{1}{\@tempdima}{3.683\zw}}
                1840 \newcommand*{\l@subsection}{%
                1841 \@tempdima\jsc@tocl@width \advance\@tempdima 2.683\zw
                1842 \@dottedtocline{2}{\@tempdima}{3.5\zw}}
```

```
1843 \newcommand*{\l@subsubsection}{%
              1844 \@tempdima\jsc@tocl@width \advance\@tempdima 6.183\zw
              1845 \@dottedtocline{3}{\@tempdima}{4.5\zw}}
              1846 \newcommand*{\l@paragraph}{%
              1847 \@tempdima\jsc@tocl@width \advance\@tempdima 10.683\zw
              1848 \@dottedtocline{4}{\@tempdima}{5.5\zw}}
              1849 \newcommand*{\l@subparagraph}{%
              1850 \@tempdima\jsc@tocl@width \advance\@tempdima 16.183\zw
              1851 \@dottedtocline{5}{\@tempdima}{6.5\zw}}
              1852 %</book|report>
   \numberline
欧文版 LATEX では \numberline{...} は幅 \@tempdima の箱に左詰めで出力する命令で
   \@lnumwidth
すが,アスキー版では \@tempdima の代わりに \@lnumwidth という変数で幅を決めるよう
              に再定義しています。後続文字が全角か半角かでスペースが変わらないように \hspace を
              入れておきました。
              1853 \newdimen\@lnumwidth
              1854 \def\numberline#1{\hb@xt@\@lnumwidth{#1\hfil}\hspace{0pt}}
\@dottedtocline LATEX 本体(ltsect.dtx 参照)での定義と同じですが,\@tempdima を \@lnumwidth に
              変えています。
              1855 \def\@dottedtocline#1#2#3#4#5{\ifnum #1>\c@tocdepth \else
              1856 \vskip \z@ \@plus.2\jsc@mpt
              1857 {\leftskip #2\relax \rightskip \@tocrmarg \parfillskip -\rightskip
              1858 \parindent #2\relax\@afterindenttrue
              1859 \interlinepenalty\@M
              1860 \leavevmode
              1861 \@lnumwidth #3\relax
              1862 \advance\leftskip \@lnumwidth \null\nobreak\hskip -\leftskip
              1863 {#4}\nobreak
              1864 \leaders\hbox{$\m@th \mkern \@dotsep mu\hbox{.}\mkern \@dotsep
              1865 mu$}\hfill \nobreak\hb@xt@\@pnumwidth{%
              1866 \hfil\normalfont \normalcolor #5}\par}\fi}
```
## ■図目次と表目次

```
\listoffigures 図目次を出力します。
               1867 \newcommand{\listoffigures}{%
               1868 %<*book|report>
               1869 \if@twocolumn\@restonecoltrue\onecolumn
               1870 \else\@restonecolfalse\fi
               1871 \chapter*{\listfigurename}%
               1872 \@mkboth{\listfigurename}{}%
               1873 %</book|report>
               1874 %<*!book&!report>
               1875 \section*{\listfigurename}%
               1876 \@mkboth{\listfigurename}{\listfigurename}%
               1877 %</!book&!report>
               1878 \@starttoc{lof}%
```
 %<book|report> \if@restonecol\twocolumn\fi } \l@figure 図目次の項目を出力します。 1881\newcommand\*{\l@figure}{\@dottedtocline{1}{1\zw}{3.683\zw}} \listoftables 表目次を出力します。 \newcommand{\listoftables}{% %<\*book|report> \if@twocolumn\@restonecoltrue\onecolumn \else\@restonecolfalse\fi \chapter\*{\listtablename}% \@mkboth{\listtablename}{}% 1888 %</book|report> %<\*!book&!report> \section\*{\listtablename}% \@mkboth{\listtablename}{\listtablename}% 1892 %</!book&!report> \@starttoc{lot}% %<book|report> \if@restonecol\twocolumn\fi }

\l@table 表目次は図目次と同じです。

\let\l@table\l@figure

# 11.2 参考文献

\bibindent オープンスタイルの参考文献で使うインデント幅です。元は 1.5em でした。 \newdimen\bibindent \setlength\bibindent{2\zw}

thebibliography 参考文献リストを出力します。

[2016-07-16] LATEX 2.09 で使われていたフォントコマンドの警告を、文献スタイル(.bst) ではよく \bf がいまだに用いられることが多いため、thebibliography 環境内では例外的 に出さないようにしました。

```
1899 \newenvironment{thebibliography}[1]{%
1900 \global\@jsc@warnoldfontcmdexceptiontrue
1901 \global\let\presectionname\relax
1902 \global\let\postsectionname\relax
1903 %<article|jspf> \section*{\refname}\@mkboth{\refname}{\refname}%
1904 %<*kiyou>
1905 \vspace{1.5\baselineskip}
1906 \subsubsection*{\refname}\@mkboth{\refname}{\refname}%
1907 \vspace{0.5\baselineskip}
1908 %</kiyou>
1909 %<br/>book|report> \chapter*{\bibname}\@mkboth{\bibname}{}%
1910 %<br/>book|report> \addcontentsline{toc}{chapter}{\bibname}%
```
1911 \list{\@biblabel{\@arabic\c@enumiv}}% 1912 {\settowidth\labelwidth{\@biblabel{#1}}% 1913 \leftmargin\labelwidth 1914 \advance\leftmargin\labelsep 1915 \@openbib@code 1916 \usecounter{enumiv}% 1917 \let\p@enumiv\@empty 1918 \renewcommand\theenumiv{\@arabic\c@enumiv}}% 1919 %<kiyou> \small 1920 \sloppy 1921 \clubpenalty4000 1922 \@clubpenalty\clubpenalty 1923 \widowpenalty4000% 1924 \sfcode`\.\@m} 1925 {\def\@noitemerr 1926 {\@latex@warning{Empty `thebibliography' environment}}% 1927 \endlist 1928 \global\@jsc@warnoldfontcmdexceptionfalse} \newblock \newblock はデフォルトでは小さなスペースを生成します。 1929 \newcommand{\newblock}{\hskip .11em\@plus.33em\@minus.07em} \@openbib@code \@openbib@code はデフォルトでは何もしません。この定義は openbib オプションによっ て変更されます。 1930 \let\@openbib@code\@empty \@biblabel \bibitem[...] のラベルを作ります。ltbibl.dtx の定義の半角 || を全角 || に変え、余 分なスペースが入らないように \inhibitglue ではさみました。とりあえずコメントアウ トしておきますので,必要に応じて生かしてください。 1931 % \def\@biblabel#1{\inhibitglue [#1] \inhibitglue} \cite 文献の番号を出力する部分は ltbibl.dtx で定義されていますが,コンマとかっこを和文 \@cite フォントにするには次のようにします。とりあえずコメントアウトしておきましたので,必 \@citex 要に応じて生かしてください。かっこの前後に入るグルーを \inhibitglue で取っていま すので,オリジナル同様,Knuth~\cite{knu} のように半角空白で囲んでください。 1932 % \def\@citex[#1]#2{\leavevmode 1933 % \let\@citea\@empty 1934 % \@cite{\@for\@citeb:=#2\do 1935 % {\@citea\def\@citea{,\inhibitglue\penalty\@m\ }% 1936 % \edef\@citeb{\expandafter\@firstofone\@citeb\@empty}% 1937 % \if@filesw\immediate\write\@auxout{\string\citation{\@citeb}}\fi 1938 % \@ifundefined{b@\@citeb}{\mbox{\normalfont\bfseries ?}% 1939 % \G@refundefinedtrue 1940 % \ClatexCwarning 1941 % {Citation `\@citeb' on page \thepage \space undefined}}% 1942 % {\@cite@ofmt{\csname b@\@citeb\endcsname}}}}{#1}} 1943 % \def\@cite#1#2{\inhibitglue[{#1\if@tempswa ,#2\fi}]\inhibitglue}

```
引用番号を上ツキの 1) のようなスタイルにするには次のようにします。\cite の先頭に
\unskip を付けて先行のスペース(~ も)を帳消しにしています。
1944 % \DeclareRobustCommand\cite{\unskip
1945 % \@ifnextchar [{\@tempswatrue\@citex}{\@tempswafalse\@citex[]}}
```

```
1946 % \def\@cite#1#2{$^{\hbox{\scriptsize{#1\if@tempswa
```

```
1947 %, \inhibitglue\ #2\fi}) }}$}
```
# 11.3 索引

```
theindex 2〜3 段組の索引を作成します。最後が偶数ページのときにマージンがずれる現象を直しまし
         た(Thanks: 藤村さん)。
         1948 \newenvironment{theindex}{% 索引を 3 段組で出力する環境
        1949 \if@twocolumn
         1950 \onecolumn\@restonecolfalse
         1951 \else
         1952 \clearpage\@restonecoltrue
         1953 \fi
        1954 \columnseprule.4pt \columnsep 2\zw
        1955 \ifx\multicols\@undefined
         1956 %<br/>book|report> \twocolumn[\@makeschapterhead{\indexname}%
         1957 %<br/>book|report> \addcontentsline{toc}{chapter}{\indexname}]%
         1958 %<!book&!report> \def\presectionname{}\def\postsectionname{}%
         1959 %<!book&!report> \twocolumn[\section*{\indexname}]%
         1960 \else
        1961 \ifdim\textwidth<\fullwidth
        1962 \setlength{\evensidemargin}{\oddsidemargin}
         1963 \setlength{\textwidth}{\fullwidth}
         1964 \setlength{\linewidth}{\fullwidth}
        1965 %<br/>book|report> \begin{multicols}{3}[\chapter*{\indexname}%
         1966 %<br/>book|report> \addcontentsline{toc}{chapter}{\indexname}]</
         1967 %<!book&!report> \def\presectionname{}\def\postsectionname{}%
         1968 %<!book&!report> \begin{multicols}{3}[\section*{\indexname}]%
        1969 \else
        1970 %<br/>book|report>>>>>>>>>>>>>>>>>>>>>>+{\indexname}%<br/>
         1971 %<br />book|report> \addcontentsline{toc}{chapter}{\indexname}] %
        1972 %<!book&!report> \def\presectionname{}\def\postsectionname{}%
         1973 %<!book&!report> \begin{multicols}{2}[\section*{\indexname}]%
        1974 \fi
        1975 \fi
         1976 %<book|report> \@mkboth{\indexname}{}%
        1977 %<!book&!report> \@mkboth{\indexname}{\indexname}%
        1978 \plainifnotempty % \thispagestyle{plain}
         1979 \parindent\z@
        1980 \parskip\z@ \@plus .3\jsc@mpt\relax
        1981 \let\item\@idxitem
         1982 \raggedright
         1983 \footnotesize\narrowbaselines
```
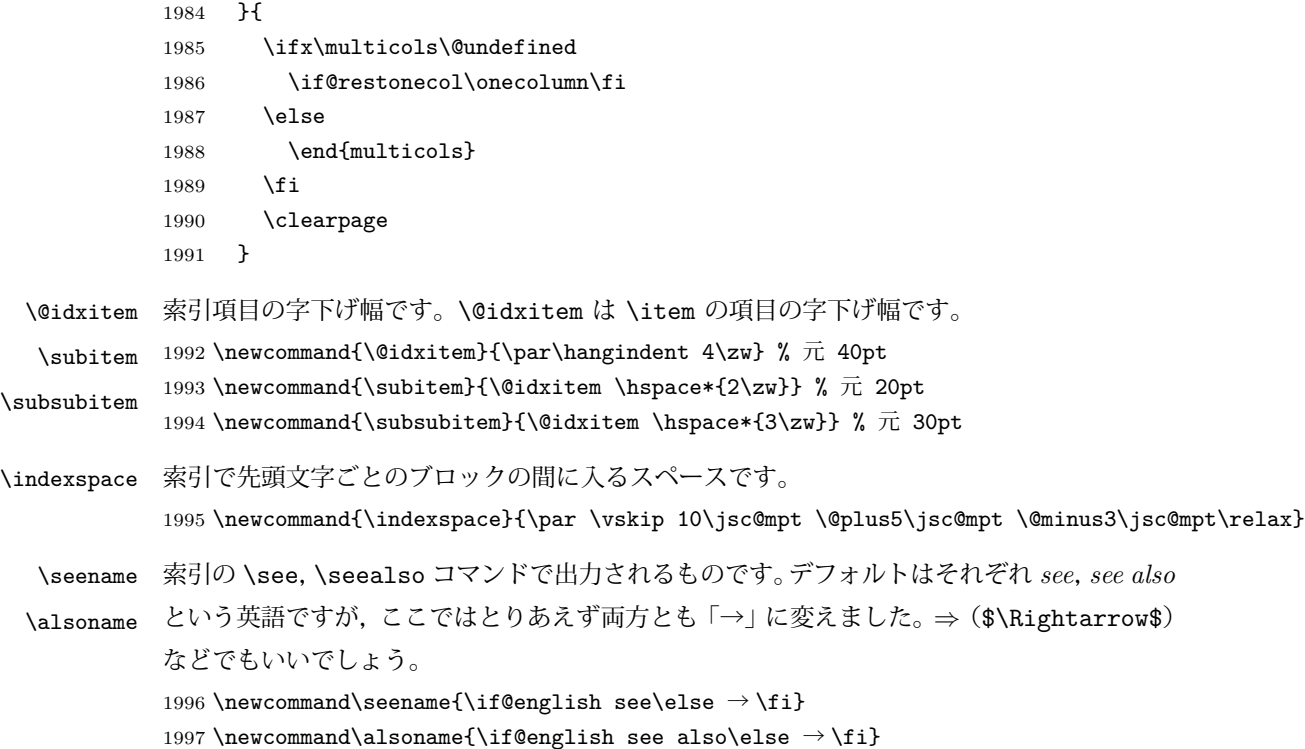

# 11.4 脚注

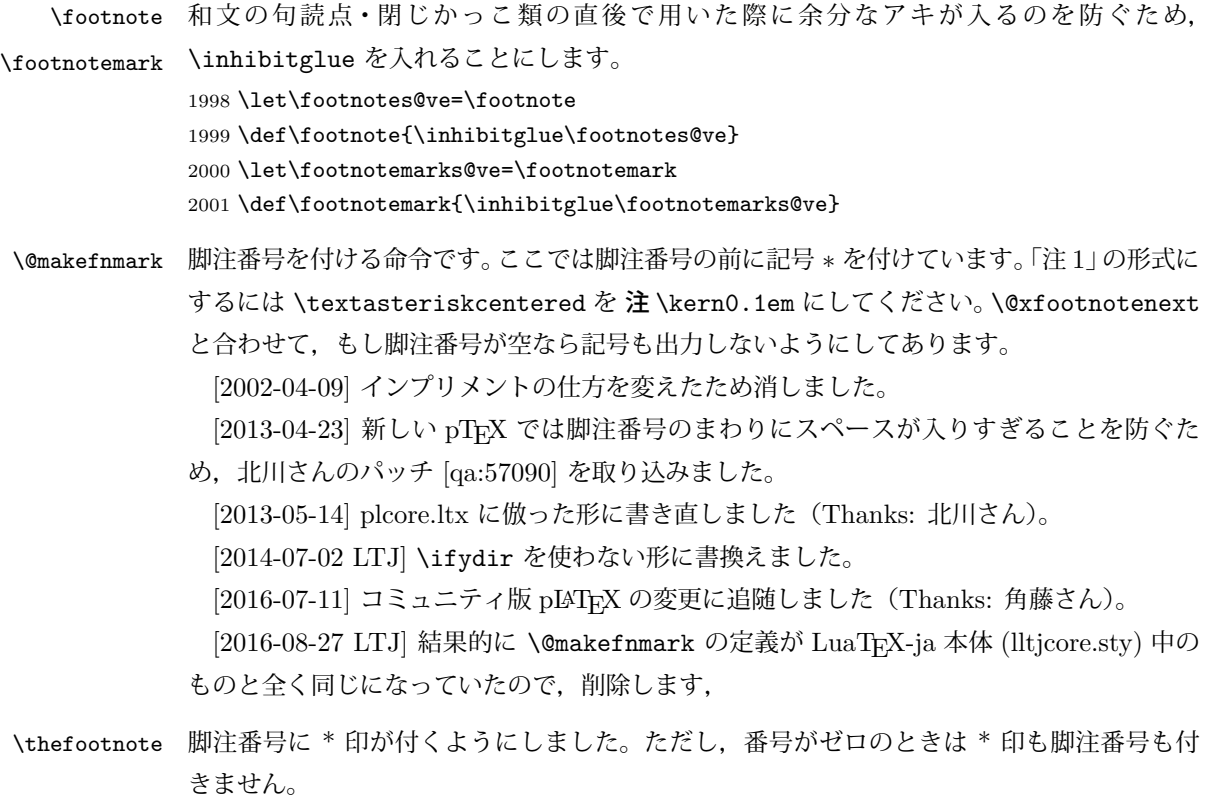

[2003-08-15] \textasteriskcentered ではフォントによって下がりすぎるので変更しま した。 [2016-10-08] TODO: 脚注番号が newtxtext や newpxtext の使用時におかしくなってし まいます。これらのパッケージは内部で \thefootnote を再定義していますので、気になる 場合はパッケージを読み込むときに defaultsups オプションを付けてください (qa:57284, qa:57287)。 2002 \def\thefootnote{\ifnum\c@footnote>\z@\leavevmode\lower.5ex\hbox{\*}\@arabic\c@footnote\fi} 「注1」の形式にするには次のようにしてください。 2003 % \def\thefootnote{\ifnum\c@footnote>\z@注 \kern0.1\zw\@arabic\c@footnote\fi} \footnoterule 本文と脚注の間の罫線です。 2004 \renewcommand{\footnoterule}{% 2005 \kern-3\jsc@mpt 2006 \hrule width .4\columnwidth height 0.4\jsc@mpt 2007 \kern 2.6\jsc@mpt} \c@footnote 脚注番号は章ごとにリセットされます。 2008 %<br/>book|report>\@addtoreset{footnote}{chapter} \@footnotetext 脚注で \verb が使えるように改変してあります。Jeremy Gibbons, TFX and TUG NEWS, Vol. 2, No. 4 (1993), p. 9) [2018-03-11] \next などいくつかの内部命令を \jsc@... 付きのユニークな名前にしま した。 2009 \long\def\@footnotetext{% 2010 \insert\footins\bgroup 2011 \normalfont\footnotesize 2012 \interlinepenalty\interfootnotelinepenalty 2013 \splittopskip\footnotesep 2014 \splitmaxdepth \dp\strutbox \floatingpenalty \@MM 2015 \hsize\columnwidth \@parboxrestore 2016 \protected@edef\@currentlabel{% 2017 \csname p@footnote\endcsname\@thefnmark 2018 }% 2019 \color@begingroup 2020 \@makefntext{% 2021 \rule\z@\footnotesep\ignorespaces}% 2022 \futurelet\jsc@next\jsc@fo@t} 2023 \def\jsc@fo@t{\ifcat\bgroup\noexpand\jsc@next \let\jsc@next\jsc@f@@t 2024 **\else \let\jsc@next\jsc@f@t\fi \jsc@next}** 2025\def\jsc@f@@t{\bgroup\aftergroup\jsc@@foot\let\jsc@next} 2026 \def\jsc@f@t#1{#1\jsc@@foot} 2027 \def\jsc@@foot{\@finalstrut\strutbox\color@endgroup\egroup} \@makefntext 実際に脚注を出力する命令です。\@makefnmark は脚注の番号を出力する命令です。ここで は脚注が左端から一定距離に来るようにしてあります。 2028 \newcommand\@makefntext[1]{%

```
2029 \advance\leftskip 3\zw
             2030 \parindent 1\zw
             2031 \noindent
             2032 \llap{\@makefnmark\hskip0.3\zw}#1}
\@xfootnotenext 最初の \footnotetext{...} は番号が付きません。著者の所属などを脚注の欄に書くとき
             に便利です。
               すでに \footnote を使った後なら \footnotetext[0]{...} とすれば番号を付けない
             脚注になります。ただし,この場合は脚注番号がリセットされてしまうので,工夫が必要
             です。
               [2002-04-09] インプリメントの仕方を変えたため消しました。
             2033 % \def\@xfootnotenext[#1]{%
             2034 % \begingroup
             2035 % \ifnum#1>\z@
             2036 % \csname c@\@mpfn\endcsname #1\relax
             2037 % \unrestored@protected@xdef\@thefnmark{\thempfn}%
             2038 % \else
             2039 % \unrestored@protected@xdef\@thefnmark{}%
             2040 \% \fi
             2041 % \endgroup
             2042 % \@footnotetext}
```
# 段落の頭へのグルー挿入禁止

段落頭のかぎかっこなどを見かけ 1 字半下げから全角 1 字下げに直します。

[2012-04-24 LTJ] LuaTEX-ja では JFM に段落開始時の括弧類の字下げ幅をコントロー ルする機能がありますが、\item 直後ではラベル用のボックスが段落先頭になるため、うま く働きませんでした。形を変えて復活させます。

[2017-04-03 LTJ] 従来クラフファイルで定義していた \@inhibitglue は, LuaTFX-ja のコアに \ltjfakeparbegin として正式に追加されたのでリネームします.

```
\item 命令の直後です。
```

```
2043 \let\@inhibitglue=\ltjfakeparbegin
2044 \def\@item[#1]{%
2045 \if@noparitem
2046 \@donoparitem
2047 \else
2048 \if@inlabel
2049 \indent \par
2050 \t\t \text{Yfi}2051 \ifhmode
2052 \unskip\unskip \par
2053 \fi
2054 \if@newlist
2055 \if@nobreak
2056 \@nbitem
```
```
2057 \else
2058 \addpenalty\@beginparpenalty
2059 \addvspace\@topsep
2060 \addvspace{-\parskip}%
2061 \setminusfi
2062 \else
2063 \addpenalty\@itempenalty
2064 \addvspace\itemsep
2065 \fi
2066 \global\@inlabeltrue
2067 \fi
2068 \everypar{%
2069 \@minipagefalse
2070 \global\@newlistfalse
2071 \if@inlabel
2072 \global\@inlabelfalse
2073 {\setbox\z@\lastbox
2074 \ifvoid\z@
2075 \kern-\itemindent
2076 \fi}%
2077 \box\@labels
2078 \penalty\z@
2079 \fi
2080 \if@nobreak
2081 \@nobreakfalse
2082 \clubpenalty \@M
2083 \else
2084 \clubpenalty \@clubpenalty
2085 \everypar{}%
2086 \fi\ltjfakeparbegin}%
2087 \if@noitemarg
2088 \@noitemargfalse
2089 \if@nmbrlist
2090 \refstepcounter\@listctr
2091 \fi
2092 \fi
2093 \sbox\@tempboxa{\makelabel{#1}}%
2094 \global\setbox\@labels\hbox{%
2095 \unhbox\@labels
2096 \hskip \itemindent
2097 \hskip -\labelwidth
2098 \hskip -\labelsep
2099 \ifdim \wd\@tempboxa >\labelwidth
2100 \box\@tempboxa
2101 \else
2102 \hbox to\labelwidth {\unhbox\@tempboxa}%
2103 \fi
2104 \hskip \labelsep}%
2105 \ignorespaces}
```
\@gnewline についてはちょっと複雑な心境です。もともとの pLATEX 2ε は段落の頭にグ ルーが入る方で統一されていました。しかし \\ の直後にはグルーが入らず, 不統一でした。 そこで \\ の直後にもグルーを入れるように直していただいた経緯があります。しかし、こ こでは逆にグルーを入れない方で統一したいので,また元に戻してしまいました。

しかし単に戻すだけでも駄目みたいなので,ここでも最後にグルーを消しておきます。 [2016-12-05 LTJ] 本家 [2016-11-29], lltjcore.sty での変更に追従させます.

[2017-02-18 LTJ] lltjcore.sty 側で戻したのを忘れていました.

2106 \def\@gnewline #1{%

```
2107 \ifvmode
2108 \@nolnerr
2109 \else
2110 \unskip \reserved@e {\reserved@f#1}\nobreak \hfil \break \null
2111 \inhibitglue\ignorespaces
2112 \{f_i\}
```
## 13 いろいろなロゴ

LATEX 関連のロゴを作り直します。

[2016-07-14] ロゴの定義は jslogo パッケージに移転しました。後方互換のため, jsclasses ではデフォルトでこれを読み込みます。

nojslogo オプションが指定されている場合は読み込みません。

[2016-07-21 LTJ] jsclasses と LuaTFX-ja の更新タイミングが一致しない可能性を考慮 し、jslogo パッケージが存在しない場合は旧来の定義をそのまま使うことにしました。

```
2113 \IfFileExists{jslogo.sty}{}{\@jslogofalse}%
```
2114 \if@jslogo

```
2115 \RequirePackage{jslogo}
```

```
2116 \def\{\hspace{0.1cm}\} \def\{\hspace{0.1cm}\}
```

```
2117 \def\ \pm小{\jslg@uppersmall}
2118 \else
```
以下は jslogo パッケージがない場合の定義です。

\ 小 文字を小さめに出したり上寄りに小さめに出したりする命令です。

## \ 上小 2119 \def\ 小#1{\hbox{\$\m@th\$%

```
2120 \csname S@\f@size\endcsname
```
- 2121 \fontsize\sf@size\z@
- 2122 \math@fontsfalse\selectfont

```
2123 #1}}
```
2124 \def\  $\pm\sqrt{ {\sbox z0} T \vbox to \ht0{\} / {\f41} \vss}}$ 

\TeX これらは ltlogos.dtx で定義されていますが,Times や Helvetica でも見栄えがするよう

\LaTeX に若干変更しました。

[2003-06-12] Palatino も加えました(要調整)。

```
2125 \def\cmrTeX{%
```
2126 \ifdim \fontdimen\@ne\font >\z@

```
2127 T\kern-.25em\lower.5ex\hbox{E}\kern-.125emX\@
2128 \else
2129 T\kern-.1667em\lower.5ex\hbox{E}\kern-.125emX\@
2130 \fi}
2131 \def\cmrLaTeX{%
2132 \ifdim \fontdimen\@ne\font >\z@
2133 L\kern-.32em\ \pm/\{A}\kern-.22em\cmrTeX
2134 \else
2135 L\kern-.36em\ 上小{A}\kern-.15em\cmrTeX
2136 \fi}
2137 \def\sfTeX{T\kern-.1em\lower.4ex\hbox{E}\kern-.07emX\@}
2138 \def\sfLaTeX{L\kern-.25em\ \pm/\{A}\kern-.08em\sfTeX}
2139 \def\ptmTeX{%
2140 \ifdim \fontdimen\@ne\font >\z@
2141 T\kern-.12em\lower.37ex\hbox{E}\kern-.02emX\@
2142 \else
2143 T\kern-.07em\lower.37ex\hbox{E}\kern-.05emX\@
2144 \{f_i\}2145 \def\ptmLaTeX{%
2146 \ifdim \fontdimen\@ne\font >\z@
2147 L\kern-.2em\ 上小{A}\kern-.1em\ptmTeX
2148 \else
2149 L\kern-.3em\ 上小{A}\kern-.1em\ptmTeX
2150 \fi}
2151 \def\pncTeX{%
2152 \ifdim \fontdimen\@ne\font >\z@
2153 T\kern-.2em\lower.5ex\hbox{E}\kern-.08emX\@
2154 \else
2155 T\kern-.13em\lower.5ex\hbox{E}\kern-.13emX\@
2156 \fi}
2157 \def\pncLaTeX{%
2158 \ifdim \fontdimen\@ne\font >\z@
2159 L\kern-.3em\ 上小{A}\kern-.1em\pncTeX
2160 \else
2161 L\kern-.3em\ 上小{A}\kern-.1em\pncTeX
2162 \{f_i\}2163 \def\pplTeX{%
2164 \ifdim \fontdimen\@ne\font >\z@
2165 T\kern-.17em\lower.32ex\hbox{E}\kern-.15emX\@
2166 \else
2167 T\kern-.12em\lower.34ex\hbox{E}\kern-.1emX\@
2168 \fi}
2169 \def\pplLaTeX{%
2170 \ifdim \fontdimen\@ne\font >\z@
2171 L\kern-.27em\ \pm/\{A}\kern-.12em\pplTeX
2172 \else
2173 L\kern-.3em\ 上小{A}\kern-.15em\pplTeX
2174 \fi}
2175 \def\ugmTeX{%
```

```
2176 \ifdim \fontdimen\@ne\font >\z@
2177 T\kern-.1em\lower.32ex\hbox{E}\kern-.06emX\@
2178 \else
2179 T\kern-.12em\lower.34ex\hbox{E}\kern-.1emX\@
2180 \fi}
2181 \def\ugmLaTeX{%
2182 \ifdim \fontdimen\@ne\font >\z@
2183 L\kern-.2em\ 上小{A}\kern-.13em\ugmTeX
2184 \else
2185 L\kern-.3em\ 上小{A}\kern-.13em\ugmTeX
2186 \fi}
2187 \DeclareRobustCommand{\TeX}{%
2188 \def\@tempa{cmr}%
2189 \ifx\f@family\@tempa\cmrTeX
2190 \else
2191 \def\@tempa{ptm}%
2192 \ifx\f@family\@tempa\ptmTeX
2193 \else
2194 \def\@tempa{txr}%
2195 \ifx\f@family\@tempa\ptmTeX
2196 \else
2197 \def\@tempa{pnc}%
2198 \ifx\f@family\@tempa\pncTeX
2199 \else
2200 \def\@tempa{ppl}%
2201 \ifx\f@family\@tempa\pplTeX
2202 \else
2203 \def\@tempa{ugm}%
2204 \ifx\f@family\@tempa\ugmTeX
2205 \else\sfTeX
2206 \fi
2207 \qquad \qquad \int fi
2208 \fi
2209 \setminusfi
2210 \forallfi
2211 \{f_i\}2212
2213 \DeclareRobustCommand{\LaTeX}{%
2214 \def\@tempa{cmr}%
2215 \ifx\f@family\@tempa\cmrLaTeX
2216 \else
2217 \def\@tempa{ptm}%
2218 \ifx\f@family\@tempa\ptmLaTeX
2219 \else
2220 \def\@tempa{txr}%
2221 \ifx\f@family\@tempa\ptmLaTeX
2222 \else
2223 \def\@tempa{pnc}%
2224 \ifx\f@family\@tempa\pncLaTeX
```
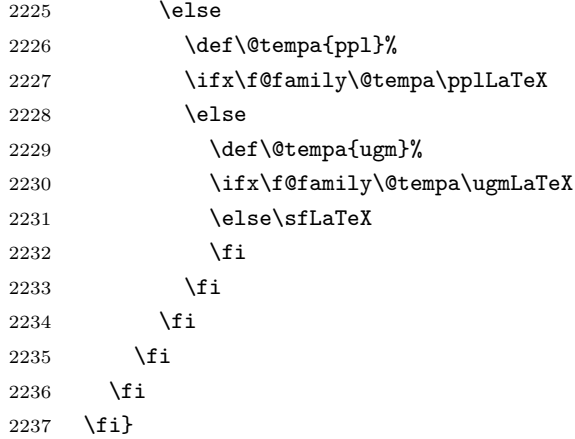

\LaTeXe \LaTeXe コマンドの \mbox{\m@th ... で始まる新しい定義では直後の和文との間に xkanjiskip が入りません。また、mathptmx パッケージなどと併用すると、最後の  $\varepsilon$  が下 がりすぎてしまいます。そのため,ちょっと手を加えました。 2238 \DeclareRobustCommand{\LaTeXe}{\$\mbox{% 2239 \if b\expandafter\@car\f@series\@nil\boldmath\fi

2240 \LaTeX\kern.15em2\raisebox{-.37ex}{\$\textstyle\varepsilon\$}}\$}

\pTeX pTEX, pLATEX 2 $_{\varepsilon}$  のロゴを出す命令です。

- \pLaTeX 2241 \def\pTeX{p\kern-.05em\TeX}
- \pLaTeXe 2242 \def\pLaTeX{p\LaTeX}
	- 2243 \def\pLaTeXe{p\LaTeXe}
- \AmSTeX amstex.sty で定義されています。

2244 \def\AmSTeX{\protect\AmS-\protect\TeX{}}

\BibTeX これらは doc.dtx から取ったものです。ただし,\BibTeX だけはちょっと修正しました。

\SliTeX 2245 % \@ifundefined{BibTeX}

```
2246 % {\def\BibTeX{{\rmfamily B\kern-.05em%
```
- $2247 \%$  \textsc{i\kern-.025em b}\kern-.08em%
- 2248 % T\kern-.1667em\lower.7ex\hbox{E}\kern-.125emX}}}{}
- 2249 \DeclareRobustCommand{\BibTeX}{B\kern-.05em\ 小{I\kern-.025em B}%
- 2250 \ifx\f@family\cmr\kern-.08em\else\kern-.15em\fi\TeX}
- 2251 \DeclareRobustCommand{\SliTeX}{%

```
2252 S\kern-.06emL\kern-.18em\ \pm/b{I}\kern -.03em\TeX}
```

```
jslogo パッケージがない場合の定義はここで終わりです。
```
 $2253$  \fi

## 14 初期設定

■いろいろな語

\prepartname

\postpartname

\prechaptername

\postchaptername

\presectionname

\postsectionname

```
2254 \newcommand{\prepartname}{\if@english Part~\else 第 \fi}
                2255\newcommand{\postpartname}{\if@english\else 部\fi}
                2256 %<book|report>\newcommand{\prechaptername}{\if@english Chapter~\else 第 \fi}
                2257 %<book|report>\newcommand{\postchaptername}{\if@english\else 章 \fi}
                2258 \newcommand{\presectionname}{}% 第
                2259 \newcommand{\postsectionname}{}% 節
 \contentsname
\listfigurename
\listtablename
                2260\newcommand{\contentsname}{\if@english Contents\else 目次\fi}
                2261 \newcommand{\listfigurename}{\if@english List of Figures\else 図目次 \fi}
                2262\newcommand{\listtablename}{\if@english List of Tables\else 表目次\fi}
      \refname
      \bibname
    \indexname
                2263 \newcommand{\refname}{\if@english References\else 参考文献 \fi}
                2264 \newcommand{\bibname}{\if@english Bibliography\else 参考文献 \fi}
                2265\newcommand{\indexname}{\if@english Index\else 索引\fi}
   \figurename
    \tablename 2266 %<!jspf>\newcommand{\figurename}{\if@english Fig.~\else 図 \fi}
                2267 %<jspf>\newcommand{\figurename}{Fig.~}
                2268 %<! jspf>\newcommand{\tablename}{\if@english Table~\else \bar{x} \fi}
                2269 %<jspf>\newcommand{\tablename}{Table~}
 \appendixname
 \abstractname 2270 % \newcommand{\appendixname}{\if@english Appendix~\else 付録 \fi}
                2271 \newcommand{\appendixname}{\if@english \else 付録 \fi}
                2272 %<!book>\newcommand{\abstractname}{\if@english Abstract\else 概要 \fi}
                ■今日の日付 LATEX で処理した日付を出力します。1tjarticle などと違って、標準を西
                暦にし,余分な空白が入らないように改良しました。和暦にするには \ 和暦 と書いてくだ
                さい。
        \today
                2273 \newif\if 西暦 \ 西暦 true
                2274 \def\ 西暦{\ 西暦 true}
                2275 \def\ 和暦{\ 西暦 false}
                2276 \newcount\heisei \heisei\year \advance\heisei-1988\relax
                2277 \def\today{%
                2278 \if@english
                2279 \ifcase\month\or
                2280 January\or February\or March\or April\or May\or June\or
                2281 July\or August\or September\or October\or November\or December\fi
                2282 \space\number\day, \number\year
                2283 \else
                2284 \if 西暦
                2285 \number\year 年
                2286 \number\month 月
                2287 \lambday amber\day
```

```
2288 \else
2289 平成 \number\heisei 年
2290 \number\month 月
2291 \number\day 日
2292 \fi
2293 \fi}
```
■ハイフネーション例外 TFX のハイフネーションルールの補足です (ペンディング: eng-lish)

 \hyphenation{ado-be post-script ghost-script phe-nom-e-no-log-i-cal man-uscript}

■ページ設定 ページ設定の初期化です。stfloats パッケージがシステムにインストール されている場合は、このパッケージを使って pLATEX の標準時と同じようにボトムフロート の下に脚注が組まれるようにします。

```
[2017-02-19] pLATEX と LuaTEX-ja の\@makecol が違うことを考慮していませんでした。
2295 %<article>\if@slide \pagestyle{empty} \else \pagestyle{plain} \fi
2296 %<br/>book>\if@report \pagestyle{plain} \else \pagestyle{headings} \fi
2297 % < report | kiyou > \pagestyle{plain}
2298 %<jspf>\pagestyle{headings}
2299 \pagenumbering{arabic}
2300 \fnfixbottomtrue % 2017-02-19
2301 \IfFileExists{stfloats.sty}{\RequirePackage{stfloats}\fnbelowfloat}{}
2302 \if@twocolumn
2303 \twocolumn
2304 \sloppy
2305 \flushbottom
2306 \else
2307 \onecolumn
2308 \raggedbottom
2309 \fi
2310 \if@slide
2311 \renewcommand\kanjifamilydefault{\gtdefault}
2312 \renewcommand\familydefault{\sfdefault}
2313 \raggedright
2314 \ltj@setpar@global
2315 \ltjsetxkanjiskip0.1em\relax
2316 \fi
```

```
以上です。
```